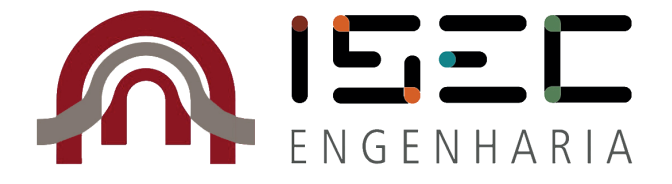

# **INSTITUTO POLITÉCNICO DE COIMBRA INSTITUTO SUPERIOR DE ENGENHARIA DE COIMBRA**

**AGRI.FLY**

**Trabalho realizado para a obtenção do grau de Mestre em**

**Engenharia Mecânica - Construção e Manutenção de Equipamentos Mecânicos**

**Autor**

**Raimundo Pereira Felismina**

**Orientação**

*Prof.ª Dra. Cândida Maria Dos Santos Pereira Malça*

**Coimbra, Novembro, 2016**

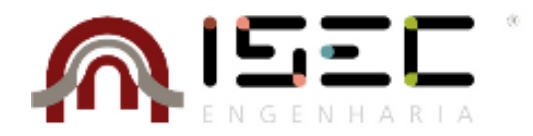

# Mestrado em Engenharia Mecânica - Construção e Manutenção de Equipamentos Mecânicos

# **AGRI.FLY**

Relatório apresentado para a obtenção do grau de Mestre em Engenharia Mecânica - Construção e Manutenção de Equipamentos Mecânicos

**Autor**

**Raimundo Pereira Felismina**

**Orientador**

# **Prof.ª Doutora Cândida Maria dos Santos Pereira Malça**

Professora do Departamento Mecânica

Instituto Superior de Engenharia de Coimbra

**Supervisor**

# **Prof. DoutorArtur Jorge dos Santos Mateus**

Vice-Diretor

Centro para o Desenvolvimento Rápido e Sustentável do Produto

**Coimbra, Novembro,2016**

"O único lugar onde sucesso vem antes do trabalho é no dicionário."

Albert Einstein

# <span id="page-6-0"></span>**AGRADECIMENTOS**

A realização desta dissertação de mestrado contou com importantes apoios e incentivos sem os quais não se teria tornado uma realidade e aos quais estarei eternamente grato.

À Professora Doutora Cândida Maria dos Santos Pereira Malça expresso o meu profundo agradecimento pela orientação e apoio incondicionais que muito elevaram os meus conhecimentos científicos e, sem dúvida, muito estimularam o meu desejo de querer, sempre, saber mais e a vontade constante de querer fazer melhor. Agradeço também a oportunidade que me deu de me integrar no seu Grupo de Investigação e reconheço, com gratidão, não só a confiança que em mim depositou, desde o início, mas também, o sentido de responsabilidade que me incutiu em todas as fases do Projeto.

Ao Professor Doutor Artur Jorge dos Santos Mateus, pela originalidade de ideias que permitiram desenvolver esta dissertação.

Ao diretor do Centro para o Desenvolvimento Rápido e Sustentado do Produto, o Professor Doutor Nuno Manuel Fernandes Alves, pela oportunidade de integrar a equipa de trabalho e de desenvolver todo o trabalho de investigação no CDRsp.

Aos colegas de trabalho e amigos Miguel, Cyril, Pedro, David, Tiago, Jorge e Mauro pelas horas de trabalho que passamos juntos.

À Minha Família, em especial aos Meus Pais, ao Meu Irmão e à Minha Namorada, um enorme obrigada por acreditarem sempre em mim e naquilo que faço e por todos os ensinamentos de vida. Espero que esta etapa, que agora termino, possa, de alguma forma, retribuir e compensar todo o carinho, apoio e dedicação que, constantemente, me oferecem. A eles, dedico todo este trabalho.

#### <span id="page-8-0"></span>**RESUMO**

O uso de VANT (Veículos aéreos não Tripulados) em tarefas agrícolas como a pulverização de fitossanitários, a fertilização, a análise sanidade vegetativa e a sementeira, representa uma poderosa ferramenta da agricultura moderna. Países como o Japão utiliza VANT há mais de 30 anos em culturas com o arroz. Atualmente, uma em cada três taças de arroz consumida pelos japoneses foi semeada e tratada com recurso a VANT. Contudo, existem ainda muitos países nos quais os sistemas de agricultura utilizados poderiam evoluir fortemente com a implementação desta tecnologia. O custo de aquisição e de operação dos VANT apresenta um custo inferior quando comparado com os convencionais equipamentos pesados. Outra das vantagens é a segurança e a rentabilização da mão-de-obra. Todavia, o uso de sistemas/equipamentos passíveis de serem operados/deslocados e acoplados aos VANT, e.g. um semeador, um pulverizador, uma camara, não são tão comuns. Estes sistemas têm de estar conectados com o VANT quer termos físicos (acoplamento), quer em termos de comunicação e sincronismo de operação. Para tal, de forma a poder ser explorada a flexibilidade que o uso dos VANT pode aportar, é necessário desenvolver sistemas de interface, fixação e comunicação dos diversos equipamentos, passíveis de serem utilizados de forma acoplada a um VANT.

Este trabalho teve como propósito primeiro o desenvolvimento de um semeador de precisão, que poderá ser acoplado a um qualquer VANT, para a realização de operações de sementeira direta. Adicionalmente, e com o objetivo de automatizar as operações relacionadas com a utilização dos VANT eliminando a intervenção humana e promovendo o aumento da sua operacionalidade, foi desenvolvida uma plataforma que permite o reabastecimento de consumíveis do VANT e a substituição de baterias.

Palavras-chave: VANT, tarefas agrícolas, semeador, sementes, protótipo, análise CFD

### <span id="page-9-0"></span>**ABSTRACT**

The use of UAV (unmanned aerial vehicles) in agricultural tasks as pesticide spraying, fertilizing, vegetative health analysis and sowing, represents a powerful tool of modern agriculture. Countries such as Japan use the UAV for over 30 years in cultures the rice. Currently, one in three bowls of rice consumed by the Japanese was seeded and treated using the UAV. However, there are still many countries in which agriculture systems used could evolve strongly with the implementation of this technology. The cost of acquisition and operation of the UAV features a lower cost when compared to the conventional heavy equipment. Another advantage is security and monetization of the workforce. However, the use of systems/equipment which can be operated/displaced and bound to UAV, a sower, a sprayer, a camera, are not as common. These systems must be connected with the UAV wants physical terms (coupling), both in terms of communication and timing of operation. To this end, so that it can be exploited the flexibility that the use of UAV can contribute, it is necessary to develop interface systems, and various communication equipment, which can be used coupled to a UAV.

This work had as purpose first the development of a precision seeder, that can be attached to any UAV for direct sowing operations. Additionally, and in order to automate the operations related to the use of UAV eliminating human intervention and promoting increased their operability, was developed a platform that allows the resupply of consumables of the UAV and the replacement of batteries.

Keywords: UAV, agricultural tasks, sower, seed, prototype, CFD analysis

# <span id="page-10-0"></span>ÍNDICE

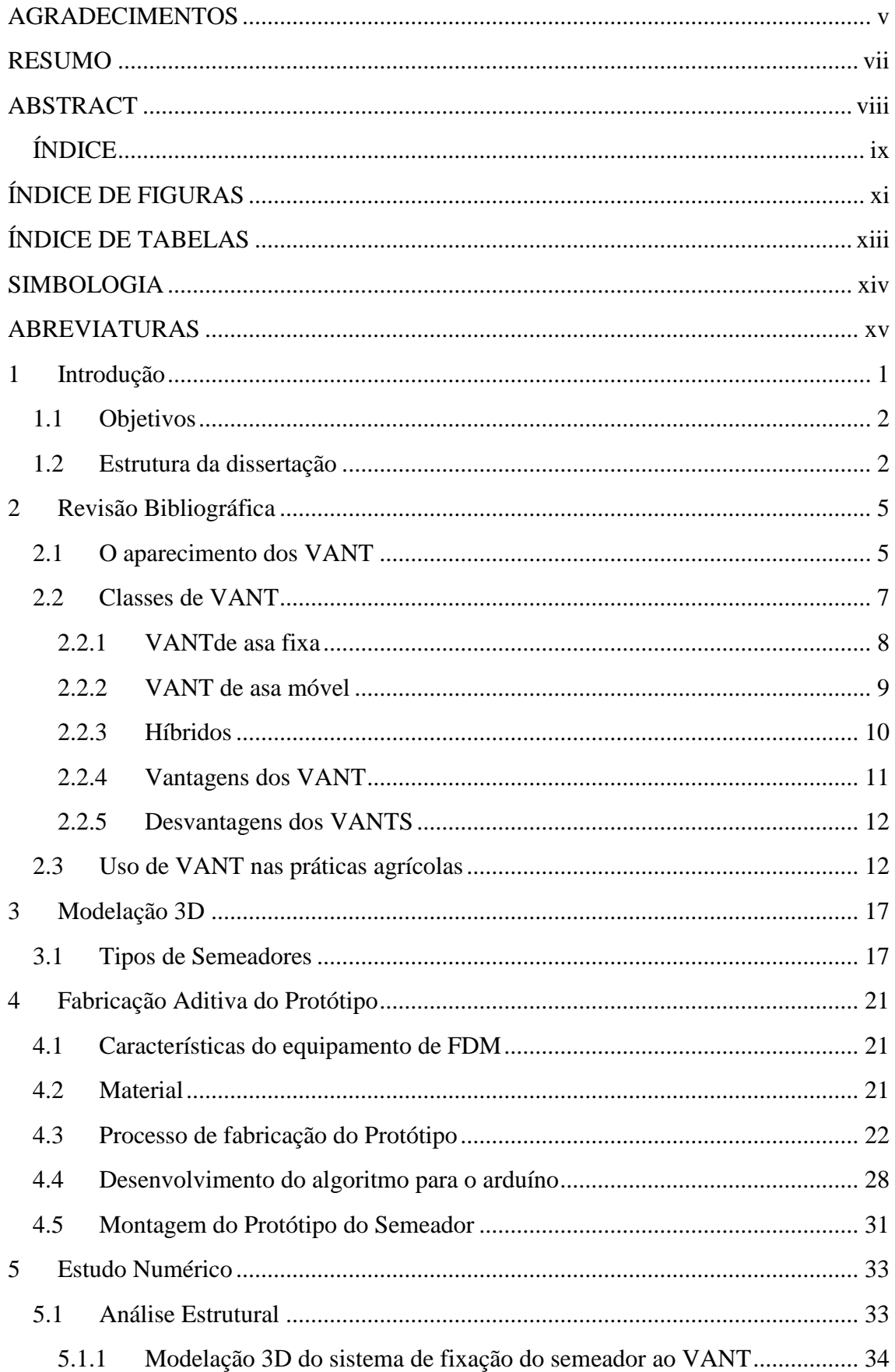

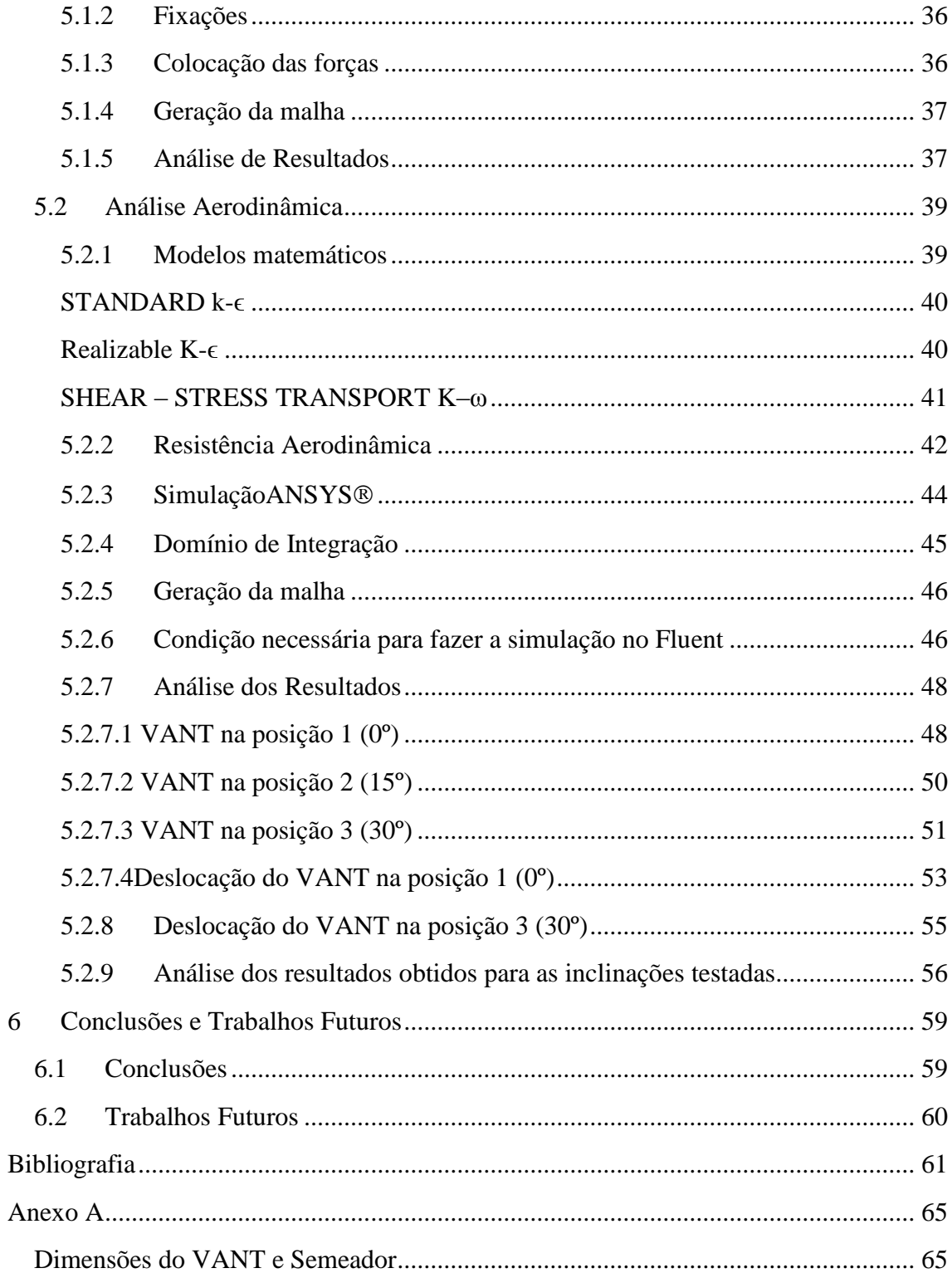

# <span id="page-12-0"></span>**ÍNDICE DE FIGURAS**

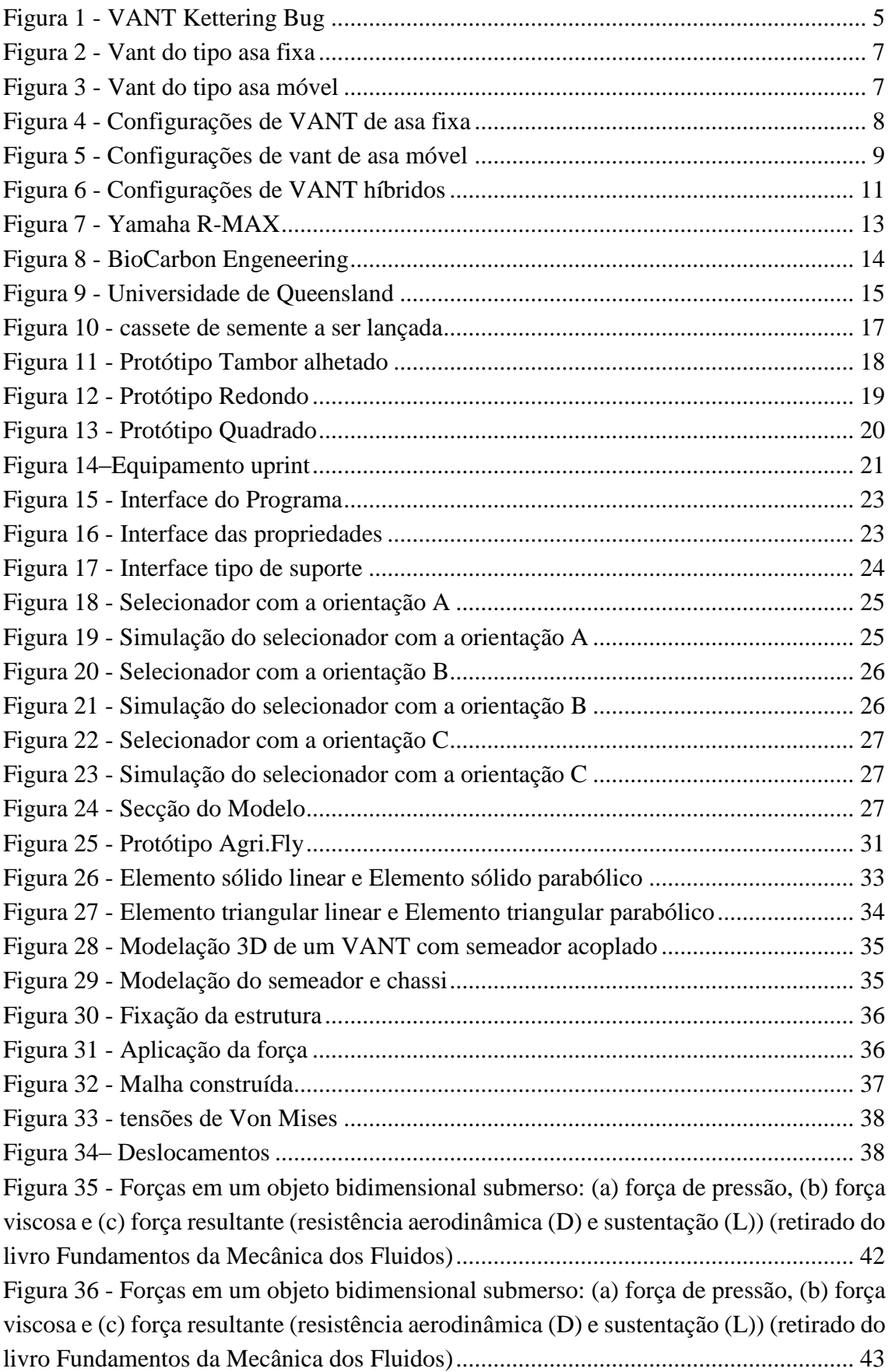

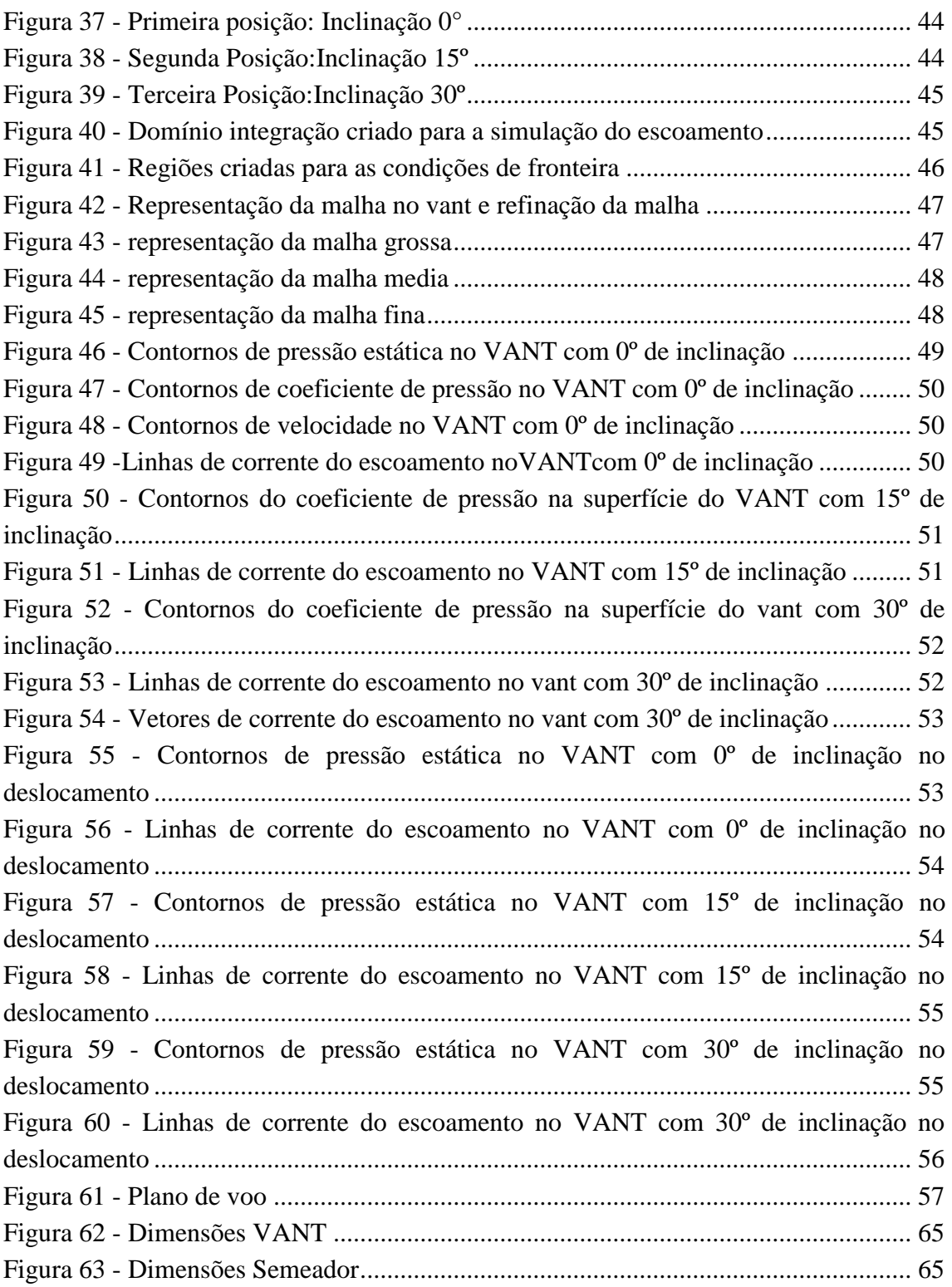

# <span id="page-14-0"></span>**ÍNDICE DE TABELAS**

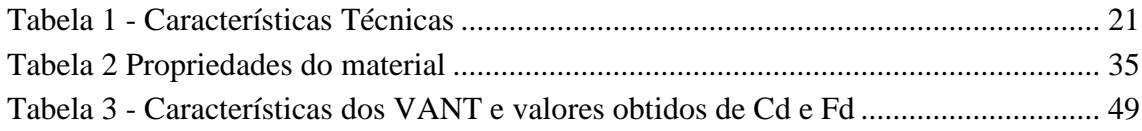

#### <span id="page-15-0"></span>**SIMBOLOGIA**

- ρ Massa volúmica
- $u_j u_i$  Componentes da velocidade de escoamento
- μ Viscosidade dinâmica
- $\mu_t$  Viscosidade de turbulência
- $G_k$  Geração de K
- ϵ Taxa de dissipação de energia cinética de turbulência
- $\overline{u_i \grave{u}_j}$  Média temporal de velocidades flutuantes ̀
- Módulo do tensor da taxa de deformação média
- $S_{ij}$  Tensor da taxa de deformação
- ω Taxa de dissipação específica da energia de turbulência
- $Γ<sub>ω</sub>$  Difusividade efetiva de k
- $\widetilde{G_k}$  Geração de k devido ao gradiente médio de velocidades
- $Y_K$  Dissipação de k devido à turbulência
- $G<sub>ω</sub>$  Geração de ω
- $F_2$  Função de mistura
- D Força de resistência aerodinâmica
- L Força de sustentação
- $dF_x$  Componente da força em x
- $dF_v$  Componente da força em y
- $dA$  Elemento de área infinitesimal
- θ Ângulo entre a força de pressão e a orientação do escoamento
- $\tau_{w}$  Tensão de corte na superfície
- Cd Coeficiente de resistência aerodinâmica
- U Velocidade do escoamento
- A Área frontal projetada

# <span id="page-16-0"></span>**ABREVIATURAS**

- VANT Veiculo Aéreo não Tripulado
- AVR Arquitetura Harvard Modificada
- USB Universal Serial Bus
- PWM Pulse Width Modulation
- CAD Computer-Aided Design

### <span id="page-18-0"></span>**1 Introdução**

O trabalho aqui apresentado é parte integrante do projeto Agri.Fly que pretende desenvolver um sistema que possibilite o acoplamento de diferentes tipos de dispositivos que permitam a realização de tarefas agrícolas de forma integrada com recurso a um VANT. A utilização de tecnologias *high-tech*, e.g. os VANT, na agricultura é hoje uma realidade. Operações como a sementeira, a aplicação de fitossanitários e a análise da condição vegetativa são executadas com maior eficiência, eficácia e economia com recurso aos VANT. O desenvolvimento de um semeador de precisão, acoplado a um VANT, apresenta-se como um produto eco inovador que representa um desafio tecnológico e de elevado potencial de criação de novas oportunidades de negócio. Este sistema inovador insere-se dentro de um segmento de mercado com forte potencial de desenvolvimento e crescimento.

Atualmente, as operações agrícolas são realizadas por equipamentos motorizados de deslocação terrestre, o que implica um veículo de grandes dimensões e de uso pouco flexível quando comparado com um VANT. A utilização de VANT na agricultura permite satisfazer requisitos de eco inovação, contribuindo para a redução do impacte negativo que a atividade agrícola provoca nos ecossistemas, nomeadamente através da redução do uso de combustíveis fosseis e a sua substituição por energia elétrica, que pode ser fornecida a partir de fontes renováveis. Outra vantagem reside no aumento de produtividade e, consequentemente, ganhos económicos num setor fundamental da atividade económica. Comparativamente com os atuais equipamentos agrícolas comercialmente disponíveis, a utilização de VANT ainda tem inerentes a si as seguintes mais-valias:i) uma maior flexibilidade de operação, ii) menores custos de investimento inicial e operacional, iii) reduzidas dimensões, iv) maior rentabilidade e conforto de utilização por parte do operador e v) reduzir o risco de acidente humano, associado à realização das tarefas agrícolas, uma vez que o equipamento pode ser operado remotamente.

A empresa TECNIFERTI, S.A., através do projeto Agri.Fly, pretende desenvolver um sistema de fixação de equipamentos periféricos para realização de operações agrícolas e respetiva interface de comunicação para uso acoplado a um VANT. As principais vantagens do projeto Agri.Fly, além das já enunciadas inerentes ao uso dos VANT, são: i) a precisão, ii) a rentabilização da mão-de-obra, no que concerne às operações de sementeira, iii) a aplicação localizada de fitofármacos e iv) a análise de condição vegetativa. Adicionalmente, este sistema apresenta a possibilidade de um só operador poder controlar vários VANT em simultâneo de forma segura e confortável.

A implementação do Projeto Agri.Fly permitirá ultrapassar as limitações impostas pelos equipamentos convencionais utilizados nas operações agrícolas, proporcionando aos agricultores uma ferramenta incontornavelmente eficiente para uma agricultura moderna e altamente produtiva. O controlo e a precisão de operação, inerentes à utilização de um VANT param deslocação aérea de equipamentos agrícolas, torna este sistema adequado

por exemplo no replantio de manchas em que a germinação não ocorreu ou para a aplicação de fitofármacos de forma localizada.

O projeto Agri.Fly apresenta-se como uma inovação tecnológica e representa uma forte aposta da empresa TECNIFERTI, S.A. na investigação, no desenvolvimento tecnológico e na eco inovação. Este projeto vai indubitavelmente permitir a criação de sinergias entre a empresa e os seus atuais clientes, assim como alargar a sua base de negócio uma vez que irá contribuir para o crescimento nacional e regional do sistema de investigação e inovação, nomeadamente no eixo temático Recursos Naturais e Ambiente

#### <span id="page-19-0"></span>**1.1 Objetivos**

O setor agrícola desempenha um papel central na atividade económica atual e futura. Como todas as atividades económicas está sujeito a forte pressão no sentido do aumento da produtividade e da redução dos custos de produção. A utilização de VANT na agricultura possibilita a recolha de informação em vastas áreas, de forma rápida e económica. Permite igualmente a realização de uma agricultura de precisão, que se traduz em maior sustentabilidade, eficiência e economia.

O que se pretende com este projeto Agri.Fly é o desenvolvimento de um semeador de precisão, que funcione acoplado a um VANT, para a realização de operações de sementeira direta onde vamos ter uma plataforma que permita o reabastecimento de consumíveis do VANT e a substituição da bateria, de forma a automatizar estas operações eliminando a intervenção humana e promovendo deste modo o aumento da sua operacionalidade.

#### <span id="page-19-1"></span>**1.2 Estrutura da dissertação**

A presente dissertação encontra-se dividida em 10 capítulos de seguida descritos sinteticamente. O capítulo 1 é dedicado à introdução do tema deste projeto, versando o enquadramento da aplicação dos VANT na agricultura. O capítulo 2 é de voto à abordagem de temas como o aparecimento dos VANT, as classes em que se classificam e suas vantagens e desvantagens e a sua utilidade na agricultura moderna. No capítulo 3 são descritos, com recurso à modelação 3D, alguns dos semeadores conceptualizados e identificadas as suas vantagens e inconvenientes. No capítulo 4 encontra-se descrito o processo de fabrico e montagem, incluindo o equipamento de Fused Deposition Modeling (FDM) utilizado, do protótipo do modelo otimizado no capítulo 3 para posterior experimentação real. É também apresentado neste capítulo o algoritmo desenvolvido para o arduíno utilizado. O capítulo 5 é dedicado ao estudo numérico do VANT, à sua análise estrutural e aerodinâmica, sendo descritas as condições de fronteiras impostas ao semeador durante os ensaios realizados, a geração de malha, as propriedades do material considerado, os modelos matemáticos utilizados nas simulações do ANSYS® FLUENT.

No capítulo 6 são apresentados e discutidos os resultados obtidos nos ensaios numéricos realizados para as diferentes inclinações do VANT. No capítulo 7 apresentam-se as conclusões resultantes da realização deste trabalho, bem como algumas sugestões a implementar num futuro próximo.

## <span id="page-22-0"></span>**2 Revisão Bibliográfica**

### <span id="page-22-1"></span>**2.1 O aparecimento dos VANT**

Os VANT têm sido amplamente usados em vários domínios que vão desde aplicações militares a civis. Os VANT podem ser usados para o mapeamento, combinando fotogrametria aérea e terrestre e servindo como tecnologia alternativa para o mapeamento em escalas grandes (Eisenbeiß, 2011)

A construção de artefactos aéreos não tripulados é uma ideia antiga, visto que o homem teve sempre necessidade de explorar o meio que o rodeia. A primeira fotografia aérea conhecida e patenteada foi obtida pelo francês Gaspard Tournacho em 1858, tirada a partir de balões cativos tripulados. (Eisenbeiß, 2011)

Em 1883, Douglos Archibold instalou um anemómetro num fio de um papagaio de papel, para medir a velocidade do vento em diferentes altitudes. Ainda com o mesmo tipo de artefacto cinco anos depois, em 1888, o francês Arthur Bolut instalou uma camara fotográfica, obtendo as primeiras fotografia aéreas. (Longhitano, 2010)

No início do século XX, motivados principalmente para fins militares, começaram a surgir os primeiros VANT com asas fixas. Um destes veículos é o Kettering Bug, construído em 1917 para transportar bombas, com capacidades de atingir alvos localizados a 64 km (Fahlstron, 2012). Durante a primeira e segunda guerra mundiais, assim como no período da guerra fria, estes veículos foram usados para bombardeamentos e para reconhecimento de áreas inimigas (Aguilera, 2010).

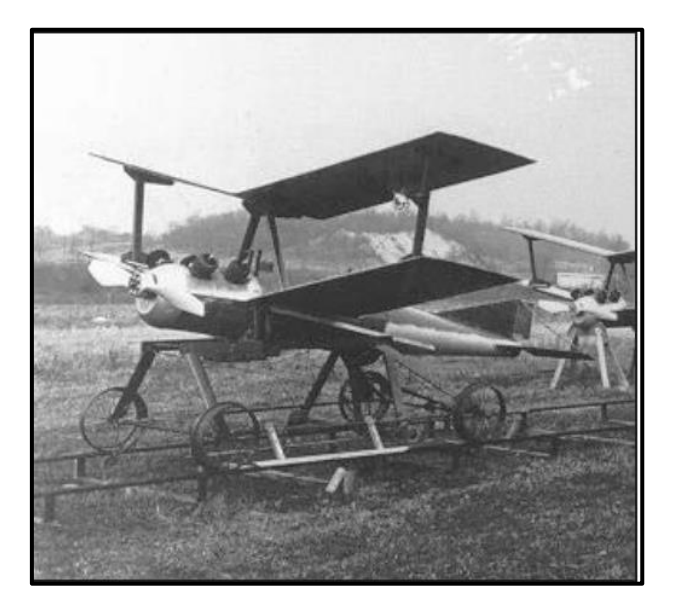

*Figura 1 - VANT Kettering Bug*

<span id="page-22-2"></span>O desenvolvimento desta tecnologia para aplicações civis foi surgindo mais lentamente devido, principalmente, aos custos associados à construção de um veículo aéreo para esta finalidade. De facto, o surgimento de VANT para uso civil não tem ocorrido na mesma proporção que o observado para uso militar não só devido os investimentos financeiros envolvidos mas também pela divulgação e reconhecimento desta tecnologia. A questão da segurança e regulamentação dos mesmos tem sido fortemente posta em causa.

O surgimento de diversos projetos de investigação em universidades e em agências de investigação espaciais, assim como para empresas privadas, tem permitido o crescimento significativo desta tecnologia. Por exemplo a NASA (2006) elaborou um documento denominado "*Earth observation and the Role of VANT*" destacando, nomeadamente, as três principais categorias para o uso civil:

- Missões para ciências da terra,
- Gestão costeira e uso do solo
- Segurança pública.

Como já foi referido, as áreas de aplicação dos VANT são, função da necessidade que o homem tem de resolver problemas, cada vez mais abrangentes. As imagens obtidas por VANT são de extrema importância e utilidade em casos de desastre naturais, já que possibilitam uma agilidade que não é encontrada no uso de aviões e muito menos em imagens de satélites. Em caso de ocorrência de um terremoto, estes dados permitem a reconstrução de um mosaico de imagens da área afetada, que serve de apoio as equipas no terreno, permitindo desta forma fazer uma avaliação global dos danos causados pelo terramoto (Chang-chun, Guang-sheng et al., 2011).

Ainda em relação a acidentes naturais foi usado o VANTSAR, um veículo aéreo não tripulado equipado com um radar de abertura sintética propriedade da NASA, para obter imagens após o terremoto de 12 de Janeiro 2010 que ocorreu no Haiti com a finalidade de medir os deslocamentos da superfície terrestre (Freitas, 2010). O mesmo VANT ainda foi usado para identificação, avaliação e monitorização dos impactes provocados nas zonas do litoral dos Estados Unidos devido ao acidente ocorrido na plataforma petrolífera, pertencente a BP, do Golfo do México.

A possibilidade de se poder definir o momento da cobertura de voo permite que os VANT possam ser utilizados em áreas com ocorrências de rápido crescimento urbano, pois as imagens obtidas permitem acompanhar a evolução ao longo de períodos de tempos predefinidos Calisto (2013).

Em estudos relacionados com florestas, conservação do meio e agricultura, os VANT podem ser usadas para os seguintes casos (Gonçalves, 2013):

- Deteção de incêndios florestais;
- Monitoramento e deteção de mudanças dentro das florestas;
- **Localizar locais de colheitas em campos agrícolas;**
- Determinação da biomassa e crescimento de plantas.

No concerne ao uso civil os VANT constituem uma tecnologia de eleição no tocante a missões como e.g. a inspeção de grandes estruturas (oleodutos, gasodutos, linhas de

transmissão), levantamento de ocupação urbana e prospeção topográfica, mineral e arqueológica, contagem de animais em zonas de preservação, deslizamento de terras, rastreamento e identificação de áreas do litoral em risco de erosão, entre muitas outras.

### **2.2 Classes de VANT**

Os VANT estão divididos em três classes: o de asa fixa, os de asa móvel e por fim aos modelos híbridos que tentam combinar os atributos de ambos os tipos mencionados anteriormente. Nas [Figura 2](#page-24-0) e [Figura 3p](#page-24-1)odem ser observados os VANT de asa fixa e os de asa móvel.

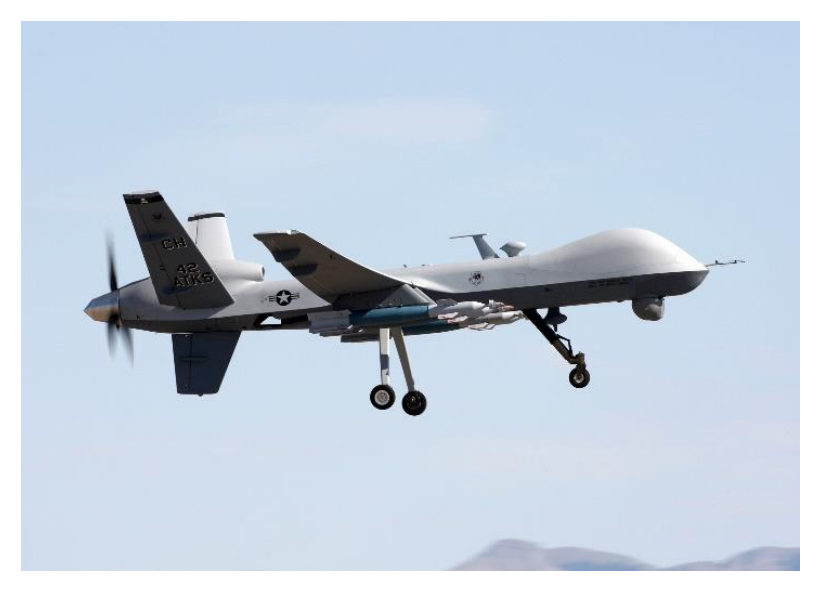

*Figura 2 - Vant do tipo asa fixa*

<span id="page-24-0"></span>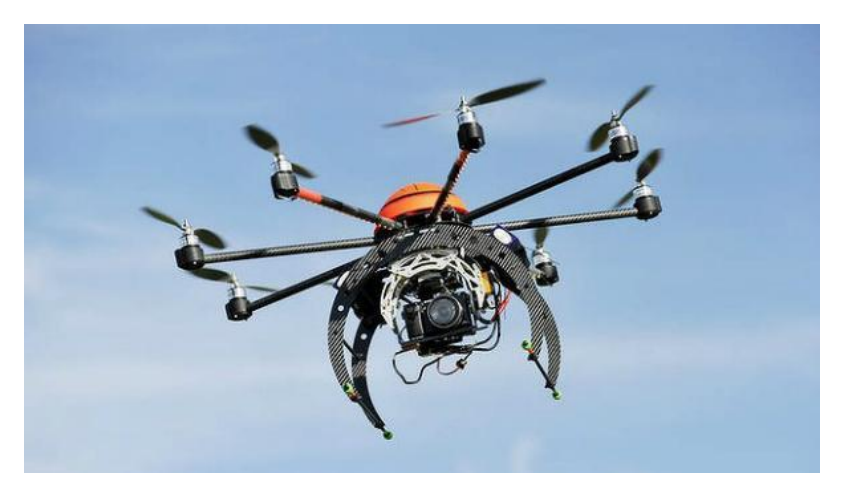

*Figura 3 - Vant do tipo asa móvel*

<span id="page-24-1"></span>Os VANT do tipo asa fixa apresentam uma forma e funcionamento similares aos de um avião e um sistema de propulsão colocado na horizontal. Contrariamente, os VANT do tipo asa móvel apresentam uma forma e funcionamento similares aos de um helicóptero (Hanford S. D., 2005). Num VANT do tipo asa móvel o sistema de propulsão é colocado

na vertical e é responsável pela força de impulsão que se opõe diretamente ao peso do VANT. Devido à forma e à orientação do sistema de propulsão, os VANT do tipo asa fixa são maioritariamente utilizados em reconhecimento de terreno e mapeamento aéreo do mesmo em grandes áreas. Devido à orientação do sistema de propulsão dos VANT do tipo asa móvel, estes têm a possibilidade de ficar imóveis no ar, em modo de levitação. Assim, estes VANT são maioritariamente utilizados para realizar inspeções detalhadas ou para aceder a zonas de difícil acesso (Rotary, 2015).

#### <span id="page-25-0"></span>**2.2.1 VANTde asa fixa**

Os VANT com as asas principais à frente são os que têm a disposição mais convencional e de longe os mais usados. O centro de massa situa-se à frente do centro das asas e é equilibrado com uma asa na traseira providenciando uma velocidade aerodinâmica e estabilidade no plano horizontal. Dado que este modelo permite a redução da inércia nos movimentos de inclinação (pitch) e direção (yaw) a suas vantagens aerodinâmicas são claras (Austin, 2010).

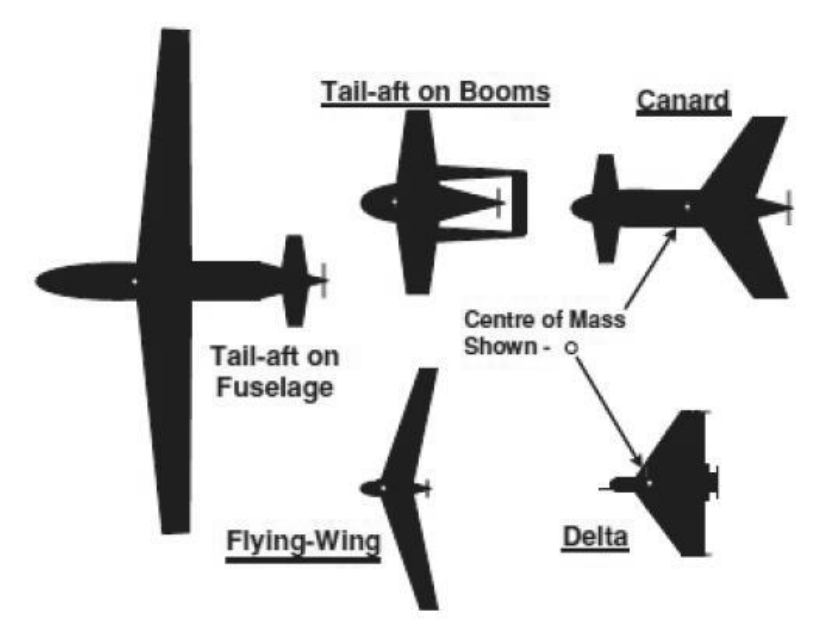

*Figura 4 - Configurações de VANT de asa fixa*

<span id="page-25-1"></span>No modelo *Canard* existe um estabilizador horizontal à frente da asa principal. Com este modelo consegue-se mais estabilidade horizontal para a utilização do *payload*, mas sacrifica-se a resposta e a estabilidade da direção em virtude do centro da gravidade ser mais recuado. O modelo Flying Wing, tal como no modelo Canard, tem uma eficiência reduzida em ambos os eixos de inclinação (pitch) e direção (yaw) mas a inclinação da asa para trás confere-lhe alguma estabilidade direcional. A configuração de asa delta com a fuselagem mais robusta e sem as asas tão vulneráveis permite aterragens com para-quedas ou com o trem de aterragem de helicópteros (Austin, 2010).

Os VANT de asa fixa podem permanecer mais tempo no ar, podem cobrir longas áreas e podem entrar em zonas mais altas do espaço aéreo (Eisenbeiß, 2011), mas necessitam de um espaço adicional e por vezes de equipamento para a descolagem e aterragem

(Kroetsch, s.d.). Os sistemas de asas fixas tendem a ser mais fáceis de operar e têm mais resistência do que os de asas giratórias, mas os problemas de lançamento e de recuperação mantêm-se. Estes sistemas têm que prosseguir o movimento para se manterem no ar e não são capazes de pairar numa determinada localização (Keegler, 2004).

#### <span id="page-26-0"></span>**2.2.2 VANT de asa móvel**

Os helicópteros com tripulação assim como os VANT podem ser vistos em muitas configurações. Na [Figura 5a](#page-26-1)presentam-se as várias configurações que os veículos podem adquirir.

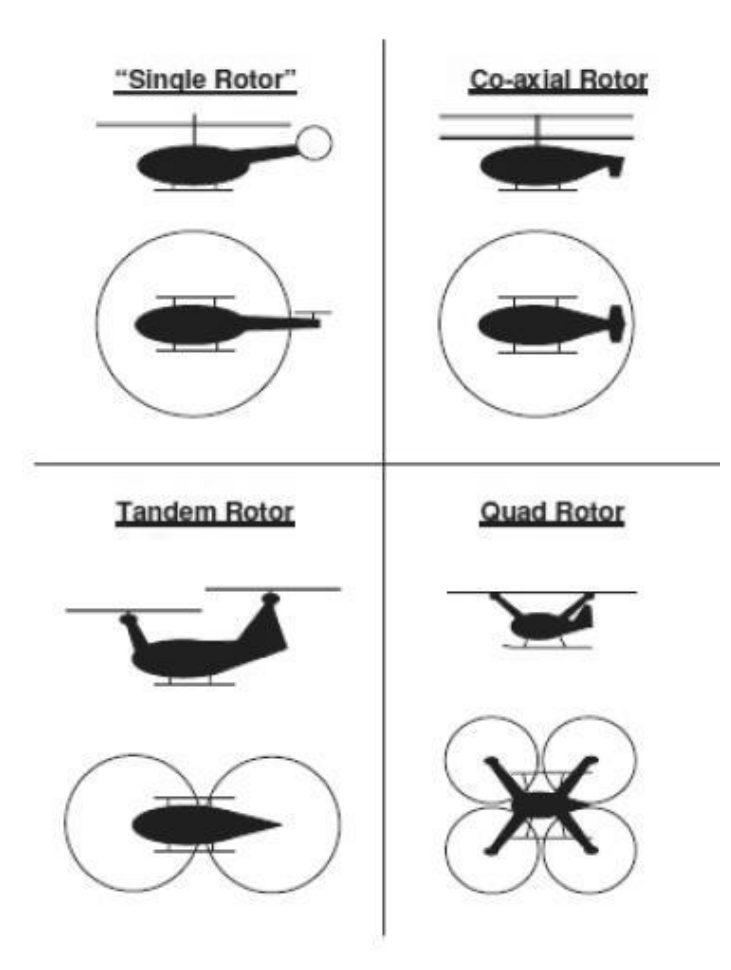

*Figura 5 - Configurações de vant de asa móvel*

<span id="page-26-1"></span>Os modelos *tandem rotor* são utilizados para carregar grandes pesos pois tornam-se mais eficientes ao terem duas hélices em vez de uma única mas de maiores dimensões. Estes modelos não são apropriados para os VANT apesar da sua configuração apresentar mais estabilidade no controlo que os de hélice única (Austin, 2010).

A configuração de *co-axial rotor* apresentam uma quase perfeita simetria aerodinâmica tornando-a compacta. Sem uma hélice vulnerável na cauda, esta configuração é eficiente no uso de energia e versátil por se poder adaptar o corpo do helicóptero a diferentes usos o que constituiu vantagens singulares (Austin, 2010).Além disso permite carregar um payload mais pesado e maior (Eisenbeiß, 2011). Com esta configuração perde-se menos energia na capacidade de pairar (Austin, 2010), são mais fáceis de controlar e produzem

menos barulho quando comparado com o *single rotor* (Eisenbeiß, 2011).Devido à sua simetria, a resistência à turbulência é a mais elevada quando comparada com as outras configurações (Austin, 2010), mas apresenta uma desvantagem que é a complexidade do motor visto que as duas hélices giram em sentidos contrários (Eisenbeiß, 2011)

O modelo de *quad rotor*, também conhecido por quadricóptero em virtude de possuir quatro hélices giratórias, é uma versão mais simples de VANT, usada nos tamanhos mini e micro para vigilância urbana. Este modelo é mais simplificados que os anteriores dado que não necessita de um sistema de transmissões mecânicas para controlar as hélices, porque cada hélice é conduzida individualmente pelo motor elétrico. Este modelo tem um raio de operação limitado a áreas mais pequenas, é mais suscetível às condições atmosféricas como o vento e uma falha em qualquer das hélices representa a queda do mesmo (Austin, 2010).Como este modelo é mais pequeno é mais facilmente manobrável e pode voar tanto no exterior como no interior de edifícios (Hoffmann, 2004). Os VANT de hélices giratórias apresentam vantagens inquestionáveis num cenário operacional urbano. Os veículos *quad rotor* são versáteis e úteis para missões de curto alcance e, devido a estas características, são bastante utilizados por investigadores no contexto dos VANT (Mancini, 2009) . Os VANT de asas rotativas podem operar mais perto dos objetos e têm maior flexibilidade nos controlos das manobras de voo (Eisenbeiß, 2011). Em situações concretas, como voar entre os edifícios ou outras estruturas fixas em conjunto com a capacidade de pairar para reconhecimento em áreas urbanas, os pequenos VANT de asa móvel providenciam inteligência operacional (Wallace, 2012).

#### <span id="page-27-0"></span>**2.2.3 Híbridos**

Segundo (Austin, 2010), para pairar no ar os helicópteros mostram ser os mais eficientes, mas para missões de longa distância os aviões provaram ser os melhores devido à sua velocidade. As configurações híbridas, também conhecidos como *Convertible UnmannedAerial Vehicles* (CUAV), misturam as capacidades das configurações de asa fixa com as capacidades das configurações de asas giratórias (Escareño, 2009), conforme ilustra figura 6.No entanto, a capacidade de levantar voo e aterrar na vertical é uma habilidade importante o que despoletou e o desejo de criar um veículo que combinasse as capacidades da asa fixa e asa móvel (Austin, 2010).

Um dos modelos com mais sucesso é o de montar uma hélice em cada uma das asas do avião. As hélices estão na horizontal para o voo na vertical e giram 90graus para permitir o voo na horizontal. Existem duas configurações, uma em que se gira apenas a hélice e outra que se gira a asa completa. A configuração em que se gira a asa é mais eficaz em voo na horizontal e na que se gira apenas a hélice é mais eficaz em pairar. Estes modelos têm menos capacidade para o *payload* quando comparados com helicópteros e são mais dispendiosos tanto na aquisição como em operação.

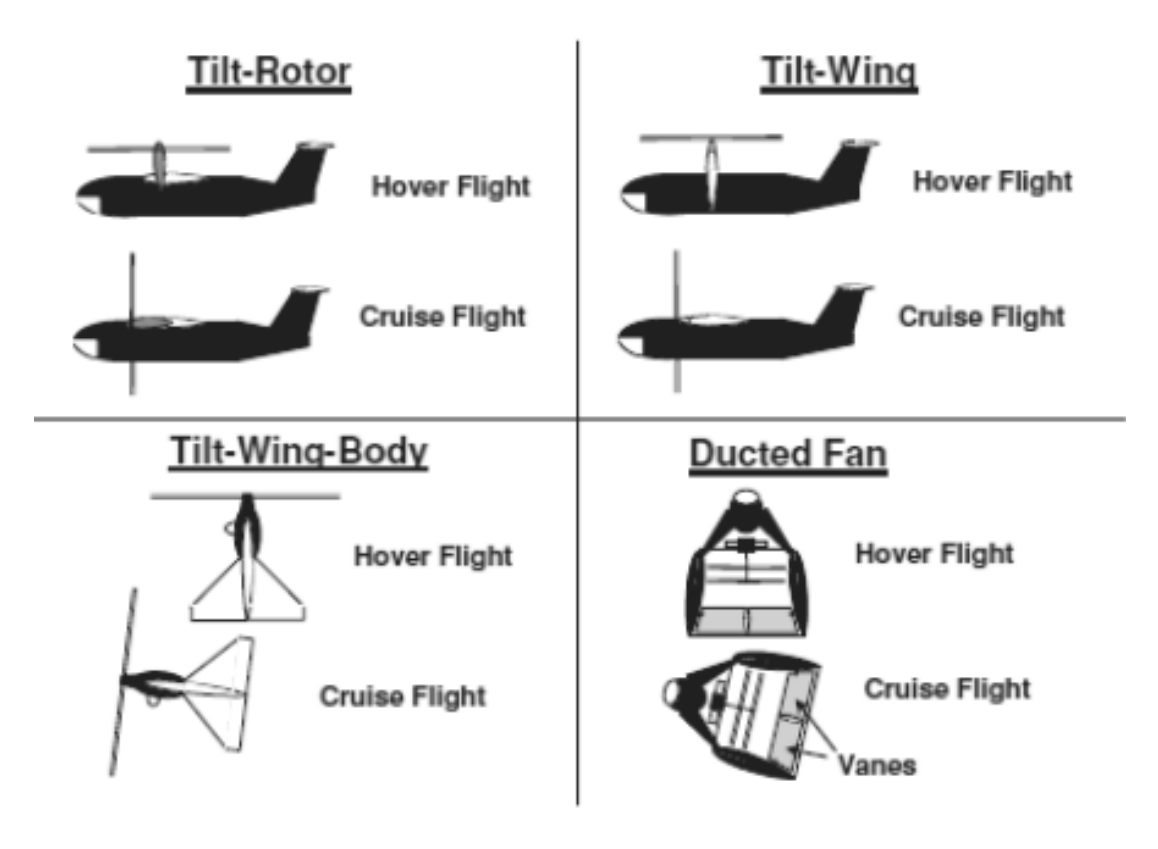

*Figura 6 - Configurações de VANT híbridos*

<span id="page-28-1"></span>Como nos casos do VANT não existe o problema de rodar o veículo com a tripulação lá dentro surgem as configurações de *tilt-wing body* e *ducted fan*. O modelo de *tilt-wing* body necessitará de um motor com mais potência e umas asas maiores, aumentando assim o seu peso e o custo, reduzindo por outro lado a sua eficiência nos modos de pairar e de voo horizontal enquanto que o modelo de *ducted fan* tem problemas ao nível do controlo quando se encontra na vertical e ao nível da estabilidade do sistema (Austin, 2010)

#### <span id="page-28-0"></span>**2.2.4 Vantagens dos VANT**

Uma das grandes vantagens dos VANT, quando comparados com os veículos tripulados, é a possibilidade de serem usados em situações de alto risco sem comprometer vidas humanas. Além disso, podem ser usados em áreas inacessíveis tal como: zonas montanhosas e desérticas, florestas densas, planícies de inundação, zonas com ocorrência de terremotos, bem como em zonas com ocorrências de acidentes (Chang-chun, 2011). A maior parte dos VANT existentes no mercado destinados para fins civis apresentam como característica principal o fator baixo custo. Por outro lado, uma das grandes vantagens do VANT incluí a redução dos custos operacionais e a elevada consistência de trajetória de voo (Watts, 2010) .

O custo referenciado não é simplesmente o do vant, mas também o próprio custo de operação, que é relativamente baixo. Por exemplo, para um levantamento aéreo em pequenas áreas a utilização de VANT é uma alternativa ideal, fundamentalmente pelo baixo custo de operação e pela rapidez de execução da operação, bem como a

possibilidade de repetir os processos, caso não tenha ficado concluído. Além da redução dos custos de operação, quando comparados às aeronavais tripuladas, a utilização de VANT possibilita a monitorização de atividades ilícitas em tempo real ou em áreas onde o voo tripulado pode representar um risco para a tripulação (Silva, 2013)., Os VANT apresentam, portanto, múltiplas vantagens sendo importante realçar que, para determinadas aplicações, o custo pode ser aproximado ao veículo aéreo tripulado.

#### <span id="page-29-0"></span>**2.2.5 Desvantagens dos VANTS**

" Os VANT estão equipados com motores elétricos de pouca potência, limitando desta forma o alcance de altitudes mais elevadas" (Roberto, 2013). Para poderem integrar motores com maior potência as baterias deveriam corresponder, de forma proporcional, em capacidade de autonomia o que não tem, de todo, acontecido. Para superar esta limitação tem sido dada uma especial atenção aos sistemas VANT híbridos que usam bateria e energia de painéis solares. Todavia esta não é a única desvantagem associada a este tipo de sistemas. Os VANT são igualmente incapazes de detetar, analisar e responder a situações inesperadas, como obstáculos na rota de voo, devido à falta de comunicação com as autoridades competentes que controlem o trafego aéreo. Isto obriga a que o campo da operacionalidade dos VANT esteja limitado à linha de vista do operador.

Os VANT são condicionados às regulamentações da aviação civil ou militar local, principalmente para determinas áreas. Os VANT não estão equipados com sistemas de comunicação de tráfego aéreo e sistemas anti colisão, portanto, a sua utilização em zonas próximos a aeroportos ou aeródromos deve ser acautelada.

#### <span id="page-29-1"></span>**2.3 Uso de VANT nas práticas agrícolas**

O uso do VANT em tarefas agrícolas como as pulverizações de fitossanitários, a fertilização, a análise sanidade vegetativa e a sementeira, representa uma poderosa ferramenta na prática da agricultura moderna. Um dos grandes exemplos e pioneiros na aplicação de VANT no auxílio às tarefas agrícolas é o Japão que utiliza este tipo de tecnologia desde 1990. Uma em cada três taças de arroz que os japoneses consomem foram obtidas com recurso a VANT. Operações de aplicação de fitossanitários e de análise da condição vegetativa, e.g., carência de nutrientes e necessidades hídricas, são executadas com maior eficiência, eficácia, segurança e economia com recurso a VANT (Austin, 2010).

Os dispositivos atualmente possíveis de serem operados e deslocados em conjunto com um VANT são, por exemplo, pulverizadores, camaras e sensores. Estes equipamentos são acoplados ao VANT, quer em termos físicos quer em termos de comunicação e sincronismo de operação, o que amplifica a exploração e a flexibilidade da utilização dos VANT. O Yamaha R-MAX, ilustrada nas imagens da [Figura 7,](#page--1-20) é um helicóptero não tripulado japonês desenvolvido, na década de 1990, pela companhia Yamaha Motor, em resposta à elevada procura do mercado japonês para realizar a pulverização aérea em extensas áreas agrícolas em alternativa ao uso ineficiente e economicamente insustentável de aviões tripulados (Colin Theodore, 2006). O VANT da Yamaha veio permitir a rápida pulverização de produções de pequena e média escala, a um menor custo e com maior rentabilidade de produção quando comparados com o uso de aviões tripulados. A aeronave R- MAX é constituída por duas lâminas, movida a gasolina e é controlada à distância por um utilizador. Além de tarefas agrícolas o R- MAX tem uma variedade de outras funções incluindo o reconhecimento de terenos e desenvolvimento de tecnologia adicional.

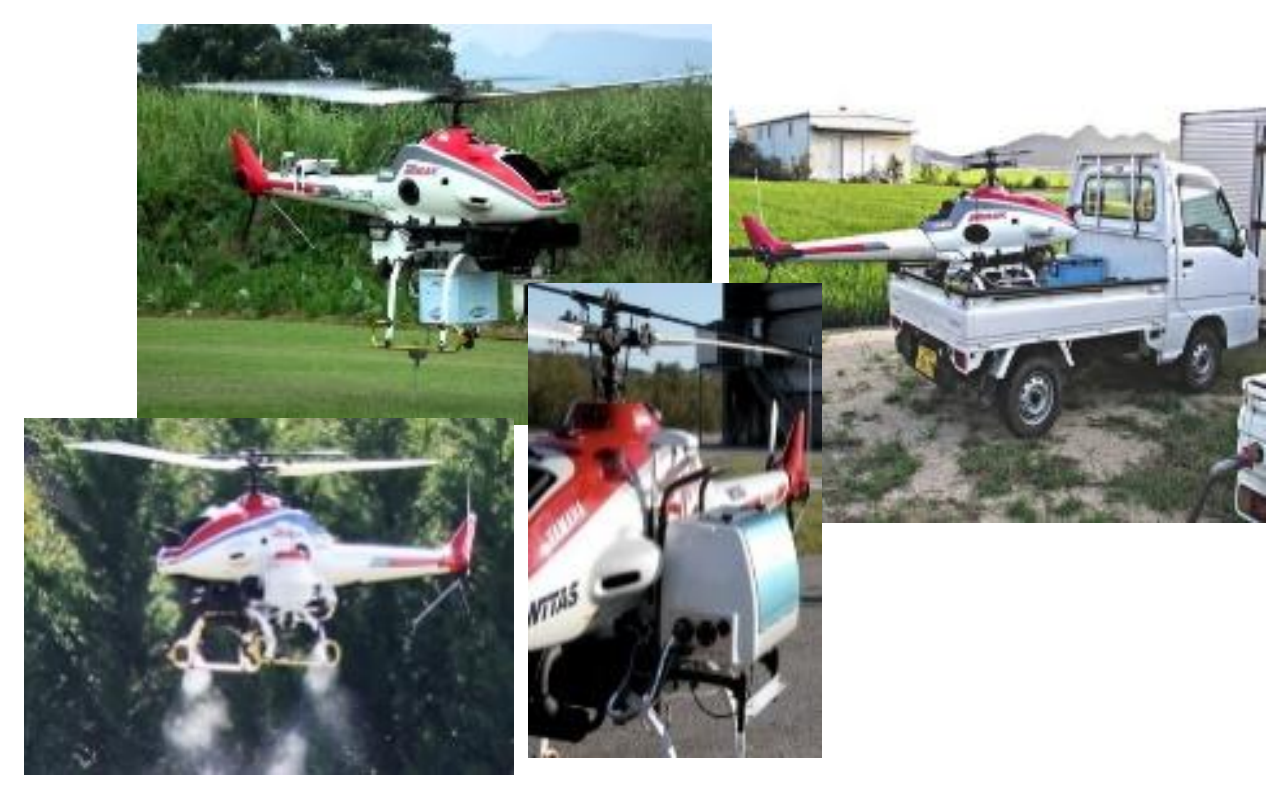

*Figura 7 - Yamaha R-MAX*

Plantar 1000 milhões de árvores ao longo de um ano, usando VANT, é a ambiciosa meta da startup americana BioCarbon Engeneering, liderada por Lauren Fletcher, um exengenheiro da NASA que agora estuda maneiras de utilizar a tecnologia para o bem da humanidade. Segundo um estudo divulgado, em março de 2015, pela revista Science Advances 70% das florestas do mundo estão ameaçadas pelo desmatamento (Jaime Paneque-Gálvez M. K., 2014).Consequência da expansão urbana são derrubadas, por ano, 26000 milhões de árvores e só 15000 milhões são replantadas (Jaime Paneque-Gálvez M. K., 2014). O plano de Fleche baseia-se "Vamos combater o desflorestamento em escala industrial com o reflorestamento em escala industrial", optando, para tal, pela alteração no método de plantação adotado. O método de plantação tradicional consiste em colocar, de forma aleatória ou não, sementes no chão o que requer muita mão-de-obra humana dado ser necessário executar uma cavidade no solo para alojar a planta, O método de plantação inovador proposto por Fletcher consiste na análise prévia do solo executada por VANT que recolhem imagens com alta definição e que permitem a geração de mapas 3D

para avaliação dos solos e do ambiente circundante. Após seleção do local adequado, os VANT, sobrevoando a uma altura de dois a três metros do chão, libertam cápsulas com sementes pré-germinadas cobertas com um hidrogel nutritivo.

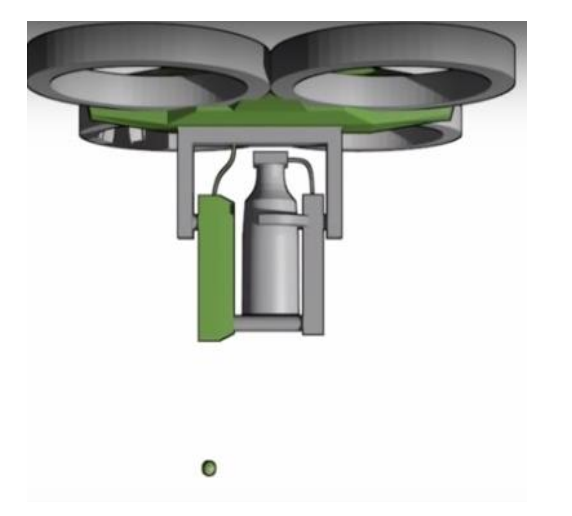

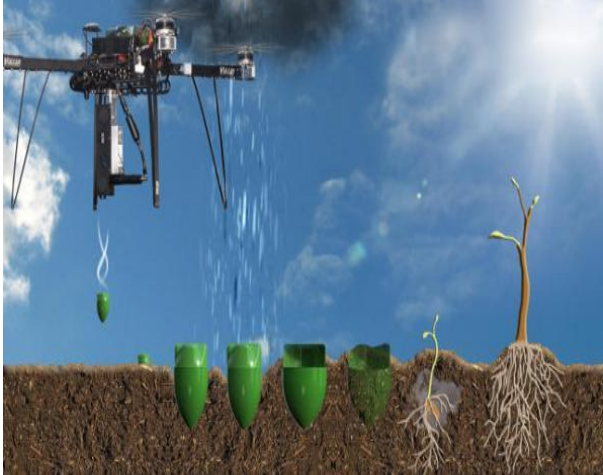

*Figura 8 - BioCarbon Engeneering*

<span id="page-31-0"></span>Os VANT podem ser também aplicados no acompanhamento do processo de crescimento das novas plantas podendo, se for caso disso, proceder à replantação de novas sementes. Os dados apontam que o método de plantação proposto por Fletcher representa uma poupança de cerca de 15% no valor da mão-de-obra e de tempo necessário para realizar a tarefa de plantação. Com esta metodologia de plantação, 36 mil árvores podem ser plantadas por dia com apenas dois operadores humanos controlando vários VANT (Engineering). A BioCarbon tem, atualmente, o protótipo ilustrado na [Figura 8q](#page-31-0)ue foi apresentado na Drones for Good, uma mostra de iniciativas que usam os VANT para o bem da humanidade, realizada nos Emirados Árabes. A previsão é que a empresa tenha versões totalmente funcionais dos aparelhos até o final de setembro deste ano.

Michael Godfrey um estudante de ciências agrícolas na Universidade de Queensland, na Austrália, desenvolveu um VANT que pretende combater pragas através de luta biológica que, neste caso particular, é uma luta contra o ácaro Californicus que ataca as plantações de milho. A luta biológica consta em invadir determinada plantação por predadores naturais, i.e. insetos capazes de matar insetos indesejados, diminuindo o uso de produtos químicos. Este método contribui indubitavelmente para a conservação do ambiente e para o aumento da saúde humana dada a redução na quantidade de toxinas usadas para eliminar pragas.

O VANT, ilustrado na [Figura 9,](#page-32-0) foi o desenvolvido por Godfrey. É um VANT hexagonal, pesa cerca de 6 kg, incluindo baterias e possui uma caixa com um pequeno motor ligado a um distribuidor que despeja os ácaros de cima para baixo. A rota do VANT é traçada usando um software e um GPS apropriados, sendo percorridos 12 hectares em apenas 15

minutos. Atualmente, o VANT de Godfrey já possui uma camara de infravermelhos que permite analisar se os campos agrícolas já foram ou não submetidos a tratamento com inseticidas. Se os campos controlados por VANT exibirem mais biomassa da cultura, então a luta biológica está a dar o resultado esperado.

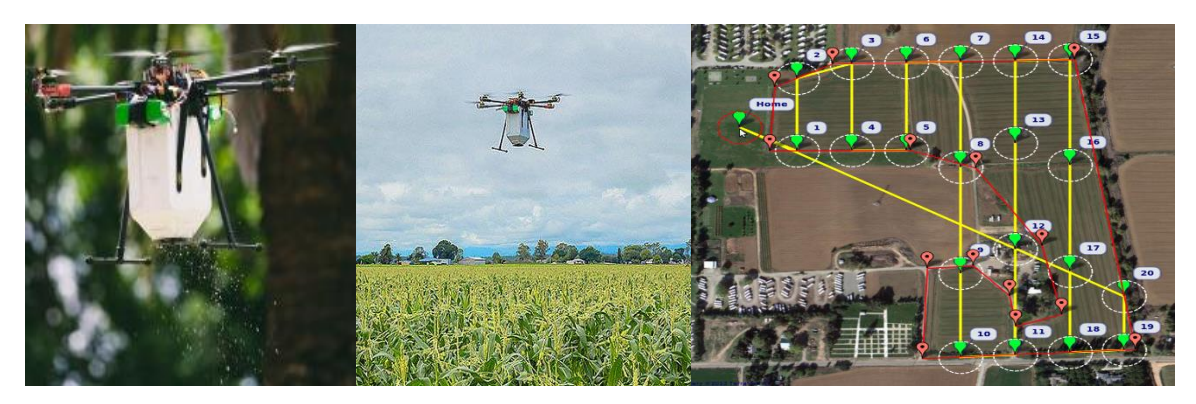

*Figura 9 - Universidade de Queensland*

<span id="page-32-0"></span>Foram descritos alguns exemplos e identificadas as vantagens e desvantagens associadas à aplicação de VANT para fins agrícolas, contudo a aplicação desta tecnologia está longe de estar devidamente explorada existindo uma necessidade premente de continuar a inovar. É disso exemplo o semeador que se apresenta no próximo capítulo.

## **3 Modelação 3D**

Como já referido, o propósito deste projeto assentou no desenvolvimento de um semeador passível de ser acoplado a um qualquer VANT. Adicionalmente, o semeador deve garantir que seja libertada apenas uma semente e que esta seja libertada de modo a assegurar a mesma distância entre elas. Estas sementes encontram-se encapsuladas como representa a [Figura 10.](#page-34-0) Para cumprir estes requisitos foram pensados e desenhados os três esboços para o semeador que a seguir se apresentam, ambos utilizam a força gravítica para fazer a descida da semente até ao solo.

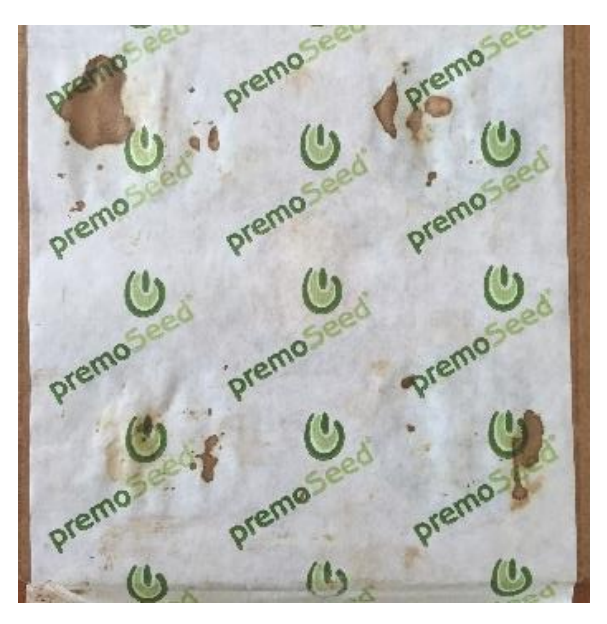

*Figura 10 - cassete de semente a ser lançada*

### <span id="page-34-0"></span>**3.1 Tipos de Semeadores**

Para o projeto do semeador foi utilizado o SolidWorks®,este software é um código de *Computer Aided Design*(CAD), desenvolvido pelo SolidWorks Corporation, que foi adquirido em 1997 pela empresa Dassault Systèmes S.A. A sua estreia foi em 1993, mostrando-se um concorrente de grandes empresas como por exemplo PRO-Engineer®, AutoCAD®, Inventor® e SolidEdge®.O SolidWorks® baseia-se no algoritmo paramétrico, criando formas tridimensionais a partir de formas geométricas elementares. No ambiente do programa, a criação de um sólido ou superfície começa com a definição de tipologia de um esboço 2D ou 3D. A tipologia define a conectividade geométrica entre vértices e curvas, no esboço e externos ao esboço. É importante referir que há três etapas distintas na execução de um projeto em SolidWorks®:

- $\triangleright$  Primeiro é a conceção das várias peças (parts) em ficheiros separados;
- $\triangleright$  Segundo é a montagem (assembly) das mesmas peças (parts) em um novo ficheiro;
- Terceira é a criação das vistas (drawing) das várias peças e da montagem.

De modo a otimizar o funcionamento do semeador foram pensados 3 modelos distintos, diferentes entre sino método de seleção da semente. De seguida é feita uma breve descrição de cada um dos esboços conceptualizados:

Esboço 1 do Semeador

A [Figura 11i](#page-35-0)lustra a primeira iteração do desenvolvimento do semeador com uma geometria de tambor alhetado. Este semeador tinha dois eixos, um descentrado (1) e outro que iria guiar a semente até ao orifício de descarga (2). Para tal, a roda dentada (3) vai fazer mexer o eixo central do semeador (4) através da cremalheira (5) que está fixa ao selecionador (6).Apesar de robusta, esta ideia foi excluída em virtude do elevado consumo de energia que aportaria uma vez que a uma grande desvantagem relacionada com a utilização dos VANT é a limitação que estes apresentam no que concerne à autonomia das baterias.

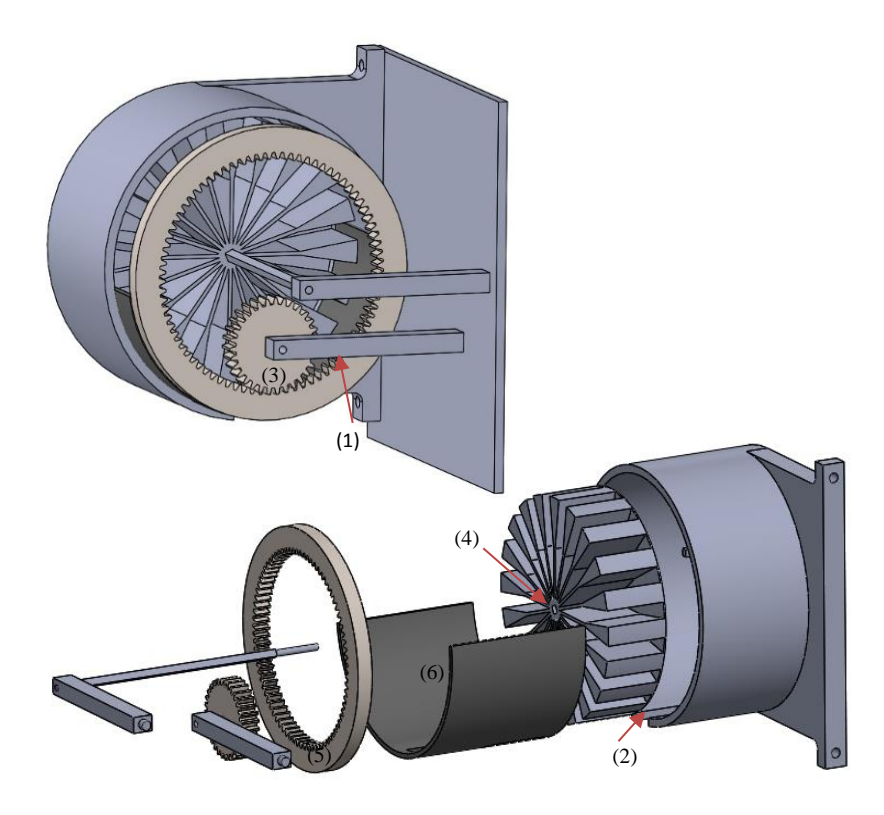

<span id="page-35-0"></span>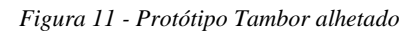

Esboço 2 do Semeador

Para superar as limitações apresentadas pela 1ª iteração do semeador, desenhou-se o semeador representado na [Figura 12.](#page-36-0) Este semeador iria funciona como uma pistola de "roleta russa", i.e. as sementes iriam percorrer o perímetro do semeador (1) até atingirem a posição vertical ao chão; nesta posição, e graças à abertura (2) existente na carcaça do semeador (3), a semente cairia por gravidade. Esta ideia foi igualmente abandonada em virtude do peso e dimensões muito elevadas que o caracterizariam.
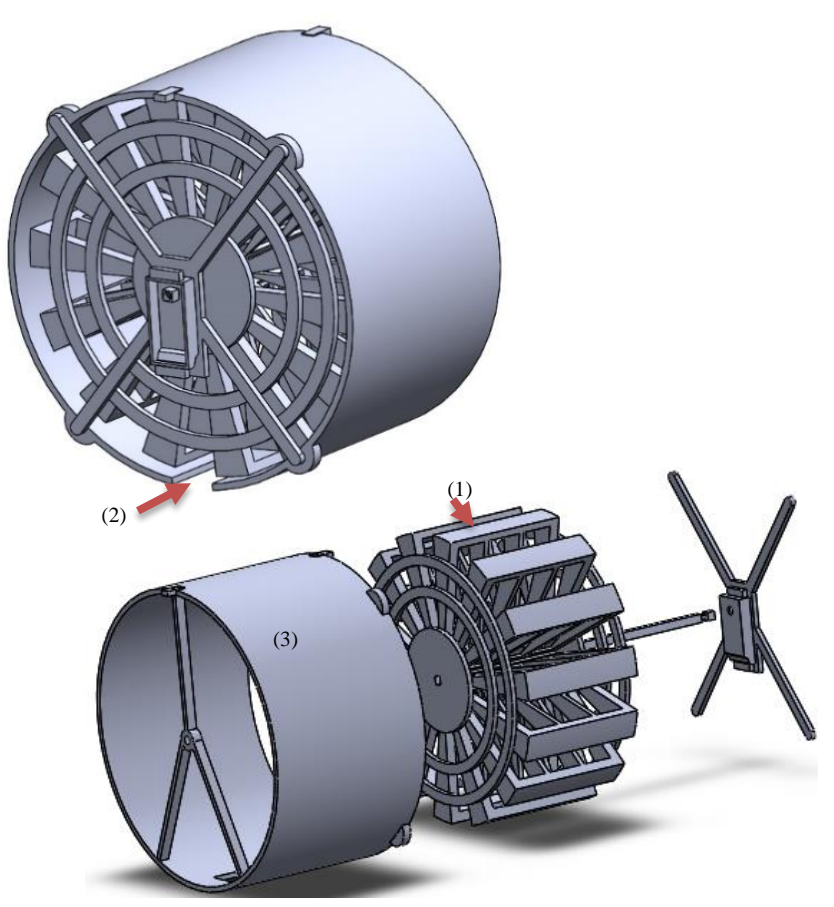

*Figura 12 - Protótipo Redondo*

Esboço 3 do Semeador

Posteriormente, colocou-se a hipótese de fazer um semeador retangular como o desenhado na [Figura 13.](#page-37-0) As sementes seriam libertadas pelo sistema desenvolvido com base no princípio de funcionamento de uma guilhotina. A caixa das sementes (1) foi projetada de forma a ser fixa à parte superior do chassi do semeador (2) por intermédio de duas porcas (3) o que lhe vai proporcionar a estabilidade necessária para o selecionador (4) poder avançar sem que caixa das sementes (1) se movimente no mesmo sentido e desta forma fazer cair as sementes uma a uma. O selecionador (4) possui uma guia o que permitirá o seu deslocamento linear por baixo da caixa de sementes, encontrando-se fixo nas duas extremidades a um casquilho (5) vai possuir. O motor de passo (7) vai ser fixo ao centro do selecionador por intermédio de dois parafusos. O estabilizador frontal (8), além de estabilizar a estrutura, serve de apoio ao motor de passo (7) e ao estabilizador final (9). Esta geometria apresenta dimensões mais reduzidas, quando comparada com as geometrias anteriores, e maior capacidade de transporte de sementes.

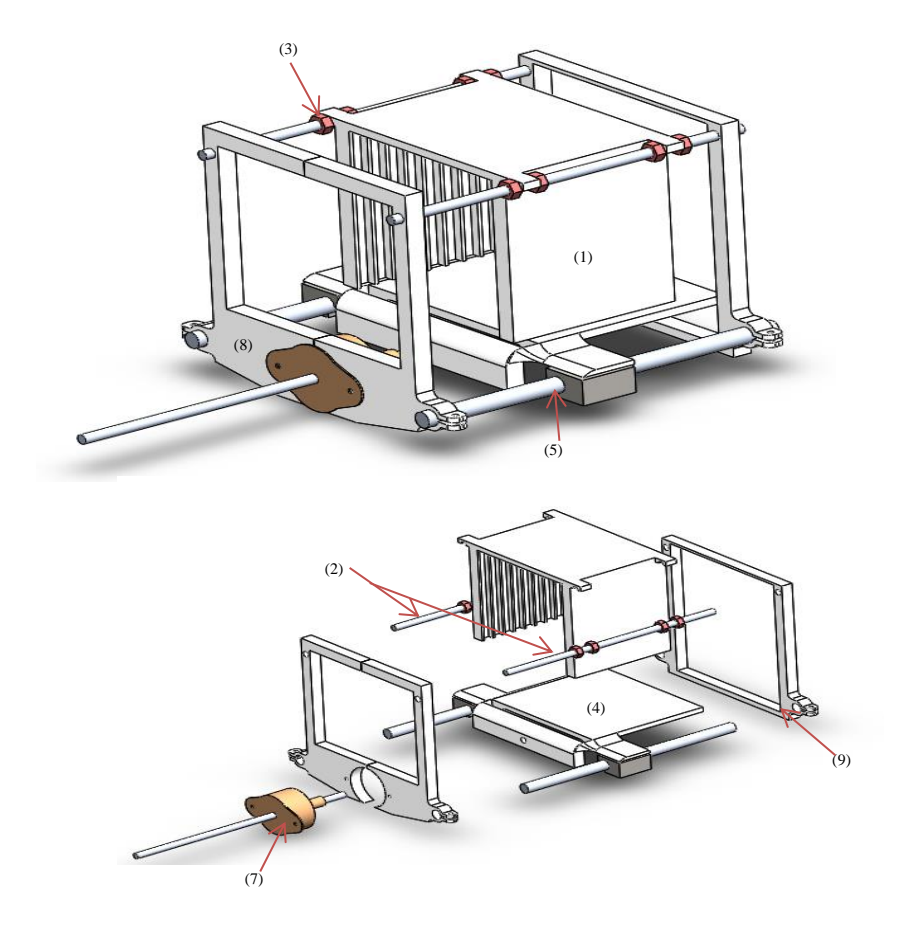

<span id="page-37-0"></span>*Figura 13 - Protótipo Quadrado*

# **4 Fabricação Aditiva do Protótipo**

# **4.1 Características do equipamento de FDM**

O equipamento que foi utilizado para a fabricação dos protótipos foi uma uPrint da Stratasys. Este equipamento é de fácil manuseamento e tem uma grande flexibilidade em produzir modelos 3D funcionais de forma simples.

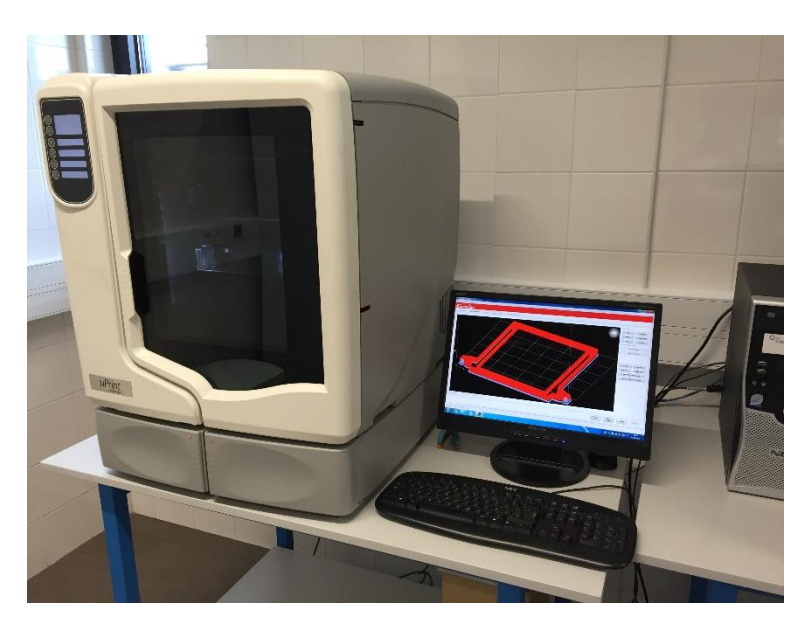

*Figura 14–Equipamento uprint*

Este equipamento possui um sistema capaz de executar qualquer tipo de geometria, isto é, virtualmente não existem impossibilidades na reprodução de qualquer forma geométrica. Entre todas as tecnologias disponíveis no mercado, e admitindo a conveniência do material de suporte ser solúvel, o FDM é a opção que menos intervenção do operador requer, seja na fase de preparação ou na terminação do modelo. Nesta tecnologia, os modelos produzidos estão, após retirado o material de suporte, prontos a serem utilizados.

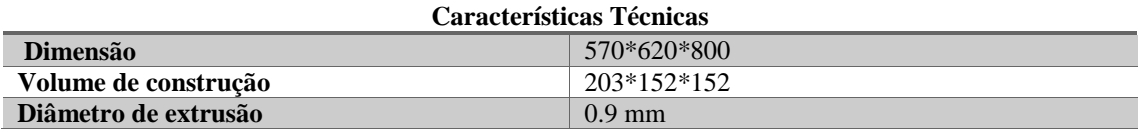

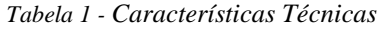

# **4.2 Material**

O material utilizado pela tecnologia de FDM no equipamento uPrint é o ABSplus. Este termoplástico é muito utilizado pela indústria em geral em virtude das suas excelentes propriedades mecânicas, térmicas e químicas, sendo fornecido sob a forma de rolos de fio. Além disso, este tipo de material é facilmente reciclável.

Relativamente ao material de suporte, no caso dos equipamentos de FDM da Stratasys, este poderá ser totalmente dissolvido num banho de água, a cerca de 70ºC, com um catalisador positivo de reação aditivo. Após a sua dissolução, a água que foi utilizada no processo, apresenta um pH idêntico ao da água com detergente da loiça.

# **4.3 Processo de fabricação do Protótipo**

A fabricação de um modelo pelo processo de FDM inclui três fases: i) a primeira fase que consiste na seleção das características da fabricação, ii) a segunda fase que consiste na fabricação do modelo e ii) a terceira que consiste no tratamento após da fabricação. Antes de efetuar a construção do objeto no equipamento de FDM devem definir-se as suas propriedades de fabricação, como por exemplo o tipo de fabricação e a orientação da construção, de seguida vai ser necessário a simular do processo. Esta primeira fase do processo é efetuada em um código próprio do equipamento.

Nesta primeira fase efetuam-se dois passos:

- 1º Definição das propriedades de fabricação;
- 2º Escolha da orientação do modelo, simulação e análise.

Como foi dito anteriormente, vamos ter que utilizar o programa, proveniente do equipamento, para selecionar as características da fabricação e a simulação do mesmo. A [Figura 15](#page--1-0) representa a interface do programa. Como podemos observar, a interface deste programa é simples e básica. No meio encontra-se a área de trabalho e no lado direito encontram-se as opções das propriedades. Após a importação do ficheiro CAD para o programa vamos efetuar o primeiro passo, i.e. definir as propriedades da nossa fabricação. A primeira propriedade que vai ser selecionada, conforme ilustra a Figura 16, é o tipo de enchimento do modelo. Existem três tipos de enchimento:

- Sólido
- Baixa densidade
- Alta densidade

O tipo de enchimento sólido consiste em preencher o modelo por completo, tendo assim um modelo sólido e maciço. Este tipo de preenchimento torna o modelo mais resistente, mas é o tipo de preenchimento que utiliza mais matéria-prima e o mais demorado. O tipo de enchimento de baixa densidade, ao contrário do preenchimento sólido, não preenche por completo o modelo, apenas vai preencher a peça por uma trajetória. Este tipo de preenchimento torna o modelo mais frágil pese embora seja o tipo de preenchimento que utiliza menos matéria-prima e é o de enchimento mais rápido. O tipo de preenchimento de alta densidade é um preenchimento intermédio, tem o mesmo processo que o enchimento de baixa densidade mas mais concentrado tornando o modelo mais resistente que a baixa densidade. Este não enche o modelo por completo, mas tem uma resistência aproximada. A matéria-prima utilizada e o tempo de fabricação é menor que o enchimento sólido e maior que o de baixa densidade, ou seja, tem um consumo de matéria-prima e tempo de fabricação equilibrada sendo o tipo de preenchimento selecionado para executar o semeador.

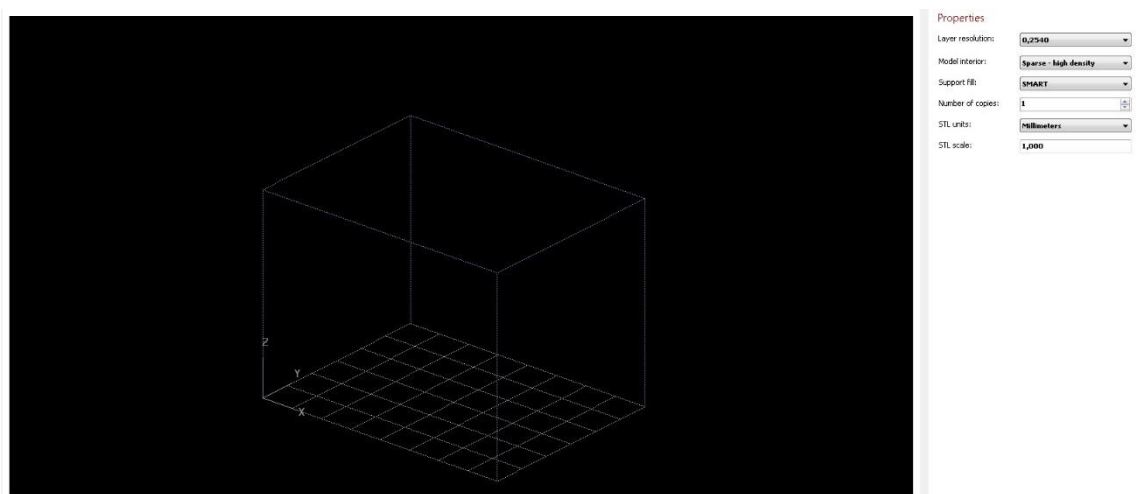

*Figura 15 - Interface do Programa*

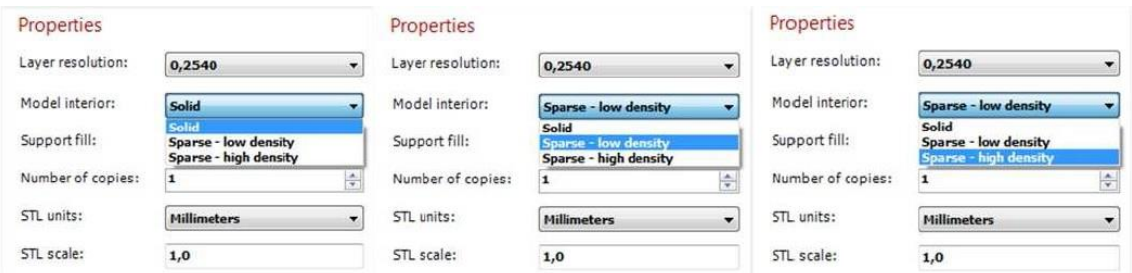

*Figura 16 - Interface das propriedades*

Como o modelo tem que suportar os esforços do motor e transmitir rigidez à estrutura o preenchimento de baixa densidade não será adequado pois iria tornar o modelo muito frágil. Selecionamos o enchimento sólido, pois para este estudo, era necessário ter um modelo sólido.

A segunda propriedade que vai ser selecionada é o tipo de fabricação dos suportes. Existem, como mostra a Figura 17, três tipos de fabricação de suportes:

- Básica
- Inteligente
- Envolvendo o modelo por completo

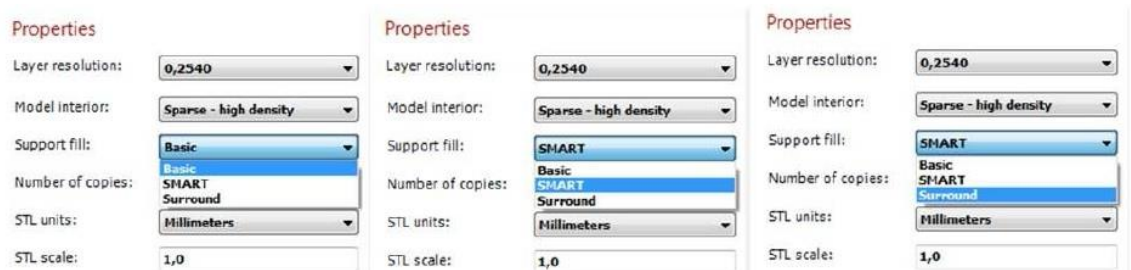

*Figura 17 - Interface tipo de suporte*

Esta atribuição dos suportes vai afetar o tempo de fabricação do modelo e o consumo do material de suporte. O objetivo do material de suporte é suster o modelo durante a fabricação prevenindo a sua rotura e/ou a deformação. Os suportes servem ainda para prevenir o contacto do modelo no tabuleiro e serve para facilitar a remoção do modelo. A atribuição básica de suporte é o processo mais básico. Tem um consumo de material superior que o inteligente e é mais demorado. A atribuição inteligente de suporte reduz o tempo de fabricação em cerca de 14% e reduz o consumo de material em cerca de 40% (uprint).Este também melhora o processo de remoção de suporte de vários modelos e incluindo o tempo de remoção do material. Para reduzir o material utilizado, a atribuição inteligente muda a geometria da região do suporte. Como os suportes descem ao longo das características do modelo até á base do suporte, a zona de suporte encolhe e transforma numa geometria mais simples para reduzir o material utilizado e o tempo do processo. A opção inteligente funciona do mesmo modo que o desenho do arco da arquitetura clássica, em que as colunas de suporte são como camadas de tijolos que ficam progressivamente mais amplos, de modo que as colunas estreitas podem suportar uma estrutura muito maior e mais pesada no topo (uprint).A atribuição da opção de envolver a peça por completo é o processo mais moroso e é o que utiliza mais material. Este processo consiste na criação de suportes em redor do todo modelo criando assim mais segurança na construção do modelo mas gastando muito mais material e demorando muito mais tempo. Como o nosso modelo não tinha uma geometria que necessitava de uma grande segurança na fabricação, escolheu-se a opção inteligente. A atribuição inteligente é a melhor opção de todas em virtude do baixo tempo de produção e do reduzido consumo de material.

O próximo passo será a seleção da orientação do modelo e, após está seleção, será simulada a fabricação do modelo com o propósito de selecionar a melhor orientação possível. Esta seleção vai afetar o tempo de fabricação e a possibilidade de ocorrer mais ou menos a formação de efeito escada. O efeito escada é um defeito muito comum em fabrico aditivo e consiste na formação de um tipo de escada nas zonas com maiores inclinações do modelo durante a sua fabricação. Neste estudo foram simuladas e analisadas três orientações para cada peça impressa: orientação A, orientação B e orientação C.

A [Figura 18](#page-42-0) mostra a escolha da orientação do modelo, ou seja, a orientação da fabricação do modelo selecionada: Orientação A. Selecionada a orientação é efetuada uma simulação

da fabricação e efetuada a sua análise. Na [Figura 19](#page-42-1) encontra-se a simulação da fabricação, ou seja, esta figura demonstra o modelo em linhas, estas linhas são os percursos que o bico da extrusão vai percorrer. As linhas a vermelho representam o percurso da fabricação do modelo e as linhas a cinzento representam o percurso da fabricação do suporte. Com esta simulação podemos concluir que esta orientação não é favorável para o nosso modelo, pois verifica-se uma grande probabilidade de ocorrência do efeito de escada. Adicionalmente, e dada a esbeltez do componente a produzir, poderia haver risco de empenamento da peça. Foi então selecionada a orientação B, conforme ilustra a [Figura 20.](#page-43-0) A [Figura 21](#page-43-1) mostra a simulação da fabricação. Esta imagem demonstra o modelo em linhas, estas linhas são os percursos onde o bico da extrusão vai percorrer. As linhas a vermelho representam o percurso da fabricação do modelo e as linhas a cinzento representam o percurso da fabricação do suporte. A desvantagem desta orientação é com a elevada quantidade de material de suporte, i.e.nesta orientação existe uma maior zona de utilização de suportes do que na anterior orientação o que irá implicar mais tempo de fabricação.

Orientação A:

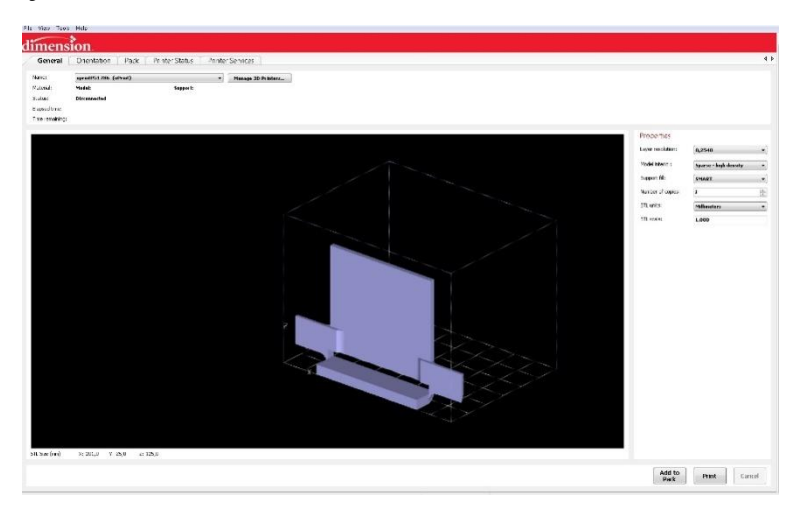

*Figura 18 - Selecionador com a orientação A*

<span id="page-42-0"></span>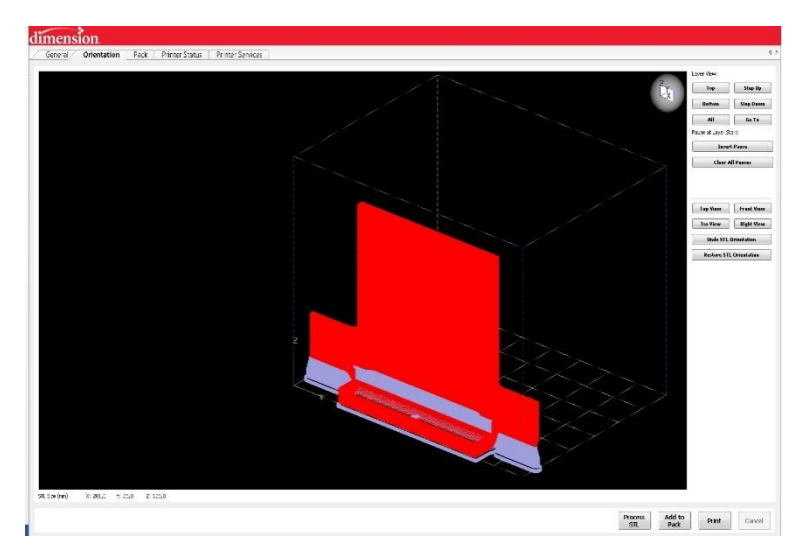

<span id="page-42-1"></span>*Figura 19 - Simulação do selecionador com a orientação A*

#### Orientação B

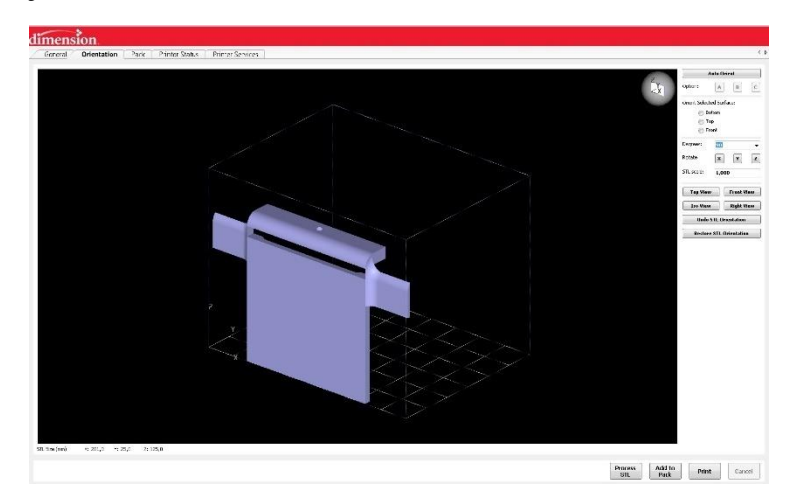

*Figura 20 - Selecionador com a orientação B*

<span id="page-43-0"></span>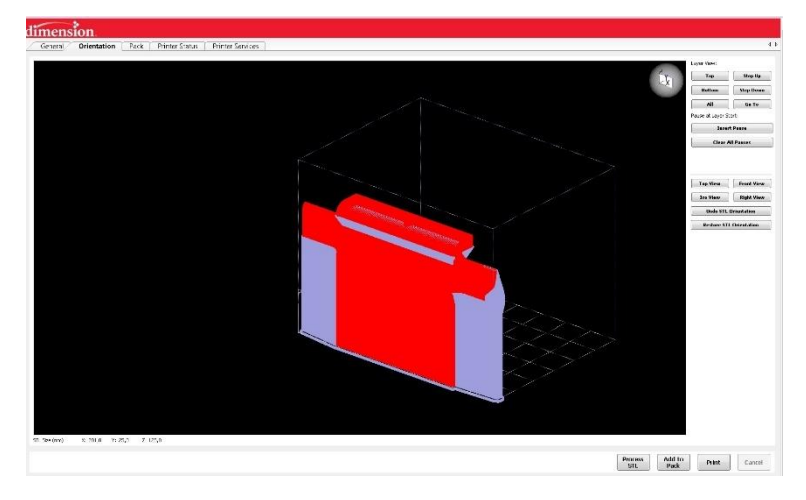

*Figura 21 - Simulação do selecionador com a orientação B*

<span id="page-43-1"></span>As [Figura 22](#page-44-0) e 23 ilustram respetivamente a orientação C para a fabricação do modelo e a simulação da fabricação. Analisando a simulação da fabricação, pode concluir-se que esta é a melhor forma de orientação, pois apesar de existir efeito escada nas zonas de maior inclinação este vai ser menor do que nas orientações. A peça não vai ter o problema de sofrer empemos pois existe uma maior zona de utilização de suportes do que nas outras orientações. Isto implica um pouco mais de tempo de fabricação, todavia é preferível ter mais tempo de fabricação e maior consumo de material de suporte mas obter um modelo com maior qualidade. Escolhidas as propriedades e a orientação de fabricação do modelo a produzir foi verificada a conformidade do preenchimento. A Figura 24 representa uma secção horizontal do modelo a produzir, e como podemos observar ela encontra-se preenchida, logo em conformidade.

# Orientação C

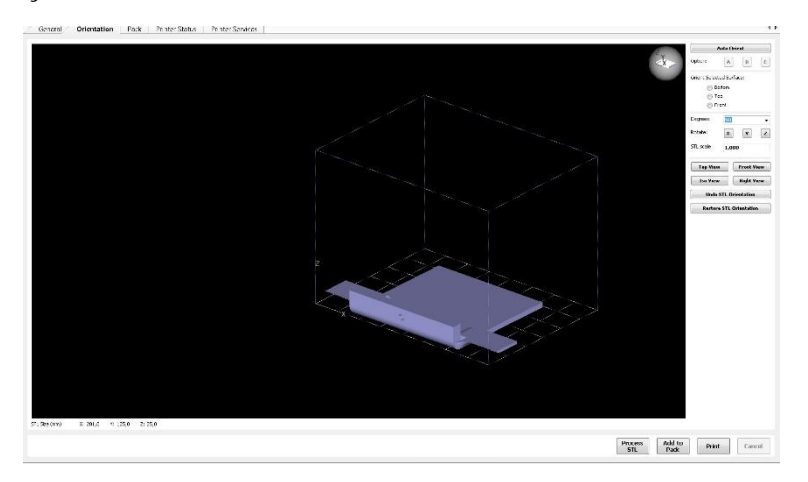

*Figura 22 - Selecionador com a orientação C*

<span id="page-44-0"></span>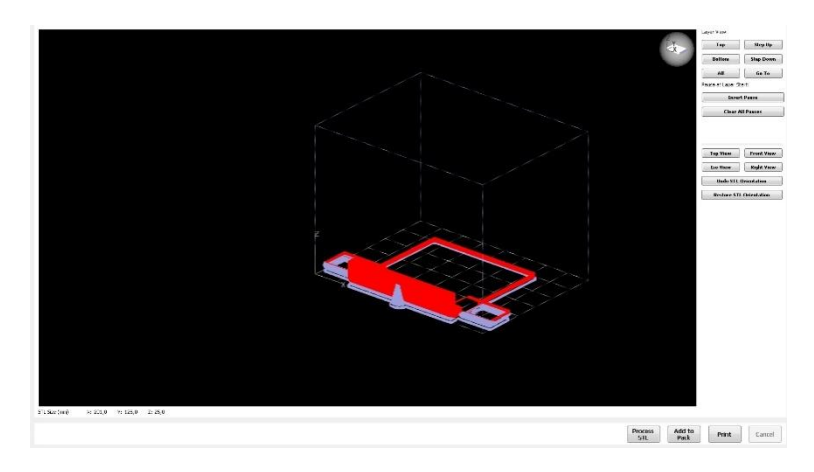

*Figura 23 - Simulação do selecionador com a orientação C*

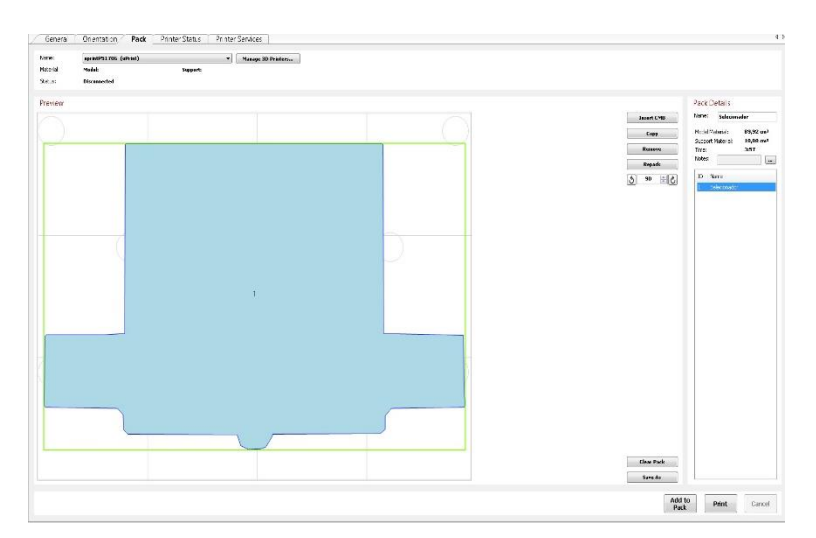

*Figura 24 - Secção do Modelo*

#### $\triangleright$  Segunda fase

Após terminada a primeira fase, ou seja, a escolha de propriedades e de orientação da fabricação do modelo e as suas simulações, prossegue-se com a produção por FDM propriamente dita. O FDM Baseia-se na extrusão de um filamento de material, depositado num estado pré-sólido de forma controlada. Normalmente existem pelo menos dois bicos de extrusão, um para o material do modelo e outro para o material dos suportes. Este material vai ser extrudido em cima de uma plataforma dotada de movimento vertical e que desce consoante a criação de uma camada do objeto a produzir. Antes de começar a extrudir o material do modelo, o equipamento vai extrudir duas a três camadas de material de suporte na plataforma, para facilitar a remoção e prevenir alguma deformação do objeto a produzir.

> Terceira Fase

Após retirar a plataforma do equipamento é retirado o modelo e, consequentemente, os suportes da plataforma. A remoção dos resíduos dos suportes do modelo foi feita num banho com a água a rondar os 70ºC e com um catalisador positivo de reação subtrativa.

#### **4.4 Desenvolvimento do algoritmo para o arduíno**

O movimento linear do motor de passo e as suas paragens foram programadas com recurso a um controlador Arduíno. O Arduíno é uma ferramenta de desenvolvimento *open source* que pode ser associada ao conceito de *physical computing*, ou seja, ao conceito da criação de sistemas físicos através de hardware e software (Arduino, 2016).

O Processo de criação de um programa no ambiente de desenvolvimento de software do Arduíno obedece a determinadas regras. Os passos a seguir para a construção de um programa, bem como algumas das regras que devem ser seguidas para o bom funcionamento de um programa, são as seguintes (Arduino, 2016):

1. Em primeiro lugar devem ser declaradas as variáveis globais a serem utilizadas ao longo de todo o programa. Note-se que embora seja possível declarar variáveis ao longo de cada ciclo do programa, estas não poderão ser acedidas por ciclos externos ao ciclo onde estas se encontram. Desse modo, é aconselhável a declaração das variáveis globais que irão ser utilizadas por todos os ciclos no princípio do programa. Normalmente, e se for criada uma aplicação que receba dados através de qualquer um dos terminais do Arduíno (analógico ou digital), é no princípio do programa que são declaradas as portas que irão ser utilizadas;

- 2. Logo após a declaração das variáveis globais é necessário informar quais as portas de entrada e/ou saída. Este passo é efetuado dentro de um ciclo de configuração que é obrigatoriamente incluído em qualquer aplicação do Arduíno, mesmo que este não possua nenhuma informação lá dentro. O ciclo referido anteriormente é o ciclo de *setup*. Neste ciclo, é também configurada e inicializada a comunicação para o exterior das informações tratadas na aplicação do Arduíno, como por exemplo através da comunicação por porta série;
- 3. De seguida é criada toda a aplicação dentro de um outro ciclo que irá correr constantemente até que a aplicação do Arduíno seja terminada. Esse ciclo, chamado de *loop*, é o ciclo que normalmente contém a maior parte das linhas de código pois é aí que são colocadas as instruções/funções que se pretendem criar. É também neste ciclo que podem ser introduzidos interruptores (chamadas para outros ciclos quando um determinado acontecimento ocorre), muito embora seja aconselhável a sua introdução no ciclo de *setup*, referido anteriormente. Note-se que com o *Arduíno Duemilanove*, utilizado nesta tese de Mestrado, apenas é possível configurar dois interruptores em cada aplicação, sendo que as portas utilizados para acionar esses mesmos interruptores são as portas digitais 2 e 3;
- 4. Por fim, podem-se declarar outros ciclos, de apoio ao ciclo *loop* principal, como por exemplo funções que são chamadas sempre que um determinado interruptor é ativado.

Como foi possível verificar, através da explicação dada sobre o processo de criação de um programa no Arduíno, a estrutura utilizada é muito idêntica à da linguagem C. De facto, a linguagem utilizada para programar o Arduíno é uma versão da linguagem C. Como tal, são utilizadas algumas funções já previamente programadas na memória do Arduíno, de forma a facilitar a criação de programas adaptados ao próprio microcontrolador, muito embora a restante sintaxe utilizada seja a mesma da programação em C. O código carregado no Arduíno para verificação do sistema do semeador foi: // defines pins numbers const int stepPin  $= 3$ ; const int dir $Pin = 4$ : void setup() {

```
 // Sets the two pins as Outputs 
 pinMode(stepPin,OUTPUT); 
 pinMode(dirPin,OUTPUT); 
} 
void loop() { digitalWrite(dirPin,HIGH); // Enables the motor to move in a particular 
direction // Makes 200 pulses for making one full cycle rotation 
 for(int x = 0; x < 800; x++) {
   digitalWrite(stepPin,HIGH); 
   delayMicroseconds(1500); 
   digitalWrite(stepPin,LOW); 
   delayMicroseconds(1500); 
  } 
  delay(1000); // One second delay 
  digitalWrite(dirPin,HIGH); // Enables the motor to move in a particular direction 
 // Makes 200 pulses for making one full cycle rotation 
 for(int x = 0; x < 800; x++) {
   digitalWrite(stepPin,HIGH); 
   delayMicroseconds(1500); 
   digitalWrite(stepPin,LOW); 
   delayMicroseconds(1500); 
  } 
  delay(1000); // One second delay 
  digitalWrite(dirPin,HIGH); // Enables the motor to move in a particular direction 
 // Makes 200 pulses for making one full cycle rotation 
 for(int x = 0; x < 800; x++) {
   digitalWrite(stepPin,HIGH); 
   delayMicroseconds(1500); 
   digitalWrite(stepPin,LOW);
```

```
 delayMicroseconds(1500);
```
}

```
 delay(1000); // One second delay
```
## **4.5 Montagem do Protótipo do Semeador**

Após a construção do protótipo do semeador, o passo seguinte foi a sua montagem no VANT e a ligação dos seus componentes eletrónicos de modo a garantir o pleno funcionamento do protótipo e que este conseguia libertar as sementes nas distâncias pré estipuladas. Como não foi possível testar em ambiente real este protótipo, a solução encontrada foi colocado protótipo numa base fixa em perfil de alumínio como está representado na [Figura 25](#page-48-0) sendo necessário garantir que tinha as dimensões suficientes para servir de suporte ao semeador e possibilitar a sua demonstração, i.e. movimentar o selecionador, simulando a forma de avançar e recuar com utilização de fins de curso e verificar que cada semente caía e não havia qualquer tipo de obstrução da ranhura do selecionador.

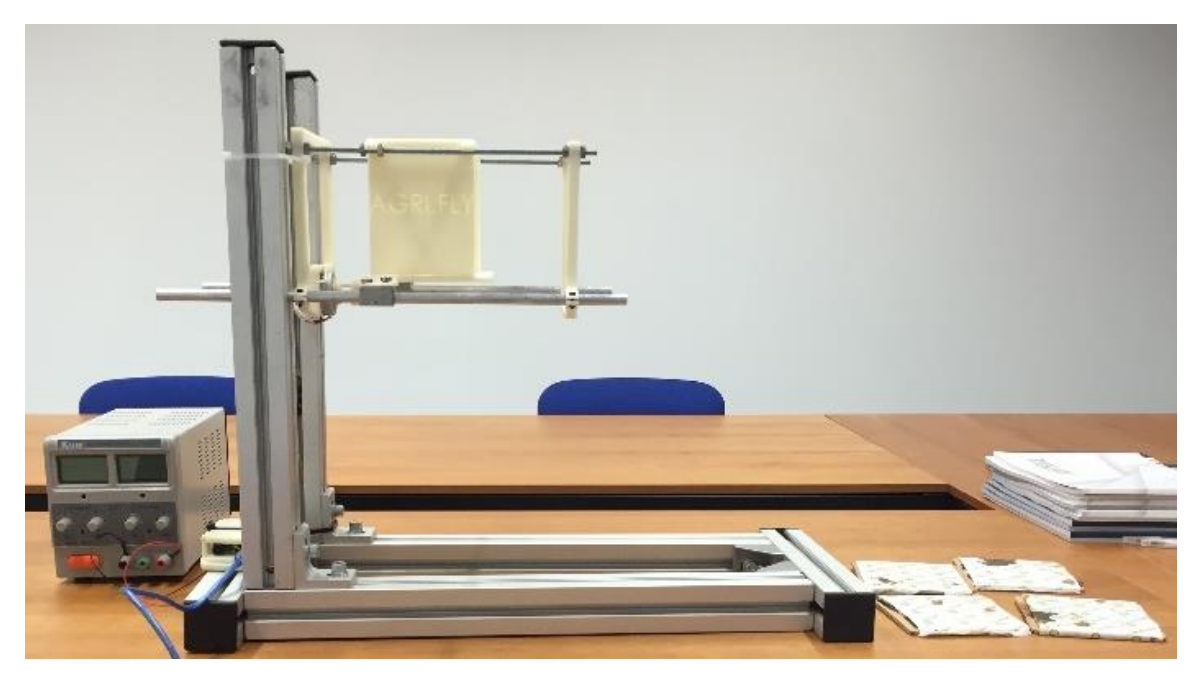

*Figura 25 - Protótipo Agri.Fly*

<span id="page-48-0"></span>Os aspetos que devem ser testados/verificados são os seguintes:

- 1. Movimentos de avanço e recuo de modo a ativar os fins de curso;
- 2. Garantir que só se solta uma semente/cassete a cada movimento do selecionador e que este está o tempo necessário na posição de modo a garantir que a cassete se solte por completo.

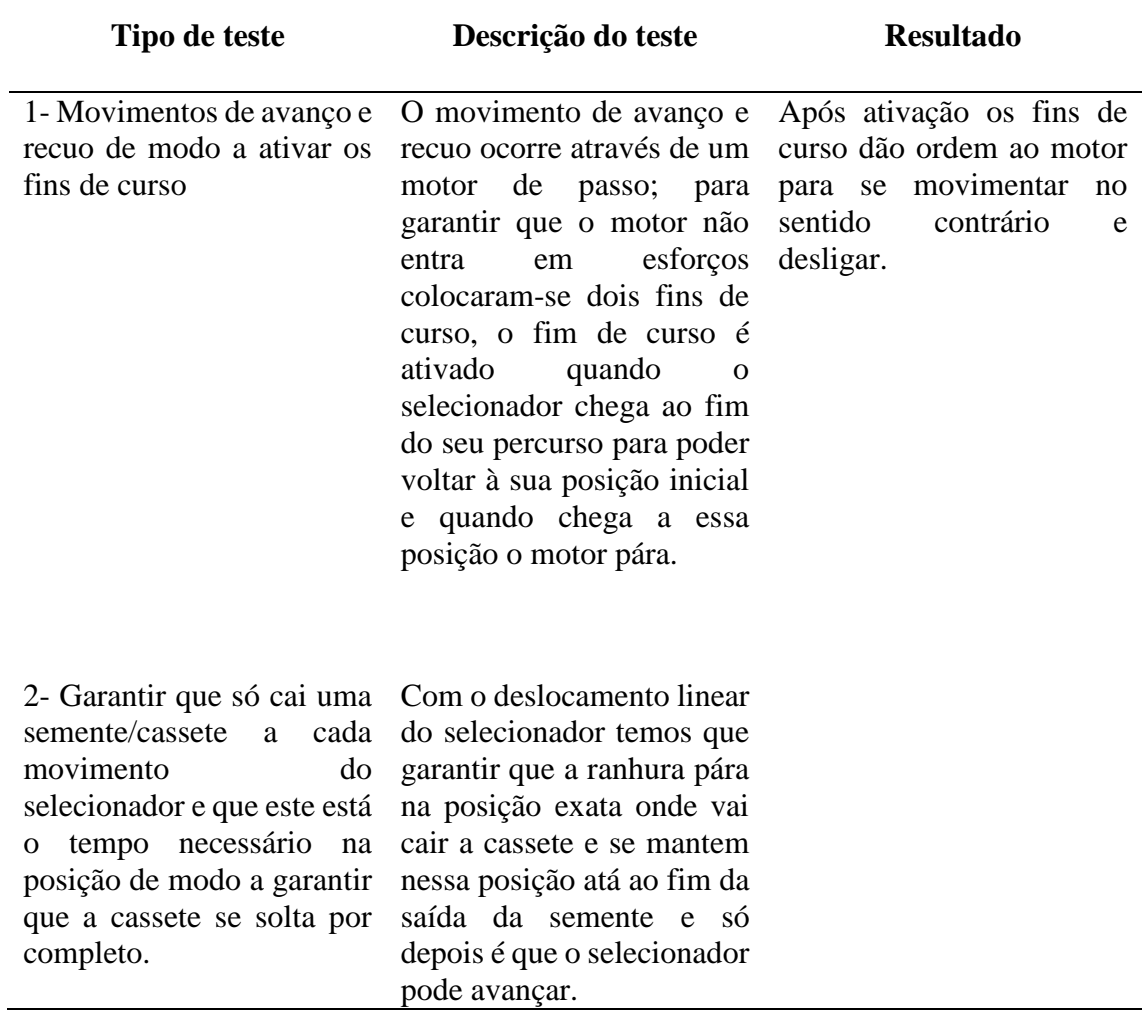

# **5 Estudo Numérico**

# **5.1 Análise Estrutural**

O Método dos Elementos Finitos (MEF) é um método numérico que consiste na divisão de um meio contínuo em pequenos elementos, descritos por equações matemáticas, que mantêm as mesmas propriedades do meio original (Mazzieiro, 2010). Num estudo numérico, com recurso ao MEF, existem diversos tipos de elementos que se podem utilizar de acordo com as dimensões e formas das estruturas a analisar. No caso em estudo, foram feitas simulações com elementos sólidos de dois tipos:

- *Draft:* cada elemento tem a forma de um tetraedro linear e possui um nó em cada vértice, ou seja, 4 nós por elemento.
- *High:* cada elemento tem 10 nós: 4 nós nos vértices e mais um nó no meio de cada aresta (6 nós) do tetraedro parabólico

Os elementos designados "draft" são do tipo linear, onde o deslocamento é aproximado por funções de forma de primeira ordem (Zienckiewicz, 2000). Um elemento parabólico também é designado por elemento de segunda ordem. Neste caso, o deslocamento é aproximado no interior do elemento por funções de forma do segundo grau. Na [Figura](#page-50-0)  [26é](#page-50-0) apresentada a geometria e número de nós do elemento linear e do elemento parabólico.

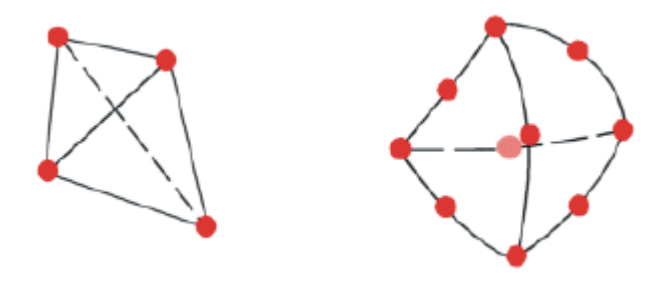

*Figura 26 - Elemento sólido linear e Elemento sólido parabólico*

<span id="page-50-0"></span>Geralmente, para a mesma densidade de malha (número de elementos), os elementos parabólicos garantem melhor resultado que os elementos lineares porque representam fronteiras definidas com maior rigor e originam aproximações matemáticas de ordem superior. No entanto, computacionalmente requerem um esforço maior o que por vezes torna impraticável a sua aplicação. Os elementos finitos sólidos permitem obter o campo de deslocamentos de um componente estrutural segundo três eixos ortogonais, X, Y e Z. Assim, cada nó tem três graus de liberdade que representam o movimento de translação na direção de cada um dos eixos (SolidWorks, 2016)

Existem muitas estruturas que devido às suas características geométricas não permitem a utilização de modelos simplificados de cálculo, nomeadamente a utilização de elementos finitos uni e bidimensionais. Por exemplo, existem componentes estruturais com variações de espessura difíceis de modelar utilizando elementos finitos de viga ou placa.

Contudo, os componentes mecânicos que constituem o sistema em análise são, essencialmente, do tipo placa. De notar que, perante componentes mecânicos de baixa espessura a utilização de elementos finitos do tipo sólido obriga à geração de uma malha de elementos finitos de elevada densidade. Assim, nestas situações, a modelação numérica utilizando o MEF pode ser facilitada se recorrermos aos elementos do tipo placa/casca. Quando se trabalha com elementos de casca [Figura 27,](#page-51-0) o software gera os seguintes tipos de elementos de acordo com a opção selecionada:

- *Draft*: cada elemento tem a forma de um triângulo linear, com três arestas direitas e possui um nó em cada vértice, ou seja, 3 nós por elemento
- *High*: cada elemento tem três arestas parabólicas e 6 nós: 3 nós nos vértices e mais um nó no meio de cada aresta do triângulo parabólico.

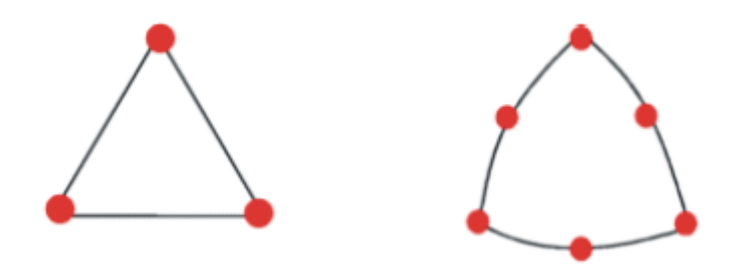

*Figura 27 - Elemento triangular linear e Elemento triangular parabólico*

<span id="page-51-0"></span>Nos elementos finitos do tipo placa ou casca, cada nó na superfície tem 6 graus de liberdade: três de translação e três de rotação. Os graus de liberdade de translação estão associados ao movimento de translação na direção de cada um dos eixo X, Y e Z. Os graus de liberdade rotacionais estão associados ao movimento de rotação em torno dos eixos de X, Y e Z.

## **5.1.1 Modelação 3D do sistema de fixação do semeador ao VANT**

Foi desenvolvido um semeador que vai ser acoplado a um VANT que funciona como sistema de posicionamento conforme a modelação computacional tridimensional (CAD 3D) ilustrada na [Figura 28.](#page-52-0) Este sistema semeador irá depositar sementes entre distâncias precisas e pré-estabelecidas.

O semeador é composto por vários subsistemas, nomeadamente o sistema de sensor de nível de sementes, a interface de comunicação com o controlador do sistema central do VANT, um sistema electropneumático para deposição de sementes, o chassis e o sistema de fixação do VANT como é representado na [Figura 29.](#page-52-1)

*O semeador é fixo ao chassi (1) do VANT através da alavanca (3), que de maneira rápida e eficiente, permite a troca do semeador graças à ação da mola (2), o freio (4) é o sistema de segurança do sistema de fecho.A*

[Tabela 2r](#page-52-2)esume as propriedades mecânicas do ABSselecionado para o semeador.

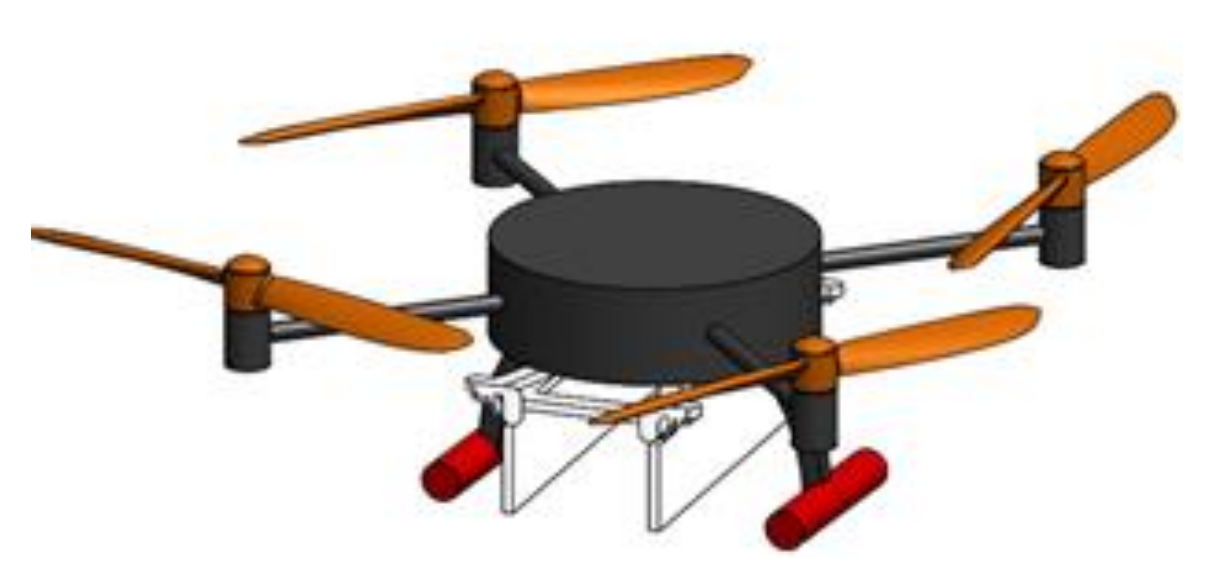

*Figura 28 - Modelação 3D de um VANT com semeador acoplado*

<span id="page-52-0"></span>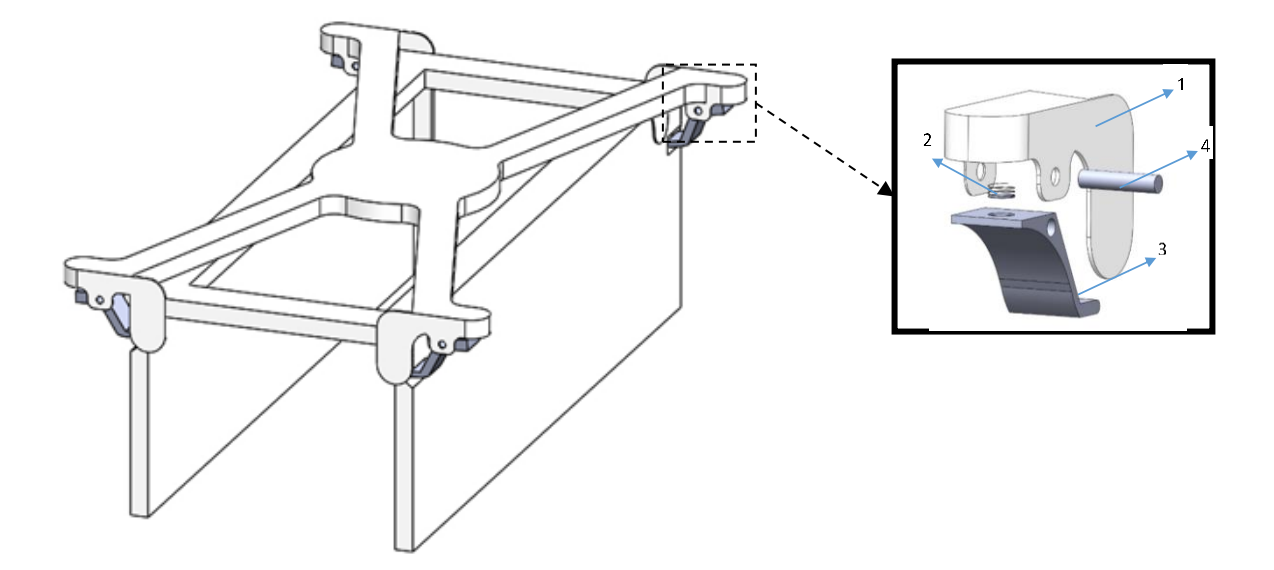

*Figura 29 - Modelação do semeador e chassi*

<span id="page-52-2"></span><span id="page-52-1"></span>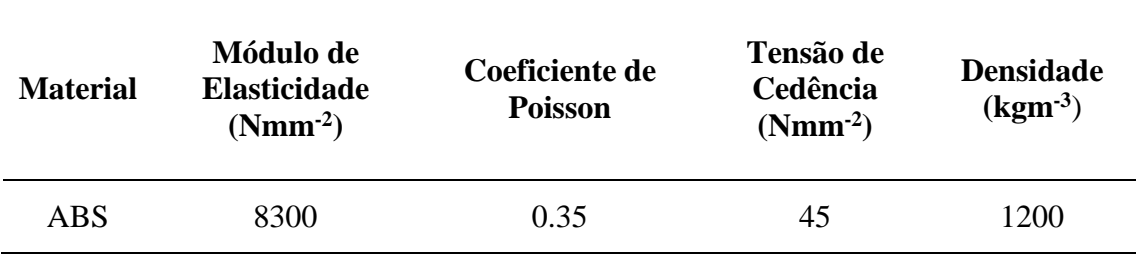

*Tabela 2 Propriedades do material*

## **5.1.2 Fixações**

Na [Figura 30p](#page-53-0)ode observar-se a fixação que restringe os movimentos da superfície nas três direções.

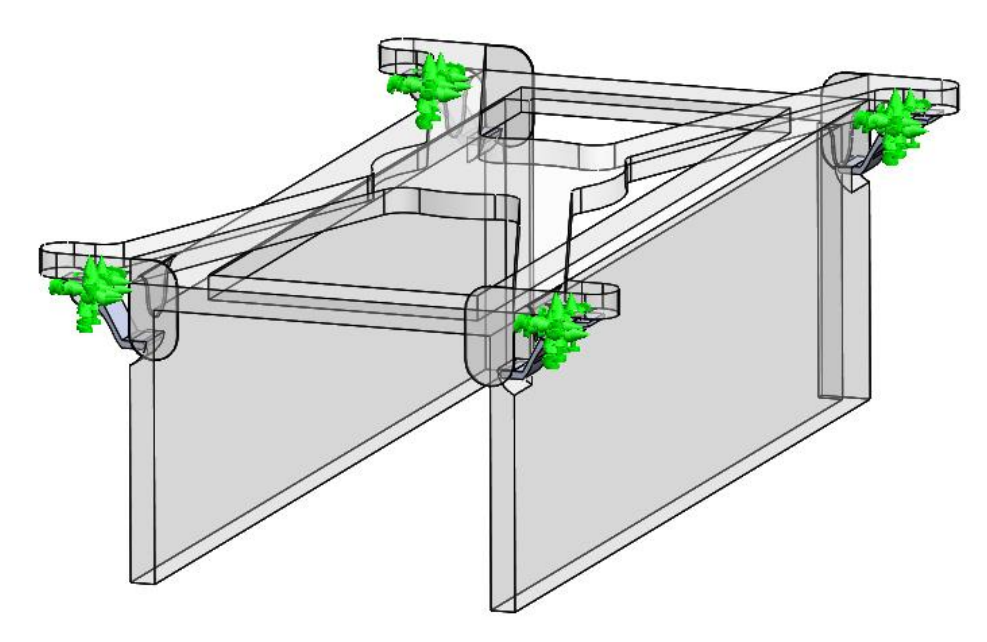

*Figura 30 - Fixação da estrutura*

## <span id="page-53-0"></span>**5.1.3 Colocação das forças**

Foi aplicada uma força de 50N segundo uma direção vertical e no sentido descendente que corresponde a aproximadamente a 5kg de sementes.

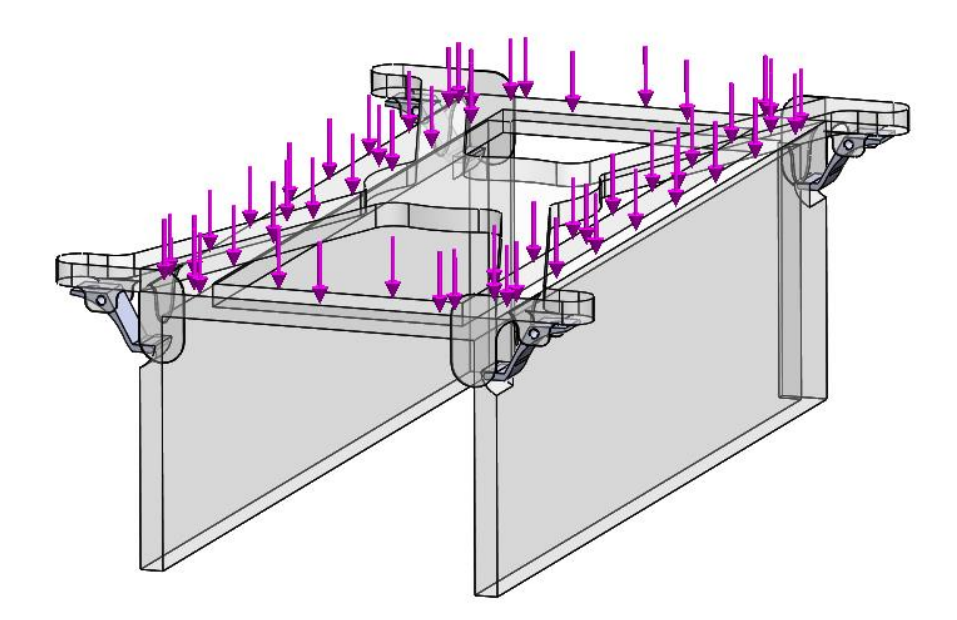

*Figura 31 - Aplicação da força*

## **5.1.4 Geração da malha**

A malha do semeador foi construída com base nos critérios de alta qualidade, possuindo um *aspeto ratio* inferior a 3 de 98,6 % e elementos com dimensões máximas de 2 mm e mínimas de 0,4mm.

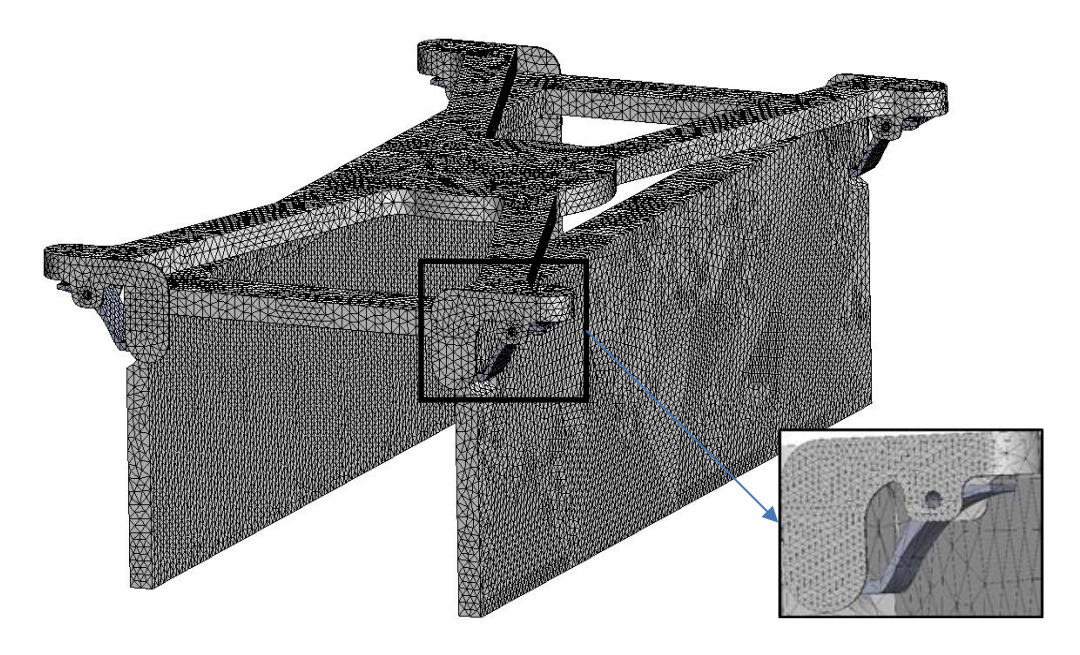

*Figura 32 - Malha construída*

## **5.1.5 Análise de Resultados**

N[a Figura 33](#page-55-0) encontra-se representada a distribuição das tensões obtida quando é aplicada uma força de 45N. Como se pode constatar um valor máximo de tensão de 32MPa foi atingido. Este valor é inferior ao da tensão de cedência do material, 45MPa, o que permite concluir que a estrutura, para o carregamento considerado, não sofrerá deformação plástica. A [Figura 34](#page-55-1) representa o campo de deslocamentos obtido verificando-se um valor máximo de 0,6 mm na parte inferior da caixa das sementes. Pese embora admissível, este valor deve ser diminuído. Para tal, como trabalho futuro, será efetuada uma alteração à geometria da caixa das sementes.

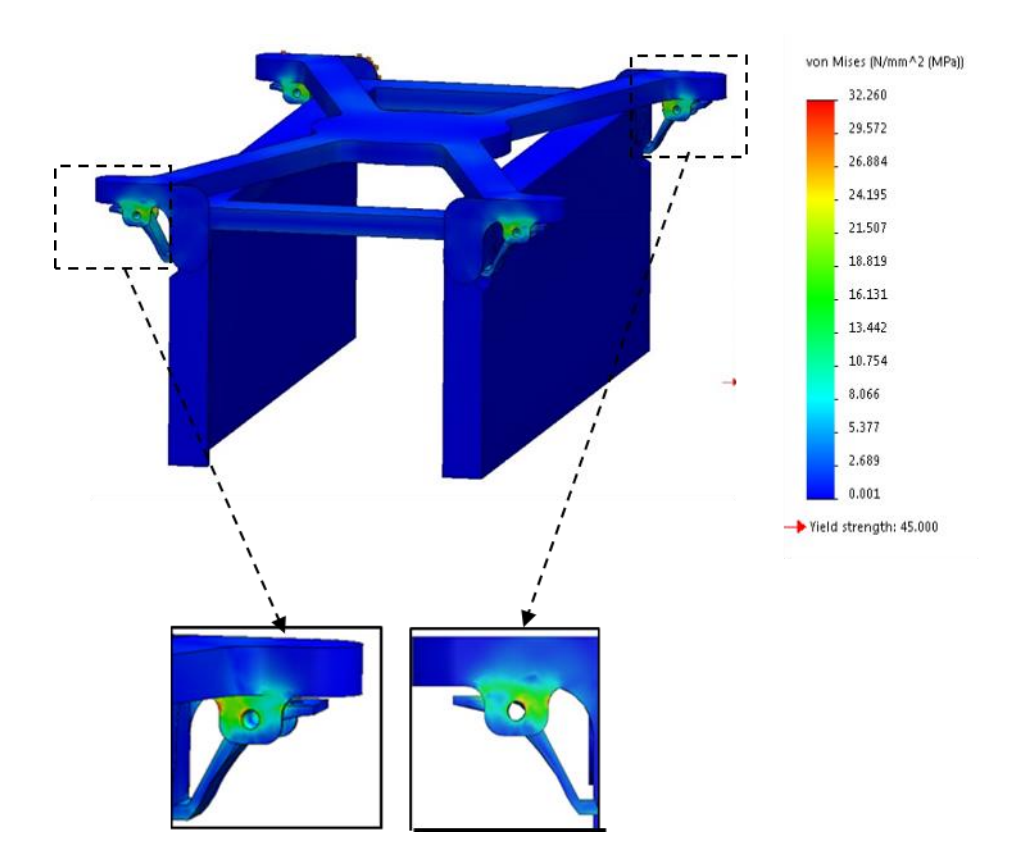

*Figura 33 - tensões de Von Mises*

<span id="page-55-0"></span>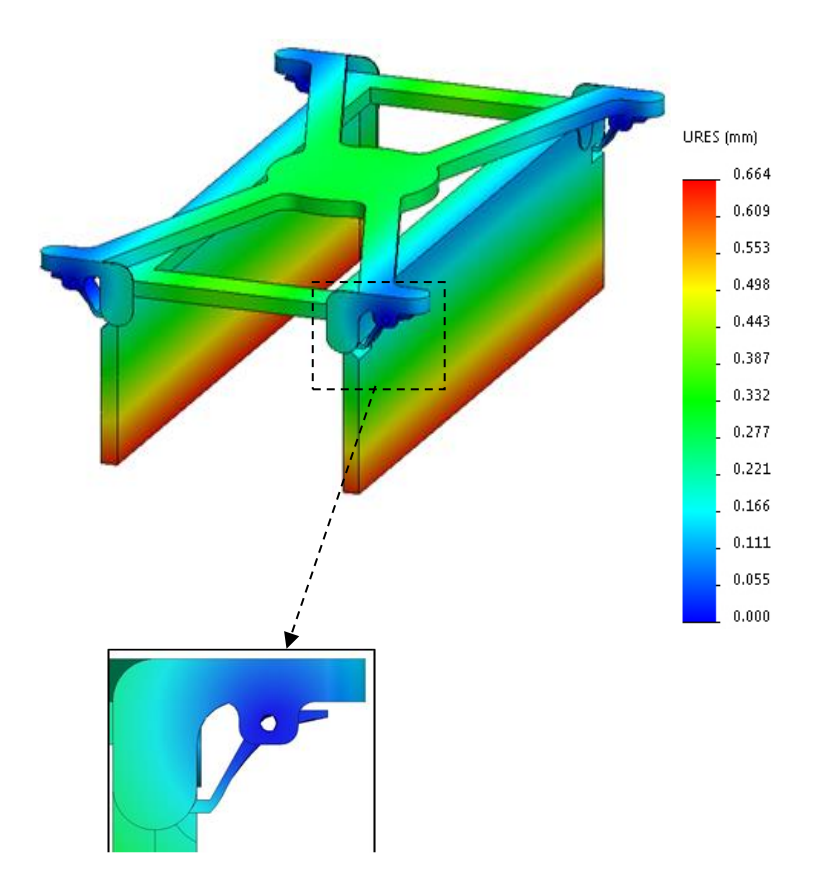

<span id="page-55-1"></span>*Figura 34– Deslocamentos*

## **5.2 Análise Aerodinâmica**

#### **5.2.1 Modelos matemáticos**

A utilização dos métodos numéricos como abordagem a um problema tem inúmeras vantagens, e.g. a redução considerável do tempo e dos custos de obtenção da solução comparativamente a abordagens mais experimentais. Os modelos numéricos dos sistemas físicos são cada vez mais precisos, devido ao desenvolvimento avançado de esquemas matemáticos, permitindo a obtenção de soluções realísticas graças à evolução tecnológica na área computacional a que assistimos nas últimas décadas (André, 2010). Exemplo disto é a aplicação do MEF à análise de estruturas e outras, como demonstrado na secção anterior, e a aplicação dos conceitos da mecânica dos fluidos na avaliação do comportamento aerodinâmico, neste caso, de um VANT como se demonstra nas secções seguintes.

As equações que regem os fenómenos de escoamentos de fluidos e a distribuição espacial de velocidade e pressão são as designadas equações de Navier-Stokes. A não linearidade destas equações faz com que as maiorias dos problemas sejam difíceis ou impossíveis de resolver. O ANSYS<sup>®</sup> FLUENT tem por base as seguintes equações (FLUENT, 2016)

A equação da continuidade

Na simulação o escoamento do ar em torno de um aeróstato foi considerado como sendo um fluido newtoniano incompressível, podendo simplifica-se a equação da continuidade na seguinte forma:

$$
\frac{\partial u_i}{\partial x_i} = 0 \tag{1}
$$

Equações de Navier-Stokes são:

Equação da conservação de movimento (resultado da aplicação da segunda lei de Newton ao movimento do fluido)

$$
\frac{\partial}{\partial t}(\rho u_i) + \frac{\partial}{\partial x_j}(\rho u_i u_j) = -\frac{\partial p}{\partial x_i} + \frac{\partial y}{\partial x_j} \left[ \mu \left( \frac{\partial u_i}{\partial u_j} + \frac{\partial u_j}{\partial x_i} \right) \right]
$$
(2)

## **5.2.1.1Modelos de Turbulência**

Os programas de CFD aplicam os modelos de turbulência, de forma a resolverem as propriedades do escoamento em cada uma das células. Sabendo que se trata de simulações de escoamentos turbulentos, a escolha do modelo apropriado é importante, uma vez que este influencia a solução do escoamento (FLUENT, 2016).

#### **STANDARD k-ϵ**

Este modelo proposto por Launder e Spalding (1972) é o mais simples de entre os modelos normalmente usados. Utiliza duas equações de transporte, em que as duas equações de transporte separadas permitem determinar a velocidade turbulenta e a escala de comprimento de forma independente. O modelo standard k- ϵ é um modelo semiempírico baseado no modelo das equações de transporte para a energia cinética de turbulência (k) e taxa de dissipação (ϵ). O modelo da equação de transporte para k é derivado a partir da equação exata. Por sua vez, o modelo da equação de transporte para  $\epsilon$  é obtido de maneira mais complexa e na qual tem poucas semelhanças que o modelo k (FLUENT, 2016). Este modelo só é válido para escoamento completamente turbulento.

A energia cinética de turbulência k é obtida:

$$
\frac{\partial}{\partial t}(\rho k) + \frac{\partial}{\partial x_j}(\rho k) = -\frac{\partial p}{\partial x_i} + \frac{\partial y}{\partial x_j} \left[ \mu \left( \frac{\partial u_i}{\partial u_j} + \frac{\partial u_j}{\partial x_i} \right) \right]
$$
(3)

E a taxa de dissipação é obtida através da seguinte equação:

$$
\frac{\partial}{\partial t}(\rho \epsilon) + \frac{\partial}{\partial x_i}(\rho \epsilon u_i) = \frac{d}{\partial x_j} \left[ \left( \mu + \frac{u_t}{\sigma \epsilon} \right) \frac{\partial \epsilon}{\partial x_j} \right] + C_{1\epsilon} \frac{\epsilon}{k} G_k - C_{2\epsilon} \rho \frac{\epsilon^2}{k}
$$
(4)

Sendo o termo  $G_k$  calculado por:

$$
G_k = -\rho \overline{u_i u_j} \frac{\partial u_j}{\partial x_i} \tag{5}
$$

A viscosidade de turbulência  $\mu_t$  é calculada combinando k e  $\epsilon$  resultando a seguinte expressão:

$$
A = \rho C_{\mu} \frac{K^2}{\epsilon} \tag{6}
$$

As constantes  $C_{1\epsilon}, C_{2\epsilon}, C_{\mu}, \sigma_K$  e  $\sigma_{\epsilon}$  sãodeterminados experimentalmente.

 $C_{1\epsilon} = 1.44$ ;  $C_{2\epsilon} = 1.92$ ;  $C_{\mu} = 0.09$ ;  $\sigma_K = 1$ ;  $\sigma_{\epsilon} = 1.3$ 

#### **Realizable K-ϵ**

O modelo realizable k-ϵ foi desenvolvido recentemente (Shih et al., 1995) e difere do modelo standard k-ϵ relativamente à forma como é tratada a viscosidade de turbulência, sendo introduzida uma nova formulação, e a equação de transporte para a taxa de dissipação. Este modelo apresenta um melhor desempenho para escoamentos que envolvem rotação, para camadas limites sujeitas a gradientes de pressão adversos, separação e recirculação (B.E. Launder, 2015).A equação de transporte para energia cinética de turbulência k é idêntica ao modelo standard k-ϵ (3), o mesmo não acontece

com a equação de transporte para a taxa de dissipação  $\epsilon$  que é diferente do modelo standard sendo esta:

$$
\frac{d}{dt}(\rho \epsilon) + \frac{d}{dx_j}(\rho \epsilon u_j) = \frac{d}{dx_j} \left[ \left( \mu + \frac{\mu_t}{\sigma_{\epsilon}} \right) \frac{\partial \epsilon}{dx_j} \right] + \rho C_1 S_{\epsilon} - \rho C_1 \frac{\epsilon^2}{k + \sqrt{\nu \epsilon}}
$$
(7)

Onde:

$$
C_1 = \max\left[0, 43; \frac{n}{n+5}\right]; n = S\frac{k}{\epsilon}; S = \sqrt{2\,S_{ij}\,S_{ij}}
$$

A viscosidade de turbulência é igual à equação (6) do modelo standard mas não é uma constante. As constantes do modelo são agora:

$$
C_{1\epsilon} = 1.44
$$
;  $C_2 = 1.9$ ;  $\sigma_K = 1$ ;  $\sigma_{\epsilon} = 1.2$ 

## **SHEAR – STRESS TRANSPORT K–ω**

O modelo Shear-Stress Transport (SST) k- ω foi desenvolvido por Menter (1994). Este modelo não representa em si um novo modelo de turbulência, mas a composição entre os modelos κ- ω e κ-ε, assim, esta formulação possui dois conjuntos de equações de transporte. As equações de transporte para κ- ω são utilizadas na região próxima da parede, enquanto as equações de transporte para κ-ϵ são utilizadas na região externa do escoamento. A energia cinética de turbulência k (8) e para a taxa de dissipação específica ω (9) são obtidas a partir das seguintes equações de transporte:

$$
\frac{\partial}{\partial t}(\rho k) + \frac{\partial}{\partial x_i}(\rho k \mu_i) = \frac{\partial}{\partial x_j} \left( \Gamma_{\omega} \frac{d\omega}{d\omega_j} \right) + \widetilde{G_k} - Y_K \tag{8}
$$

e

$$
\frac{\partial}{\partial t}(\rho\omega) + \frac{\partial}{\partial x_i}(\rho\omega\mu_i) = \frac{\partial}{\partial x_j} \left( \Gamma_\omega \frac{d\omega}{dx_j} \right) + G_\omega - Y_K + D_\omega \tag{9}
$$

A viscosidade neste modelo é calculada através:

$$
\mu_t = \frac{\rho k}{\omega} \frac{1}{\max\left[\frac{1}{a^{*t}} \frac{SF_2}{a_1 \omega}\right]}
$$
(10)

O modelo standard k-ϵ utiliza funções de parede (wall functions) para modelar a camada limite, sendo apenas válido para condições de equilíbrio da camada limite (FLUENT, 2016). A modelação da camada limite através do standard wall functions (funções de parede padrão) não é a mais adequada neste caso de estudo pois em torno do VANT ocorre uma grande variação da pressão - pressões positivas à frente e negativas atrás -. O modelo realizable k-ϵ, comparativamente com o standard k-ϵ, apresenta uma melhor performance em relação a escoamentos que envolvem rotação, camada limite sujeitas a gradientes de pressão adversos, separação e recirculação graças à introdução novas formulações relativas à viscosidade de turbulência e à equação de transporte para a taxa de dissipação (B.E. Launder, 2015). Este modelo foi testado neste caso de estudo com os dois tipos de abordagem da camada limite: i) the standard wall functions e ii) the nonequilibrium wall functions.

#### **5.2.2 Resistência Aerodinâmica**

A resistência aerodinâmica é a força que se opõe ao movimento de um corpo sólido através de um fluido (líquido ou gás) e atua na direção oposta ao movimento. Quando um corpo se move através de um fluido há uma interação entre o corpo e o fluido sendo esta interação descrita por forças que atuam na superfície do corpo. Estas forças são escritas em função da tensão de corte na parede, devido aos efeitos viscosos, e da tensão normal que é provocada pela pressão como ilustra a [Figura 35](#page-59-0) (FLUENT, 2016). A resistência aerodinâmica pode ser obtida pela integração das tensões de corte e normais ao corpo.

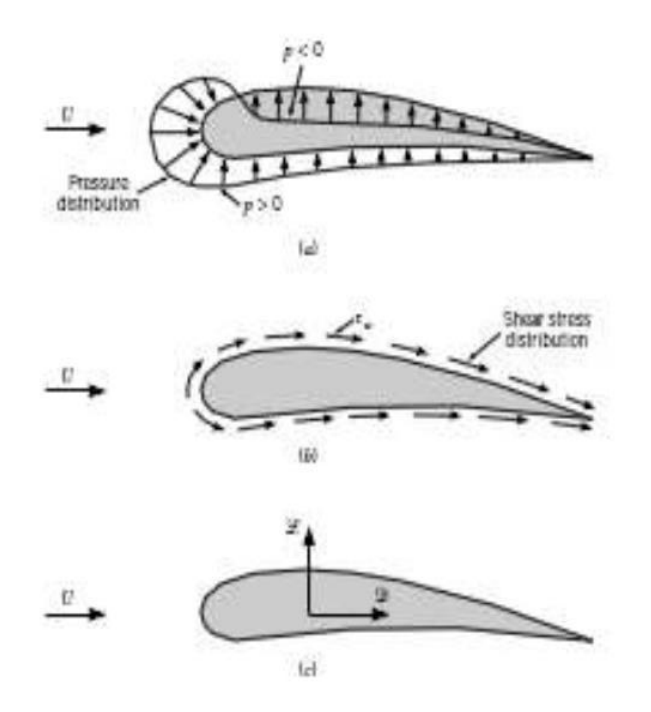

<span id="page-59-0"></span>*Figura 35 - Forças em um objeto bidimensional submerso: (a) força de pressão, (b) força viscosa e (c) força resultante (resistência aerodinâmica (D) e sustentação (L)) (retirado do livro Fundamentos da Mecânica dos Fluidos)*

A componente da força resultante que atua na direção do escoamento é designada por força de resistência aerodinâmica (D), e a que atua na direção perpendicular ao escoamento é designada por sustentação (L). A sustentação não será considerada no presente estudo pois a sustentação gerada no conjunto semeador e VANT é muito baixa

sendo, como tal, desprezada. A resistência aerodinâmica (e a sustentação) pode ser obtida pela integração das tensões de corte e normais ao corpo. Considerando um pequeno elemento de área dA, as componentes x e y da força são:

$$
dF_x = (pdA)\cos\theta + (\tau_w dA)\sin\theta\tag{11}
$$

$$
dF_x = (pdA)\sin\theta + (\tau_w dA)\cos\theta\tag{12}
$$

Em que os módulos das forças D e L atuantes são:

$$
D = \int dF_x = \int p \cos \theta \, dA + \int \tau_w \sin \theta \, dA \tag{13}
$$

$$
L = \int dF_y = -\int p \sin \theta \, dA + \int \tau_w \cos \theta \, dA \tag{14}
$$

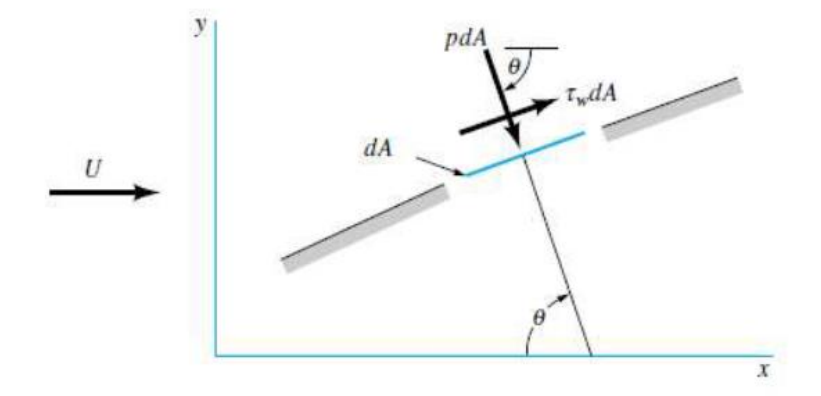

*Figura 36 - Forças em um objeto bidimensional submerso: (a) força de pressão, (b) força viscosa e (c) força resultante (resistência aerodinâmica (D) e sustentação (L)) (retirado do livro Fundamentos da Mecânica dos Fluidos)*

As equações anteriores são difíceis de aplicar pois são desconhecidos as distribuições de pressão e tensão de corte ao longo de uma superfície sendo utilizadas apenas para situações simples. De modo a ultrapassar este obstáculo foram definidos coeficientes adimensionais de resistência aerodinâmica e de sustentação que permitem obter valores aproximados a partir de uma análise mais simplificada (B.E. Launder, 2015). O coeficiente de resistência aerodinâmica é definido pela expressão seguinte:

$$
Cd = \frac{F_d}{0.5\rho U^2 A} \tag{15}
$$

Em que Ap é a área frontal do objeto imerso, isto é, a área projetada na direção perpendicular ao escoamento, vista por um observador que olha de frente na direção paralela à velocidade do escoamento. O ANSYS® FLUENT calcula o parâmetro adimensional Cd e com isso é possível determinar a força de resistência aerodinâmica que atua no corpo.

## **5.2.3 SimulaçãoANSYS**

A simulação do VANT tem como propósito saber qual é a posição ideal do VANT em relação à velocidade do vento. A localização desta posição é crucial na performance do VANT, dado que será nesta posição que a sua área frontal será menor e oferecerá menor resistência ao ar reduzindo assim o esforço do mesmo. Para tal, e com o objetivo de simular situações reais, foram testados vários ângulos de inclinação do VANT: 0°, 15° e 30°, correspondentes às posições ilustradas nas Figuras 37, 38 e 39, respetivamente. É assim possível averiguar e compreender a influência de cada uma das inclinações no comportamento aerodinâmico do VANT desde o levantar voo, em movimento e até ao aterrar.

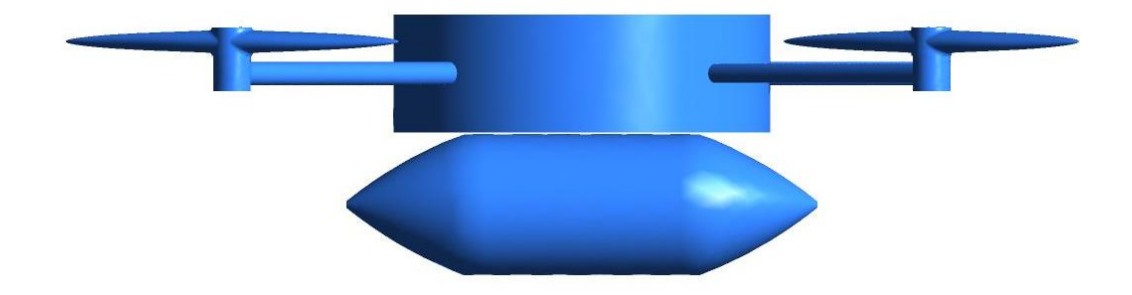

*Figura 37 - Primeira posição: Inclinação 0°*

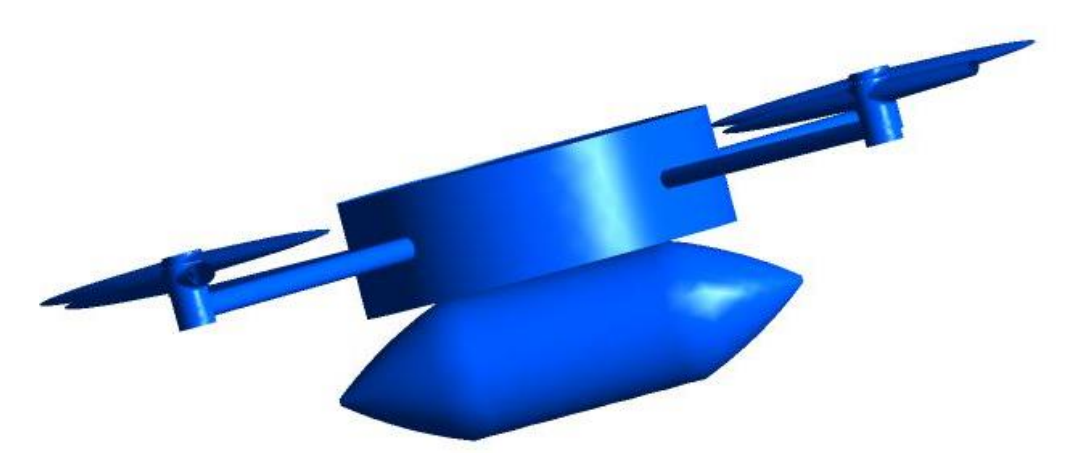

*Figura 38 - Segunda Posição:Inclinação 15º*

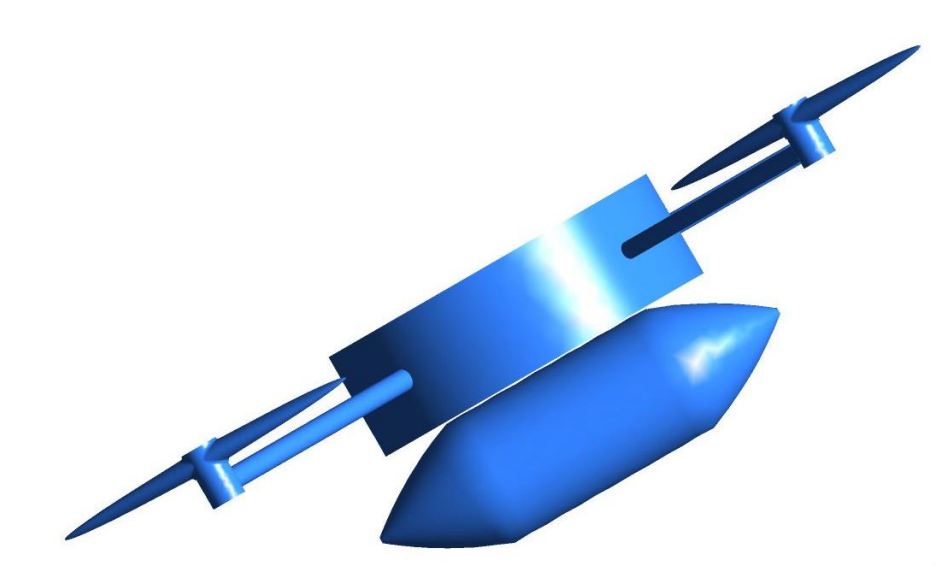

*Figura 39 - Terceira Posição:Inclinação 30º*

#### **5.2.4 Domínio de Integração**

Para simular o escoamento em torno do sistema VANT/Semeador, foi criado no ANSYS *Workbench Design Modeler* uma espécie de túnel de vento virtual 3D designado por domínio de integração com o VANT/Semeador colocado no seu interior, como ilustra a Figura 40. Para tal, foi removido o VANT/Semeador através do comando *body operation*, criando assim um *blunt body*, encontrando-se este envolvido por um fluido. No que concerne à definição das condições fronteira do domínio, necessárias para obter os resultados e para simular o escoamento em torno do VANT, foram criadas várias regiões sendo estas a entrada (*IN*) e a saída (*OUT*) do escoamento, o VANT (*WALL\_Vant*) e as paredes (*WALL*) como mostra a Figura 41.

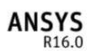

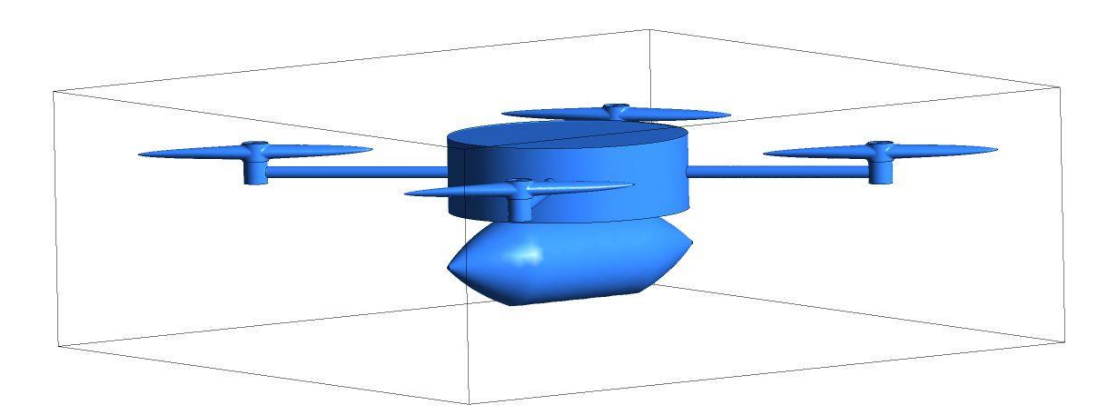

*Figura 40 - Domínio integração criado para a simulação do escoamento*

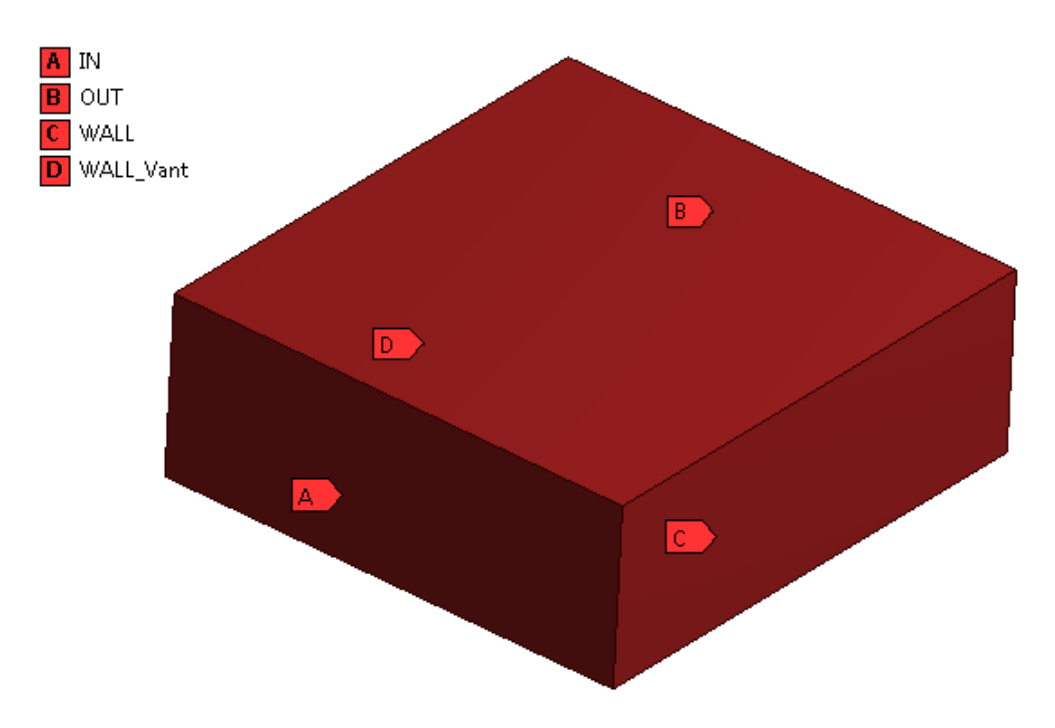

*Figura 41 - Regiões criadas para as condições de fronteira*

#### **5.2.5 Geração da malha**

Foi usada uma malha tetraédrica, conforme ilustra a [Figura 42,](#page-64-0) dado ser este tipo de malha aquele que melhor se adapta à geometria do VANT. O método utilizado para a malha foi o *patch conforming* que permite uma adequada adaptação da malha às faces, arestas e vértices da geometria. A malha começa a ser criada a partir das fronteiras físicas, podendo ser aplicadas condições para a taxa de crescimento dos volumes (*expansion factor*). As Figuras 43, 44 e 45 mostram os vários tipos de malha: malha grossa, média e fina, respetivamente, obtidas através da opção *relevance center* situada nos detalhes da malha (*details mesh*). Estes três tipos de malha apresentam, como seria de esperar, diferentes dimensões no que respeita ao número de elementos e ao número de nós gerados. Para equilibrar a relação entre a precisão do resultados e o custo computacional associado à simulação é necessário proceder a um estudo de convergência de malha. Este cálculo foi efetuado para um critério de convergência inferior a 0.001, que será, em princípio, suficiente para verificar que diversas equações e o coeficiente de resistência aerodinâmica se mantinham praticamente constantes.

#### **5.2.6 Condição necessária para fazer a simulação no Fluent**

Os vários tipos de malha testados foram ensaiadas no FLUENT com o objetivo de encontrar a malha mais ajustada ao objeto em estudo tendo em conta a qualidade dos resultados e o custo computacional. Para esta simulação o modelo de turbulência utilizado foi o standard k-ϵ, tendo sido utilizado o standard *wall functions* (funções de parede padrão) como *near wall treatment* (permite obter previsões razoáveis para elevados valores de Re para paredes delimitadas pelo escoamento). A densidade do ar manteve-se constante e igual a 1,225 kg/m3, sendo considerada uma viscosidade dinâmica de 1.7894x10-5 kg/m.s e uma temperatura de 20°C (293,15 K). Quanto às condições de fronteiras, na região de entrada definiu-se uma velocidade de entrada uniforme igual a 16 m/s (cerca de 54 km/h). A saída do escoamento foi definida como pressão de saída (*pressure outlet*) com um valor de pressão estática igual a zero. As paredes do domínio de integração foram definidas com escorregamento e com tensão de corte nula. No comando *reference values* foram impostosvários valores, nomeadamente a área, que corresponde à área frontal projetada do VANT, a densidade do ar, a temperatura e a velocidade do escoamento, sendo calculado o coeficiente de resistência aerodinâmica (Cd) a partir do VANT e tendo como região de referência o fluido.

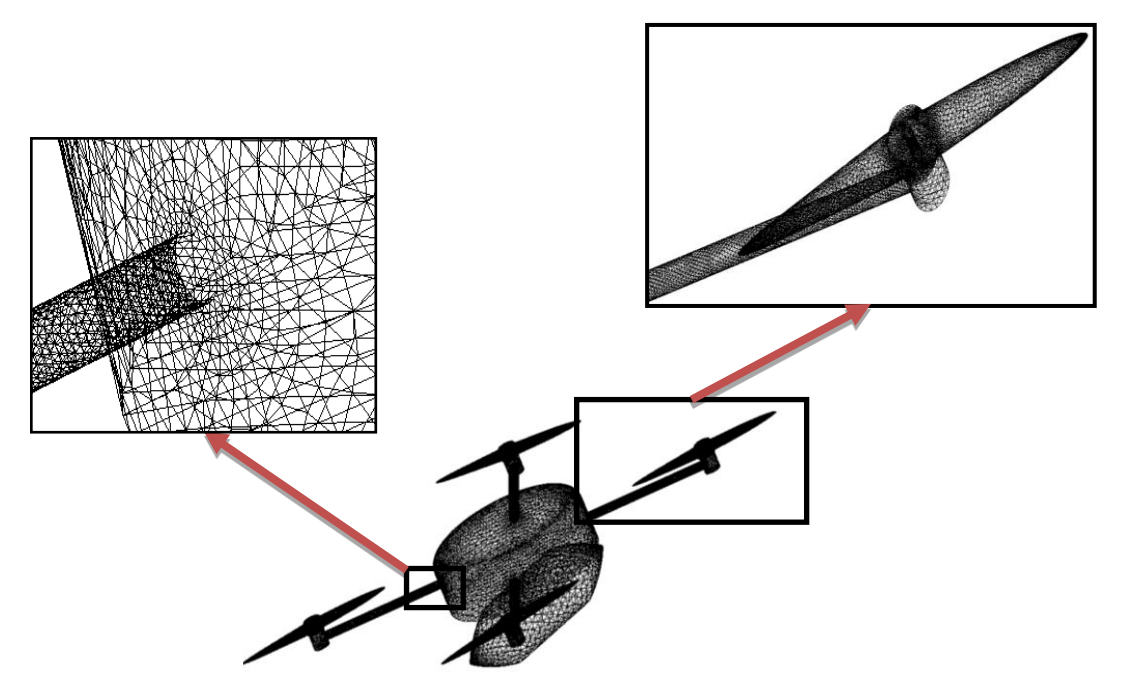

*Figura 42 - Representação da malha no vant e refinação da malha*

<span id="page-64-0"></span>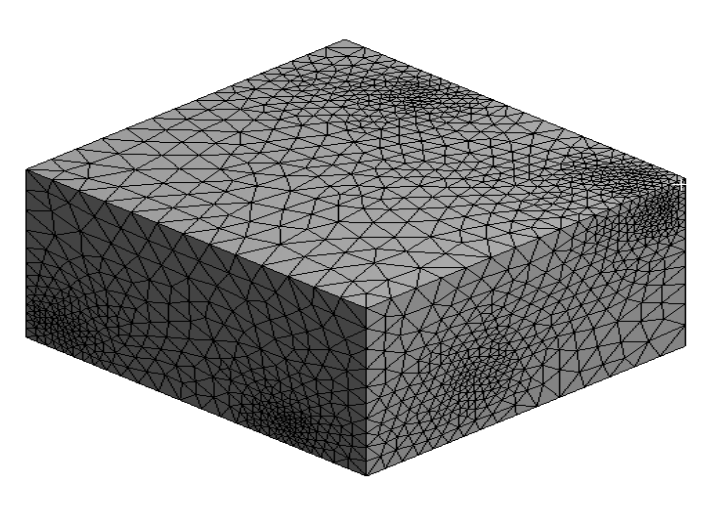

*Figura 43 - representação da malha grossa*

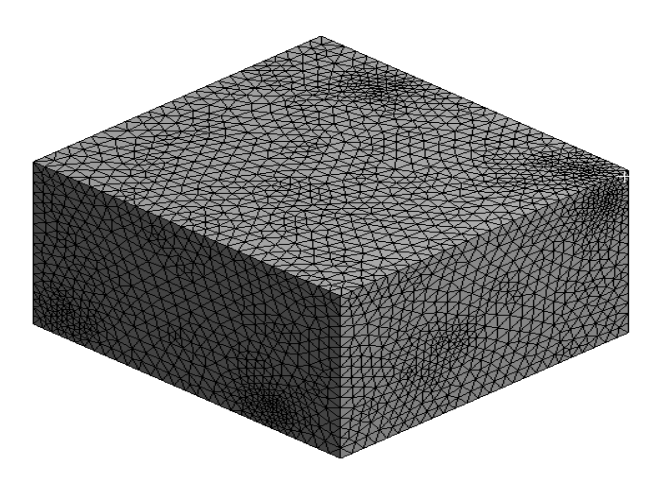

*Figura 44 - representação da malha media*

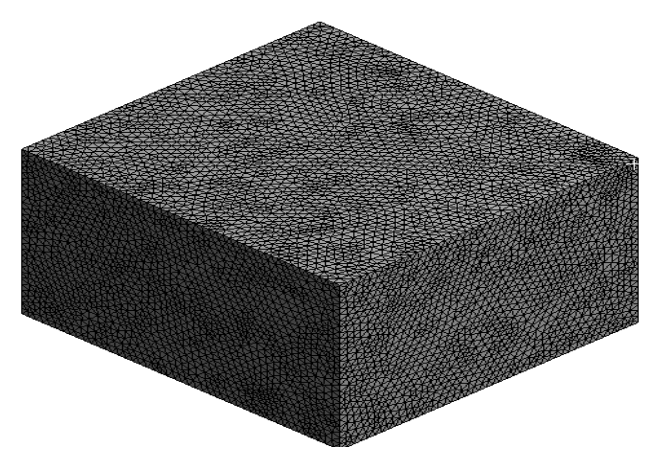

*Figura 45 - representação da malha fina*

#### **5.2.7 Análise dos Resultados**

Nesta secção são presentados os resultados das simulações para cada uma das três posições consideradas para o VANT. A Tabela 3 - [Características dos VANT e valores](#page--1-1)  [obtidos de Cd e Fd](#page--1-1) resume os valores obtidos para o coeficiente de resistência aerodinâmica ( $C_d$ ), para a força de resistência aerodinâmica ( $F_d$ ) e para a respetiva área frontal (Af) do VANT nas três posições simuladas.

#### **5.2.7.1 VANT na posição 1 (0º)**

N[a Figura 46](#page--1-2) encontra-se apresentado o VANT na posição 1, corresponde à inclinação de 0º graus, e a gama de valores dos contornos de pressão estática na superfície do mesmo. Verifica-se um valor máximo de pressão estática (diferença entre a pressão absoluta na superfície e a pressão ambiente) na parte da frente, mais precisamente na zona pontiaguda apresentando um valor de 400 Pa. Por outro lado, na parte final do VANT/semeador as pressões estáticas são bem menores atingindo valores negativos. Através da criação de um plano xy, colocado na origem do sistema de eixos [Figura 47,](#page--1-3) observam-se baixas pressões na parte de cima do VANT e na parte de baixo do semeador. Considerando este mesmo plano, mas para os contornos de velocidade, na [Figura 48](#page-67-0) pode observar-se uma maior velocidade na parte superior do VANT e na parte inferior por baixo do semeador, pois as linhas de escoamento, como mostra a Figura 49, tendem a convergir nessas zonas sendo propício o aumento da velocidade, logo as pressões são menores como demonstrado na [Figura 47.](#page-67-1) Na parte frontal há um decréscimo da velocidade, havendo assim um aumento da pressão.

| Inclinação | $AF(m^2)$ | $C_d$  | $\bf FD$ |
|------------|-----------|--------|----------|
|            | 0,021     | 0.0464 | 0.1528   |
|            | 0,029     | 0.0613 | 0.2787   |
|            | 0,040     | 0.0895 | 0.5614   |

*Tabela 3 - Características dos VANT e valores obtidos de Cd e Fd*

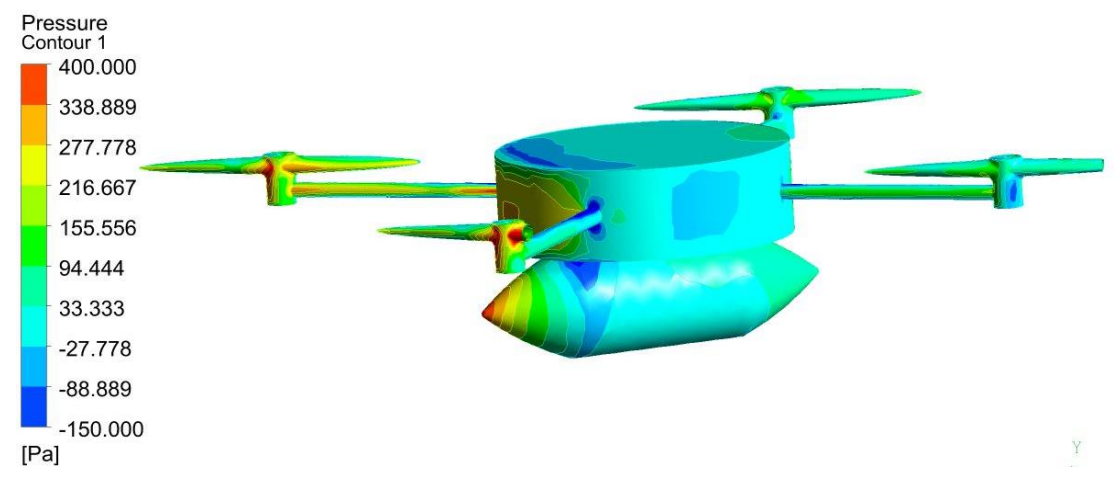

*Figura 46 - Contornos de pressão estática no VANT com 0º de inclinação*

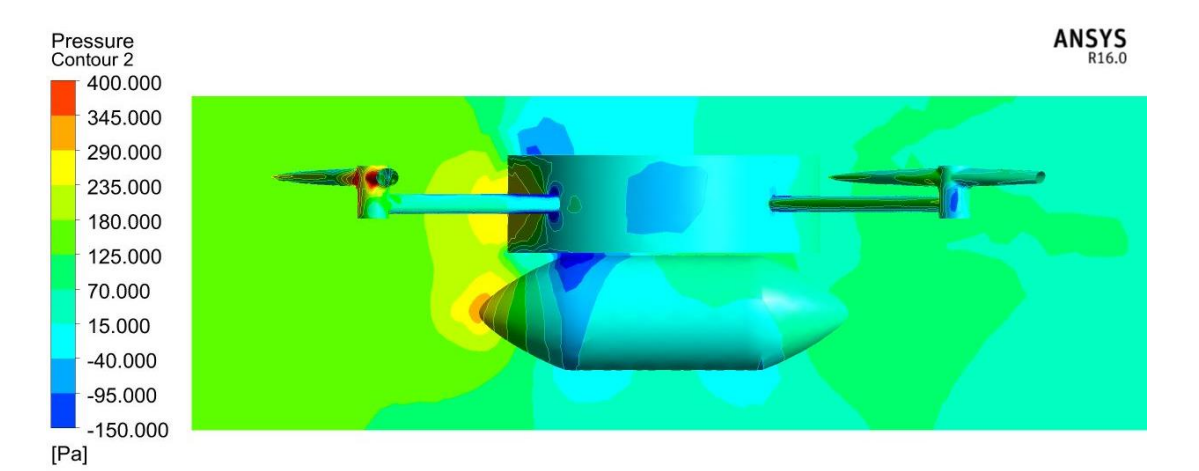

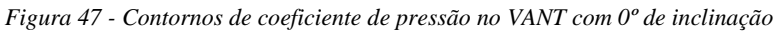

<span id="page-67-1"></span>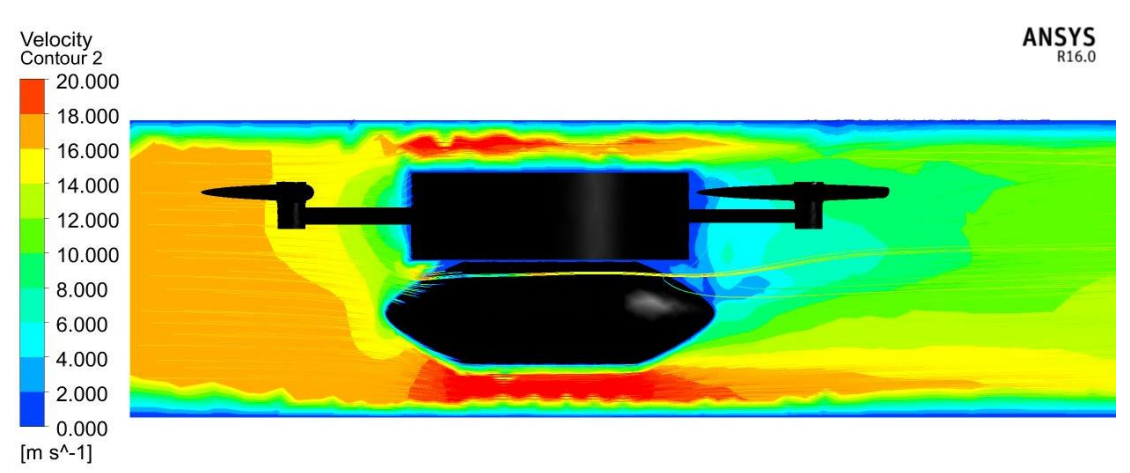

*Figura 48 - Contornos de velocidade no VANT com 0º de inclinação*

<span id="page-67-0"></span>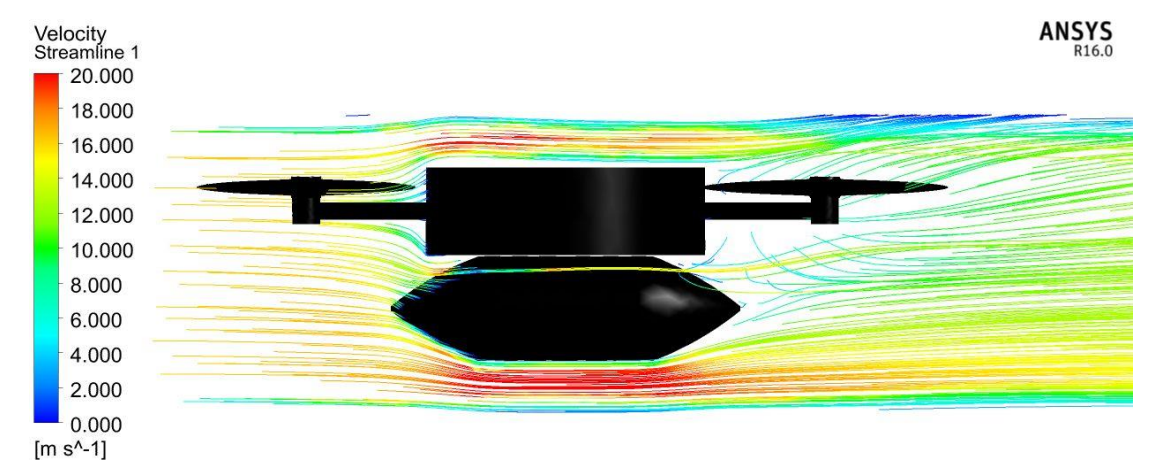

*Figura 49 -Linhas de corrente do escoamento noVANTcom 0º de inclinação*

## **5.2.7.2 VANT na posição 2 (15º)**

<span id="page-67-2"></span>Na posição 2, que corresponde a uma inclinação de 15º, o VANT apresenta um valor de coeficiente de resistência aerodinâmica igual a 0,0613 e uma força de resistência aerodinâmica 0.2787N, conforme indicado na [Figura 50](#page-68-0) .O movimento do VANT para esta posição provoca um aumento da área frontal projetada, verificando-se maiores valores de  $C_d$  e  $F_d$ . Nesta posição existe uma maior turbulência na parte traseira do VANT como exibe a [Figura 50.](#page-68-0)A pressão na superfície pode ser expressa através do parâmetro adimensional -coeficiente de pressão (Cp) -, verificando-se valores de Cp mais elevados na frente superior do VANT e menores atrás. Na [Figura 51](#page-68-1) podemos observar que as linhas de corrente do escoamento na zona final do VANT apresentam uma maior turbulência, como demonstrado pela dimensão dos vórtices formados, que a verificada para o VANT na posição 1[\(Figura 49\)](#page-67-2). Nesta posição do VANT verifica-se que as linhas de escoamento circulam no sentido oposto ao do movimento (recirculação), como mostra a [Figura 51,](#page-68-1)causando uma diminuição drástica da força de sustentação do VANT. Isto acontece quando ocorre separação de contacto, o escoamento é muito turbulento e há até inversão do movimento (recirculação). Nos perfis com formato fino e afiado essa separação, quando acontece, é relativamente "brusca" causando uma diminuição drástica da força de sustentação.

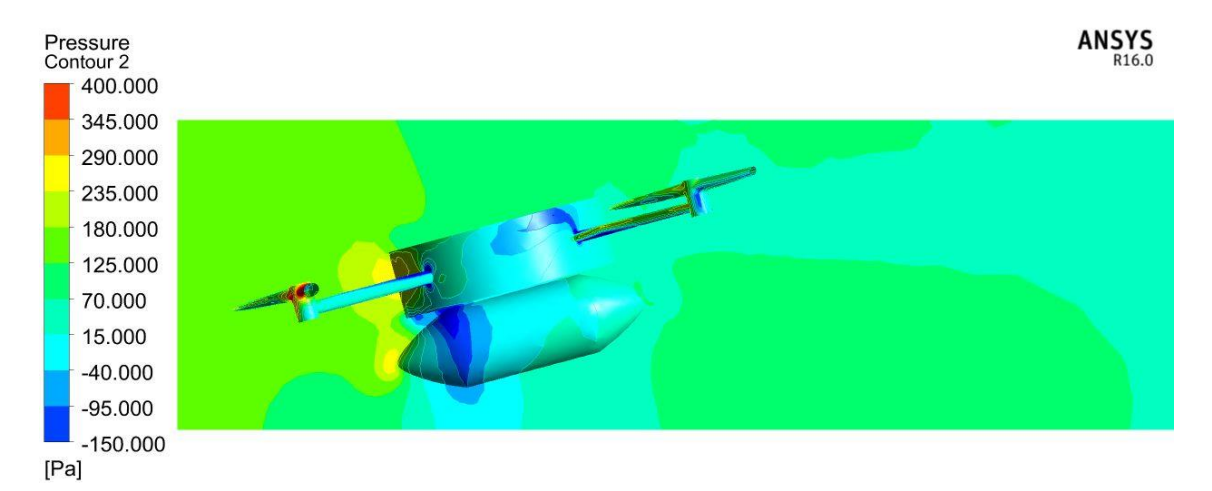

*Figura 50 - Contornos do coeficiente de pressão na superfície do VANT com 15º de inclinação*

<span id="page-68-0"></span>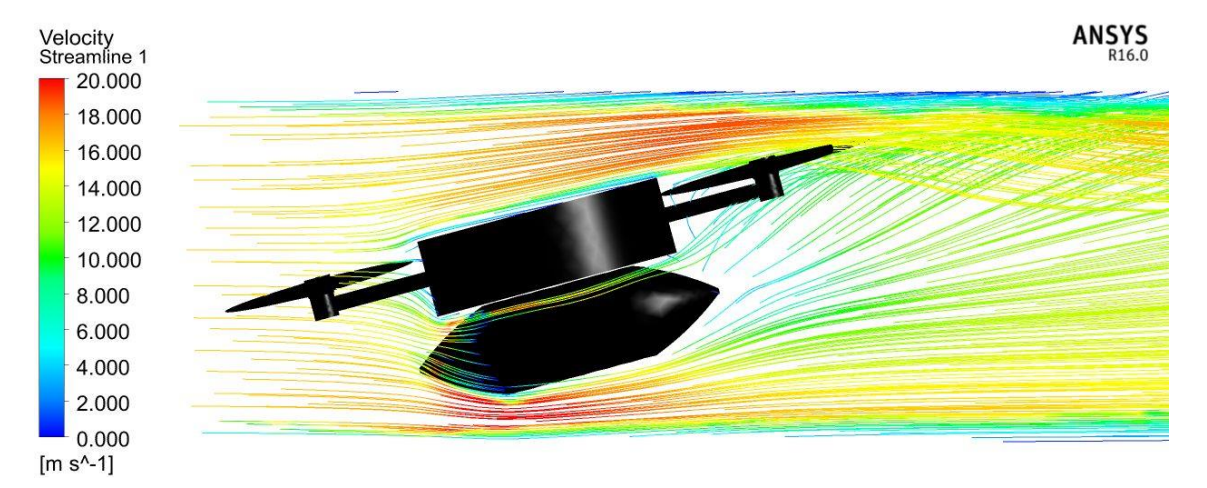

*Figura 51 - Linhas de corrente do escoamento no VANT com 15º de inclinação*

## <span id="page-68-1"></span>**5.2.7.3 VANT na posição 3 (30º)**

De notar que nesta posição os valores de Cd aumentaram significativamente, como registado na Tabela 3, devido ao aumento da área frontal projetada nesta posição. O VANT encontra-se quase na vertical estando completamente exposto ao vento, o que

origina, em virtude da existência da recirculação do escoamento, a formação de vórtices na traseira do VANTo que, por sua vez, favorece a separação da camada limite. Era expectável que na posição horizontal e a 15º o VANT apresentasse menores valores de Cd dado que a área frontal é menor do que a verificada para a posição de 30º.Também para a posição dos 30º se verificam maiores valores de Cp na parte da frente do VANT do que na parte detrás, sendo a pressão a principal causadora da resistência aerodinâmica devido ao facto da posição do VANT correspondente aos 30º ser propícia a tal.

Através dos vetores e das linhas de corrente do escoamento, ilustradas nas [Figura 53](#page-69-0) e [Figura 54,](#page-70-0) respetivamente, verifica-se que a 30º ocorre uma formação de vórtices na traseira do VANT e que se prolonga ao longo do escoamento, isto acontece porque a área frontal é maior. Sendo a área frontal nas inclinações de 0º e 15º menor não ocorre a formação de vórtices. É indubitável que a inclinação do VANT a 30º afeta consideravelmente a sua performance aerodinâmica pelo aumento da resistência aerodinâmica.

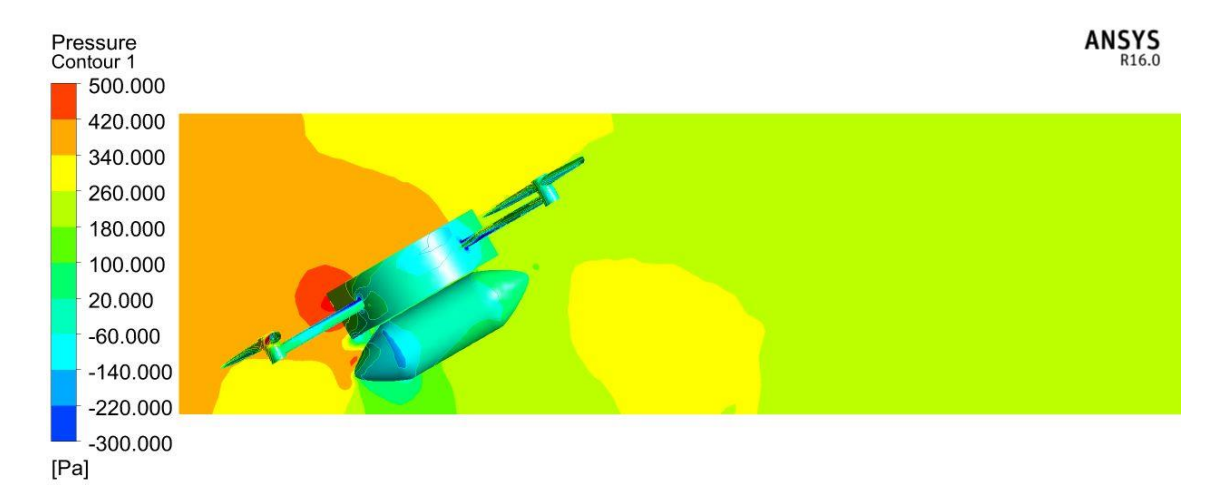

*Figura 52 - Contornos do coeficiente de pressão na superfície do vant com 30º de inclinação*

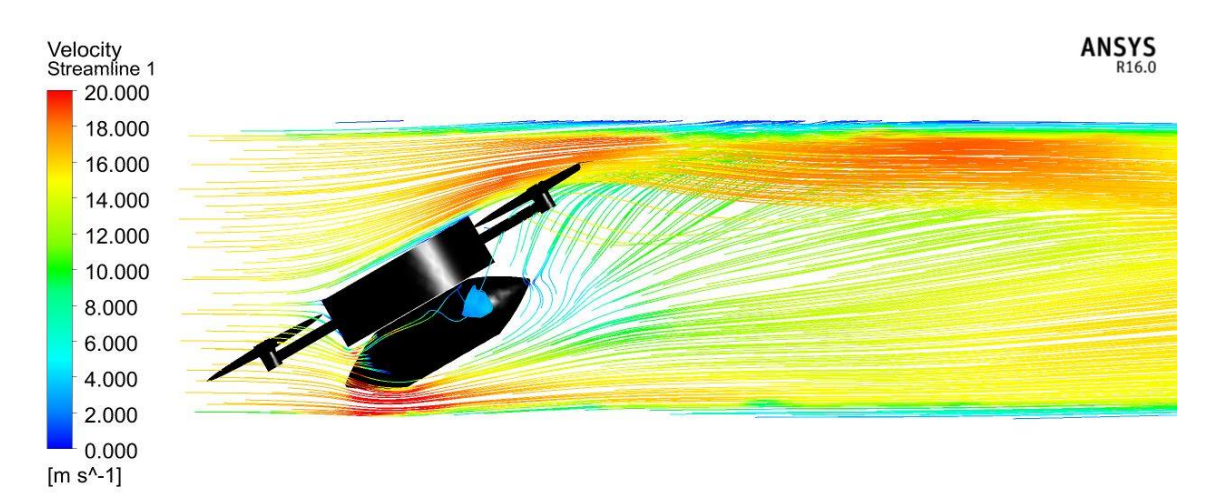

<span id="page-69-0"></span>*Figura 53 - Linhas de corrente do escoamento no vant com 30º de inclinação*

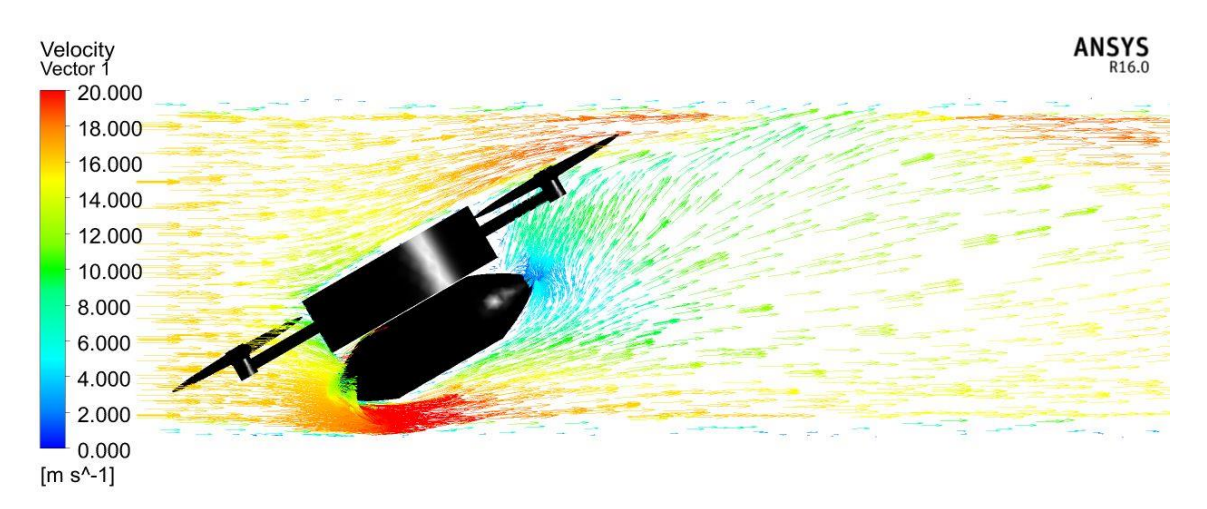

*Figura 54 - Vetores de corrente do escoamento no vant com 30º de inclinação*

## <span id="page-70-0"></span>**5.2.7.4Deslocação do VANT na posição 1 (0º)**

A Figura 55 ilustra os contornos de pressão estática na superfície do VANT na posição 1 (0º). O valor máximo de pressão estática, cerca de 50 Pa, verifica-se na parte superior do VANT, mais precisamente na zona superior que tem uma face plana. A [Figura 56](#page-71-0) ilustra os contornos de velocidade podendo observar-se uma menor velocidade na parte superior do VANT e na parte inferior, por baixo do semeador, a ocorrência de vórtices. Adicionalmente, é verificado um aumento da velocidade nas zonas laterais.

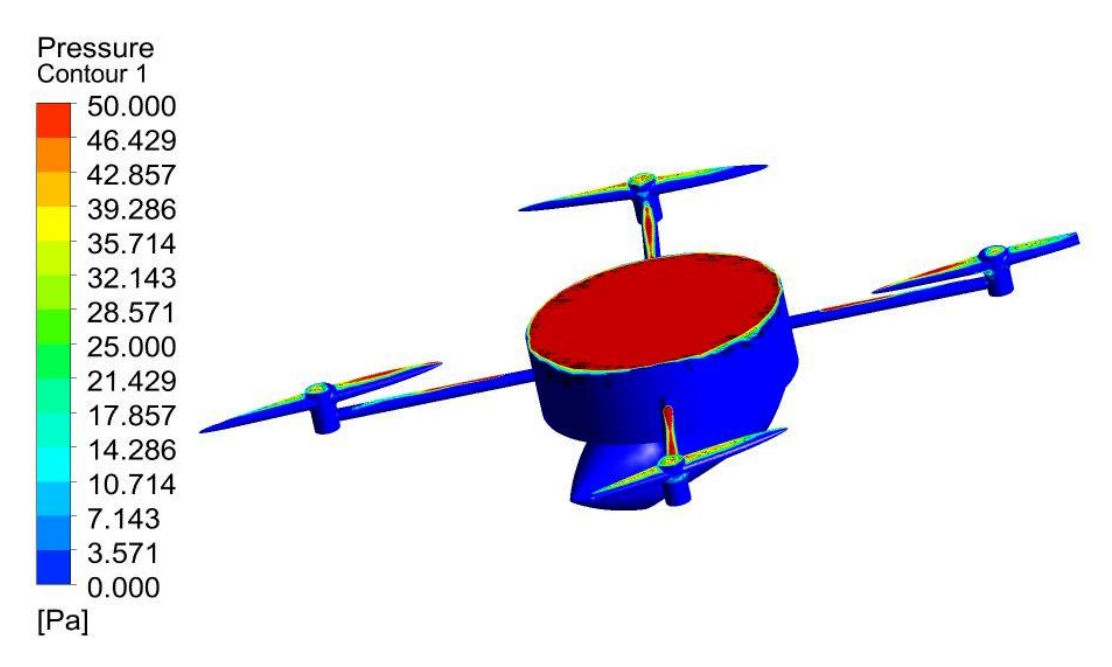

*Figura 55 - Contornos de pressão estática no VANT com 0º de inclinação no deslocamento*

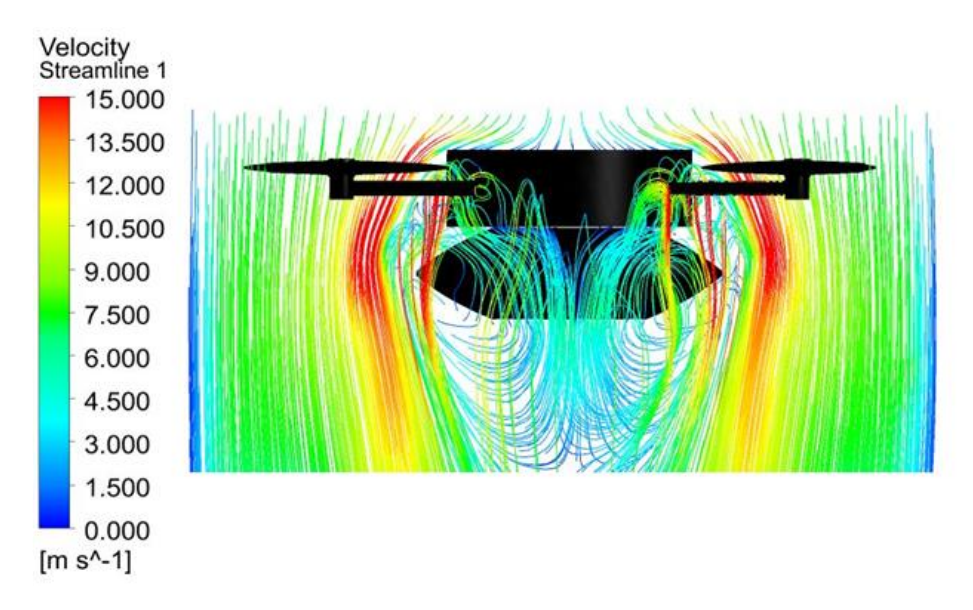

*Figura 56 - Linhas de corrente do escoamento no VANT com 0º de inclinação no deslocamento*

## <span id="page-71-0"></span>**5.2.7.5 Deslocação do VANT na posição 2 (15º)**

Para a posição de 15º, apesar de se verificar, como no caso anterior, um valor máximo de pressão estática de 50 Pa, o movimento do VANT melhora significativamente dado que a oposição do escoamento ao deslocamento a diminui, como ilustra [Figura 58.](#page-72-0) As linhas de corrente do escoamento nas extremidades do VANT tem uma menor turbulência, quando comparadas com as verificadas para o VANT na posição 1, verificando-se que as linhas de escoamento circulam no sentido oposto ao do movimento, o que conduz a uma menor ocorrência de formação de vórtices.

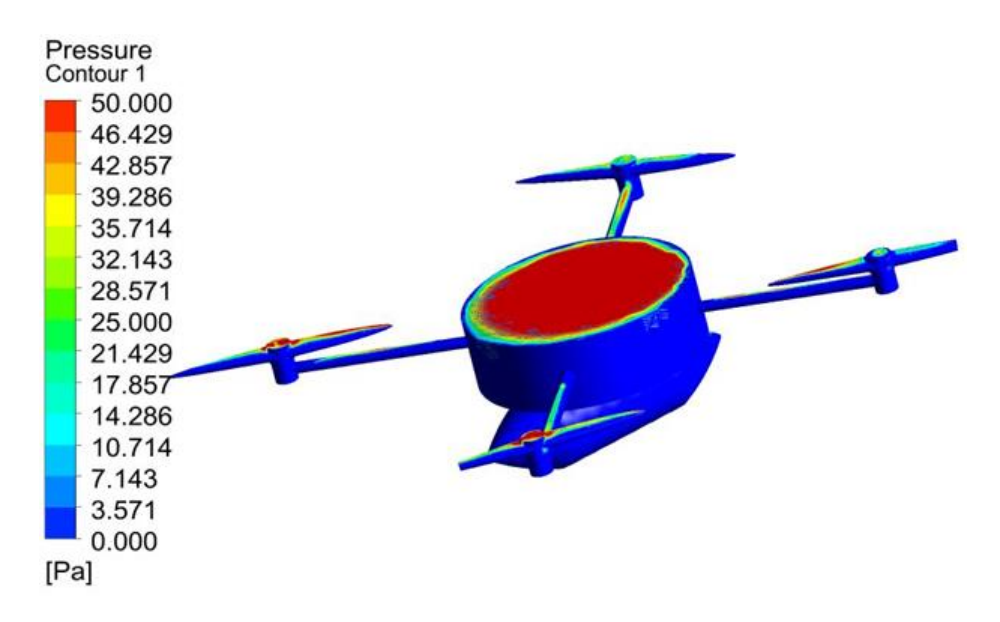

*Figura 57 - Contornos de pressão estática no VANT com 15º de inclinação no deslocamento*
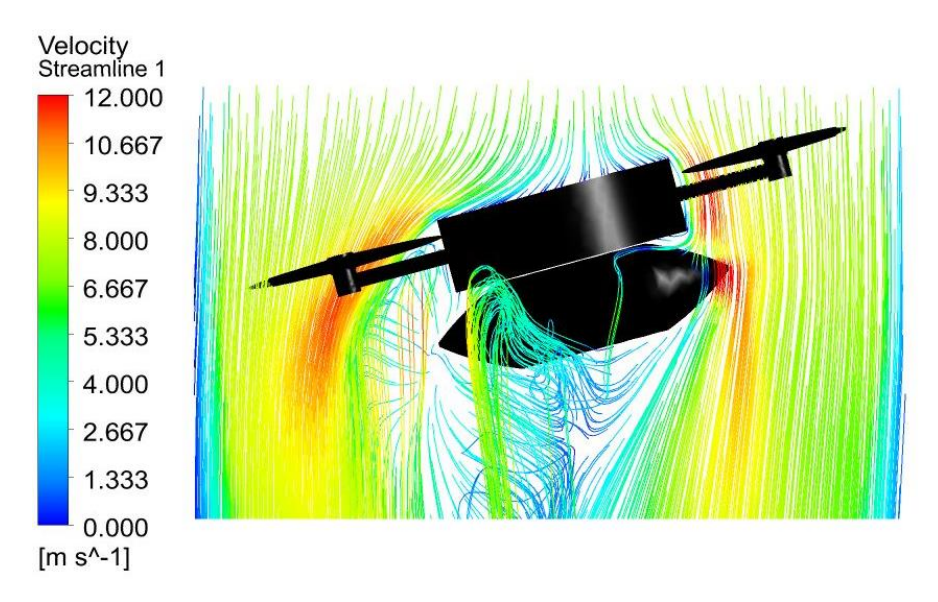

*Figura 58 - Linhas de corrente do escoamento no VANT com 15º de inclinação no deslocamento*

#### **5.2.8 Deslocação do VANT na posição 3 (30º)**

A área solicitada diminui significativamente para a posição de 30º do VANT o que implica uma redução da área da face plana na parte superior do VANT submetida a uma pressão estática máxima de 50 Pa. No que respeita às linhas de corrente do escoamento, a [Figura 60](#page-73-0) mostra que na zona lateral do VANT existe um menor turbulência do que à verificada para as posições 1 e 2 do VANT. Para a posição3 as linhas de escoamento circulam no sentido oposto ao do movimento, o que se traduz numa diminuição do número de vórtices formados.

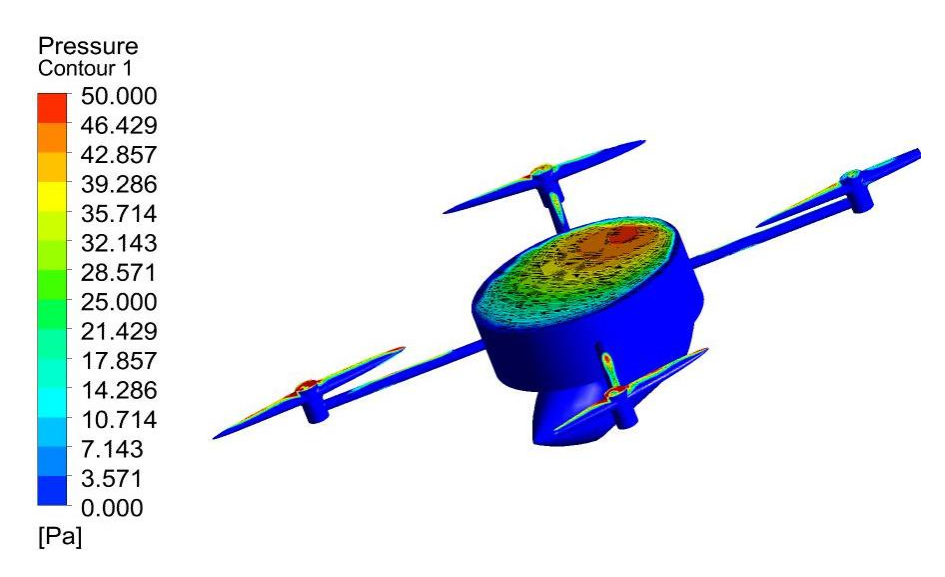

*Figura 59 - Contornos de pressão estática no VANT com 30º de inclinação no deslocamento*

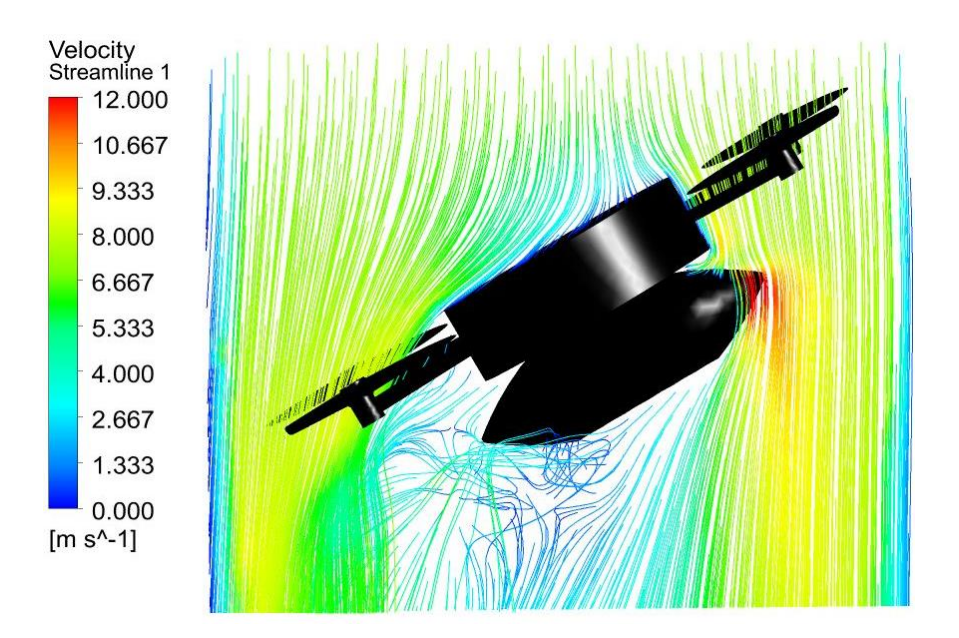

<span id="page-73-0"></span>*Figura 60 - Linhas de corrente do escoamento no VANT com 30º de inclinação no deslocamento*

#### **5.2.9 Análise dos resultados obtidos para as inclinações testadas**

Após análise das diversas inclinações testadas foi possível elaborar um plano de voo de modo a garantir a melhor *performance* do VANT, tanto no que diz respeito ao deslocamento como no seu movimento linear no decurso do processo da sementeira. A [Figura 61](#page-74-0) ilustra a alternância das inclinações que vão tendo lugar ao longo do voo do VANT. Imediatamente após descolagem, a inclinação que apresentou melhor comportamento aerodinâmico foia inclinação a30º em virtude da menor resistência aerodinâmica verificada durante a subida, observando-se apenas um pequena região, na "carapaça" do VANT, onde uma pressão máxima de 50Pa é atingida. Após transição entre o procedimento de descolagem e a manutenção do movimento linear a altitude constante, a posição do VANT a 0º é a que conduz à sua melhor *performance* aerodinâmica, dado ser nesta posição que se verifica uma redução na área frontal  $(A_f)e$ , consequentemente, uma redução do coeficiente de resistência aerodinâmica  $(C_d)$ .

<span id="page-74-0"></span>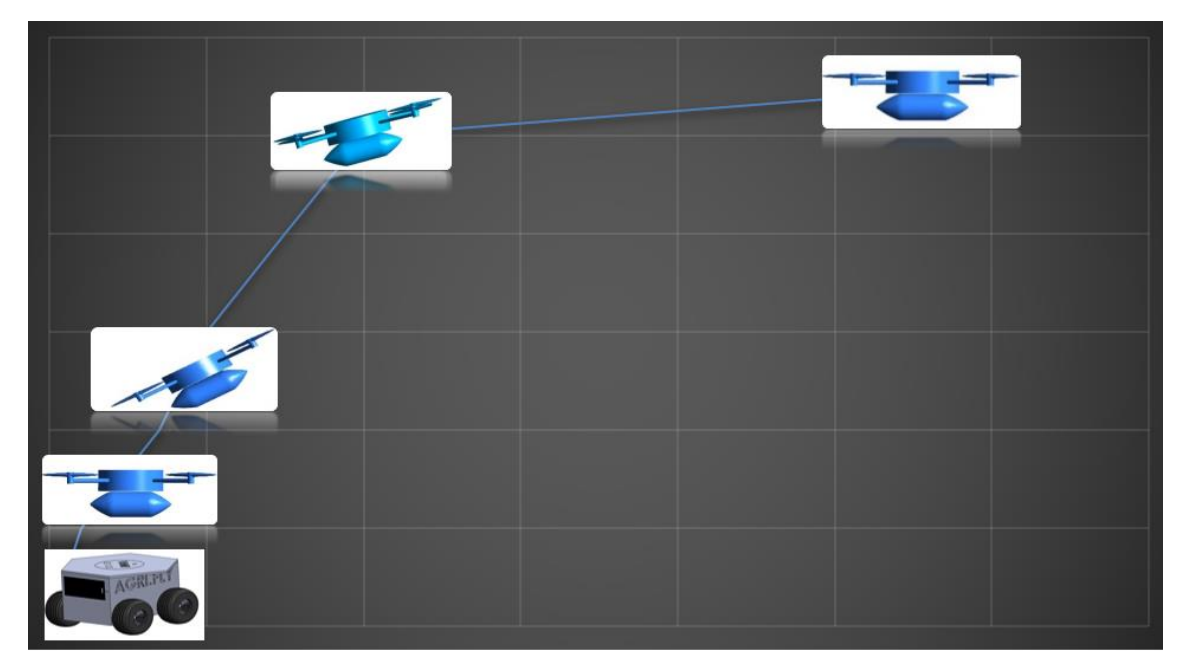

*Figura 61 - Plano de voo*

Esta página foi intencionalmente deixada em branco

## **6 Conclusões e Trabalhos Futuros**

## **6.1 Conclusões**

No presente trabalho foi desenvolvido e concebido um semeador para ser acoplado a um VANT. Este semeador tem como propósito a realização de operações de sementeira direta de modo a incrementar significativamente o tempo e os custos associados ao desempenho e monitorização desta e outras operações agrícolas. Foi efetuada uma análise aos componentes agrícolas passíveis de serem acoplados a VANT e disponíveis no mercado verificando-se a necessidade de desenvolver um semeador que possibilitasse a colocação precisa de sementes entre distâncias estratégicas e apenas uma semente de cada vez. Além disso, o novo semeador deveria ser o suficientemente leve de modo a otimizar a autonomia das baterias do VANT. Com estes desígnios, e após um árduo processo de otimização de geometria, foi construído um protótipo do semeador. Adicionalmente, foi elaborado um código para que um arduíno garantisse a funcionalidade do sistema sem incrementar significativamente o peso global do sistema.

Foram realizados estudos numéricos, com recurso ao MEF, ao sistema desenvolvido para averiguar a sua resistência mecânica. Estes resultados permitiram concluir que, para a carregamento considerado, o valor de tensão de cedência do material não é atingido, o que significa que não ocorre deformação plástica. Além disso, não são observadas deformações significativas.

Quanto ao desempenho aerodinâmico do conjunto VANT/Semeador, avaliado numericamente através da ferramenta computacional ANSYS® FLUENTE, foram testadas diferentes inclinações e definido o plano de voo mais adequado às geometrias em causa. Com base nos resultados obtidos é possível concluir as posições de 15º e 30ºprejudicamo comportamento aerodinâmico do VANT em movimento linear em virtude do aumento da resistência do ar que atua no VANT dado o aumento, nestas posições, da área frontal projetada. Quanto ao procedimento de descolagem concluiu-se que a posição correspondente a uma inclinação do VANT a 30ºé a mais favorável do ponto de vista aerodinâmico em virtude da menor resistência aerodinâmica verificada durante a subida.

De um modo geral o projeto foi bem conseguido e cumpridos todos os requisitos exigidos para o desempenho em pleno do sistema VANT/Semeador.

Paralelamente a este projeto foram realizadas outras tarefas ao longo do estágio, como por exemplo, elaboração das candidaturas dos projetos: Direct.CERAMIC, IDT-POLY WASTE; FOUR ADDITIVE e ADD.ADDITIVE. Adicionalmente, foram desenvolvidos e construídos, para outras áreas de aplicação, outros protótipos com recurso a diferentes tecnologias de fabricação aditiva, e.g., SLS e SLM.

### **6.2 Trabalhos Futuros**

Com base na experiência adquirida durante a realização do trabalho e descrito neste documento vários são os aspetos que ainda carecem de melhoria, nomeadamente:

- Desenvolvimento de um sistema que efetue o ajuste automático da posição relativa do centro de gravidade do VANT e do semeador;
- Seleção de materiais (compósitos: matriz polimérica com reforços de fibras de carbono ou outras) alternativos;
- Incrementar um sistema que permita a integração do mecanismo do semeador com a eletrónica com o VANT;
- Desenvolvimento de uma plataforma, que funcionará como centro de missões, onde se irá efetuar a troca de baterias, os carregamentos de sementes, o carregamento de novas rotas aos VANT.
- Realização de ensaios em campo ao conjunto VANT/Semeador.

### **Bibliografia**

- A. Nishar, S. R. (2016). Thermal infrared imaging of geothermal environments and by an unmanned aerial vehicle (UAV): A case study of the Wairakei – Tauhara geothermal field, Taupo, New Zealand. Renewable Energy.
- A. Ollero, J. R.-d.-D. (2006). *Unmanned aerial vehicles as tools for forest-fire fighting Forest Ecology and Management.*
- Aguilera, D. G. (2010). Producción de productos cartográficos: MDT y ortofoto a partir de imágenes Capturadas por un vehículo VANT. Escuela Politecnica superior de Ávila., Universidade de Salamanca. Master.
- AN907. (s.d.). *Stepping Motors Fundamentals – Applications Note – Microchip.* Obtido de http://ww1.microchip.com/downloads/en/AppNotes/00907a.pdf
- André, R. A. (2010). *Modelação de um Sistema de Conversão de Energia das Ondas.*
- Arduino. (20 de 05 de 2016). *Learn electronics using Arduino*. Obtido de http://www.ladyada.net/learn/arduino/
- Austin, R. (2010). Unmanned Aircraft Systems: UAVS Design, Development and Deployment. Reino Unido: Wiley.
- B.E. Launder, D. S. (2015). *The numerical computation of turbulent flows.*
- BASSO. (1994). *Motor de passo.*
- CAROZZI. (2006). Introdução ao CAD e ao comando numérico.
- Chang-chun, L. e. (2011). Quick image-processing method of VANT without control points data in earthquake disaster area.
- Colin Theodore, A. A. (2006). Flight Trials of a Rotorcraft Unmanned Aerial Vehicle Landing.
- D. Axisa, T. P. (2016). Modern and prospective technologies for weather modification activities: A look at integrating unmanned aircraft systems. Atmospheric Research.
- Eisenbeiß, H. (2011). The Potential of Unmanned Aerial Vehicles for Mapping. In D. Fritsch, Photogrammetric Week '11. Zurich: Wichmann.
- ENGDAHL. (s.d.). *How to use disk drive stepper-motors.* Obtido de http://www.epanorama.net/circuits/diskstepper.html
- Engineering, B. C. (s.d.). Obtido de http://www.biocarbonengineering.com/
- Escareño, J. S. (2009). Modeling and global Control of the Longitudinal Dynamics of a Coaxial Convertible Mini-UAV in Hover Mode. In K. P. Valavanis, P. Oh, & L. A. Piegl,. *Unmanned Aircraft Systems International Symposium On Unmanned Aerial Vehicles*, (pp. 262-273). Orlando: Springer.
- Fahlstron, P. G. (2012). Introduction to VANT Systems. United Kingdon., John Wiley & sons Ltd.
- Ferziger, J. e. (2002). *Computational Methods for Fluid Dynamics. 3ª Edição,.*
- FLUENT, A. (08 de 2016). Obtido de http://users.ugent.be/~mvbelleg/flug-12-0.pdf
- G. Tuna, B. N. (2014). Unmanned aerial vehicle-aided communications system for disaster recovery. *Journal of Network and Computer Applications*.
- Gomes, E. S. (2013). O uso de geotecnologias para a análise espaço-temporal da expansão urbana de GuarapVANTa-PR entre 1995 e 2011. Anais XVI Simpósio Brasileiro de Sensoriamento Remoto - SBSR. Foz do Iguaçu, PR, Brasil.
- Gonçalves, J. A. (2013). Topographical monitoring of coastal areas with VANT imagery. 6th EARSeL Workshop on Remote Sensing of the Coastal Zone. atera,Italy.
- Grenzdörffer, G. J. (2008). The Photogrammetric Potential Of Low-Cost VANTs In Forestry And Agriculture." The International Archives of the Photogrammetry, Remote Sensing and Spatial Information Sciences Vol. XXXVII. Part B1.
- Guide., A. F. (s.d.).
- Hanford S. D., L. L. (2005). *A small Semi-Autonomous Rotary-Wing Unmanned Air Vehicle (UAV).* The Pennsylvania State University, University Park.
- Hoffmann. (2004). Hoffmann, G., Rajnarayan, D. G., Waslander, S. L., Dostal, D., Jang, J. S., & Tomlin, C. J. (2004). The Stanford testbed of autonomous rotorcraft for multi agent control (STARMAC). *23rd Digital Avionics System Conference.*
- Horsman, G. (2016). *Unmanned aerial vehicles: A preliminary analysis of forensic challenges.*
- Houghton. (1993). *Aerodynamics for Engineering Students,Houghton E. L. and Carpenter.*
- I. Colomina, P. M. ( June 2014). *"Unmanned aerial systems for photogrammetry and remote sensing: A review," ISPRS Journal of Photogrammetry and Remote Sensing, vol. 92, pp. 79-97.*
- J. Cho, G. T. (2015). Safety and Security Management with Unmanned Aerial Vehicle (UAV) in Oil and Gas Industry.
- J.W. MacFarlane, O. P. (2014). Lightweight aerial vehicles for monitoring, assessment and mapping of radiation anomalies. *Journal of Environmental Radioactivity*.
- Jaime Paneque-Gálvez, M. K. (2014). Small Drones for Community-Based Forest Monitoring: An Assessment of Their Feasibility and Potential in Tropical Areas.
- Jaime Paneque-Gálvez, M. K. (s.d.). Small Drones for Community-. Based Forest Monitoring: An Assessment of Their Feasibility and Potential in Tropical Areas. *2014*.
- JONES, D. W. (1998). *Control of Stepping Motors.* A Tutorial. The University of Iowa, Department of Computer Science, Iowa,. Obtido de http://cs.uiowa.edu/~jones/step/
- K. M. Fornace, C. J. (2014). Mapping infectious disease landscapes: unmanned aerial vehicles and epidemiology.
- Keegler. (2004). The Growing World of Unmanned Airborne Spies. Armada Internationa.
- Kroetsch, D. (s.d.). *Considerations in selecting a Small UAV for Police Operations.* Obtido de https://www.aeryon.com/aeryonlive
- LAIDMAN. (1999). *Stepper Motors and Control. Part IV - Microstepping of Stepper Motors.*
- Lin, J. e. (2010). Practical Application of Unmanned aerial Vehicles for MountainHazards Survey. *18th International Conference of Geoinformatics., IEEE.*
- Longhitano, G. A. (2010). *Vants Para Sensoriamento Remoto: Aplicabilidade Na Avaliação E Monitoramento De Impactos Ambientais Causados Por Acidentes Com Cargas Perigosas, Politécnica da Universidade de São Paulo. Tese de Mestrado.*
- M. A. Ditmer, J. B. (2015). *Bears Show a Physiological but Limited Behavioral Response to Unmanned Aerial Vehicles.*
- Mancini, A. C. (2009). A Framework for Simulation and Testing of UAVs in Cooperative Scenarios. In K. P. Valavanis, P. Oh, & L. A. Piegl, Unmanned Aircraft Systems International Symposium On Unmanned Aerial Vehicles, UAV '08. Orlando.
- Mazzieiro, Ê. (2010). *Aplicabilidade científica do método dos elementos finitos .*
- MOREIRA. (2009). Soluções que transformam idéias em belos produtos Cadesing 2.0.
- NAVEIRO, R. &. (2010). Projeto de Produto, Competitividade e Inovação.
- PETRUZELLA. ( 2013.). *Frank D. Motores elétricos e acionamentos.* MCGraw-Hill,.
- QUEIROZ. (2003). *Motores de passo Núcleo de Pesquisa em Redes de Computadores da Universidade de Salvador.*
- R. A. Zahawi, J. P. (2015). *Using lightweight unmanned aerial vehicles to monitor tropical forest recovery.*
- Roberto, A. J. (2013). *Extração de Informação Geográfica a partir de Fotografias Aéreas obtidas com VANTs para apoioa um SIG Municipal. Porto: Faculdade de Ciências Universidade do Porto.*
- Rotary, U. f. (08 de 2015). *sUAS News, "UAV: fixed wing or rotary?", disponível em*. Obtido de http://www.suasnews.com/2013/09/25214/uav-fixed-wing-or-rotary/.
- S. Karma, E. Z. (2015). Use of unmanned vehicles in search and. *International Journal of Disaster Risk Reduction rescue operations in forest fires: Advantages and limitations observed in a field trial,"*.
- S. L. Fernandes, G. J. (2016). *Developing a Novel Technique to Match Composite Sketches with Images Captured by Unmanned Aerial Vehicle.*
- S. Siebert, J. T. (2014). Mobile 3D mapping for surveying earthwork projects using an Unmanned Aerial Vehicle (UAV) system. Automation in Construction.
- Silva, E. T. (2013). Veículos aéreos não tripulados: panorama atual e perspectivas para o monitoramento de atividades ilícitas na Amazônia.
- SOARES, C. (2002). Introdução à modelagem virtual.
- SOARES, C. (2002). Introdução à modelagem virtual. Apostila n°2 de desenho técnico. Rio de.
- SOARES, C. (2003). Um imenso potencial subtilizado em consequência da falta de diretrizes.
- SolidWorks. (2016). *Solução de simulações complexas para melhorar o desempanho do produto .*
- Taivasslo, M. M. (1996). *Onn the mixture model for multiphase flow .*
- uprint, U. G. (s.d.). *User Guide uprint.*

User's, A. W. (s.d.).

- Versteeg, H. K. (1995). *An Introduction to Computational Fluid Dynamics.*
- Wallace, J. A. (2012). Integrating Unmanned Aircraft Systems Into Modern Policing in an Urban Environment.
- Watts, A. C. (2010). Small Unmanned Aircraft Systems for Low-Altitude Aerial Surveys. *Journal of Wildlife Management*, 1614-1619.

WERNECK. ( junho 2009.). *Introdução ao Arduino.* São Paulo.

Z. Liu, Y. Z. (2016 de 06 de 2016). Obtido de http://dx.doi.org/10.1016/j.arcontrol.2016.04.018

# **Anexo A**

## **Dimensões do VANT e Semeador**

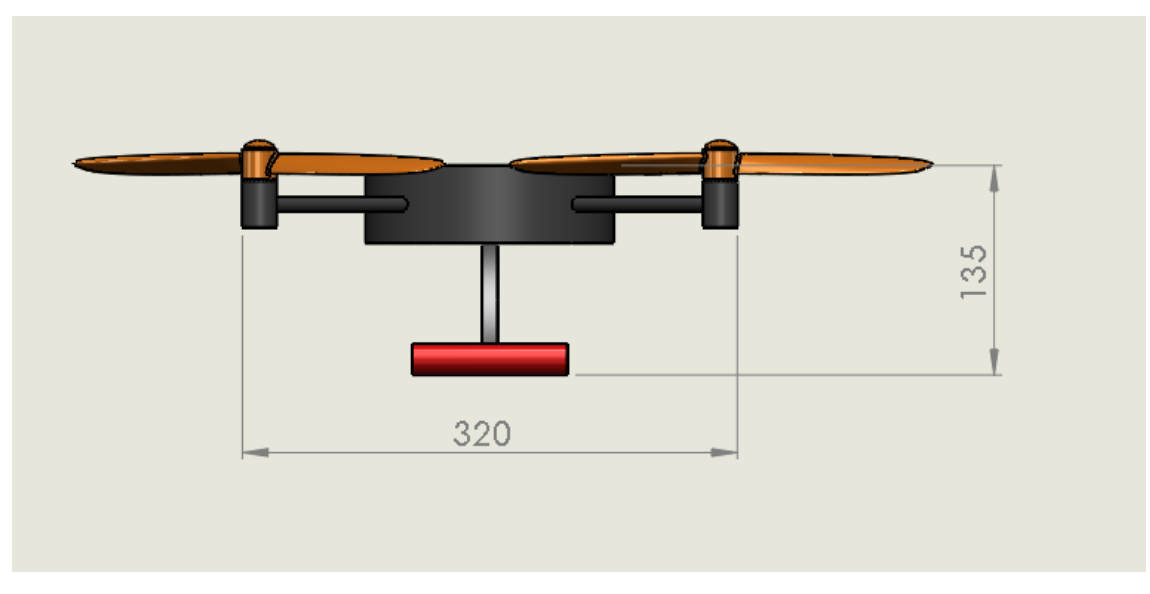

#### *Figura 62 - Dimensões VANT*

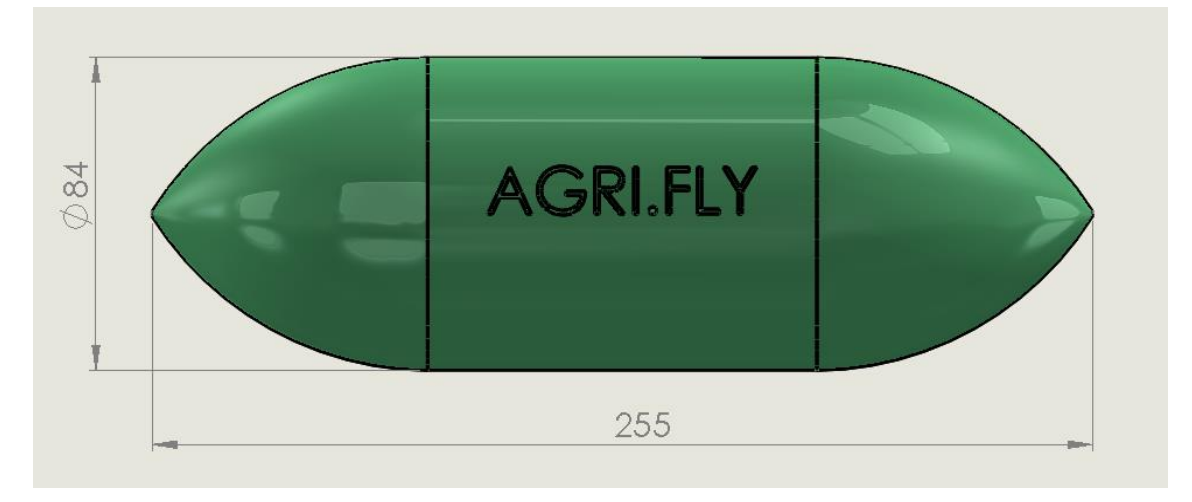

*Figura 63 - Dimensões Semeador*

Esta página foi intencionalmente deixada em branco